### Universidad de Nariño

<span id="page-0-0"></span>Facultad de Ciencias Exactas y Naturales Departamento de Física

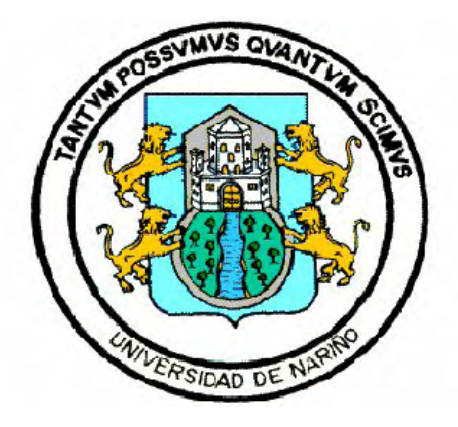

Simulación de la interacción de un flujo de muones atmosféricos con un cono volcánico ideal

### TRABAJO DE GRADO

Para optar el título profesional de:

Físico

#### David Francisco Dueñas Tonguino

San Juan de Pasto, Colombia Noviembre 2016

### Universidad de Nariño

Facultad de Ciencias Exactas y Naturales Departamento de Física

### Simulación de la interacción de un flujo de muones atmosféricos con un cono volcanico ideal ´

David Francisco Dueñas Tonguino

### TRABAJO DE GRADO

Director:

Jaime Alfredo Betancourt Master en Física

San Juan de Pasto, Colombia Noviembre 2016

C 2016 - David Francisco Dueñas Tonguino

"Las ideas y conclusiones aportadas en la tesis de grado son responsabilidad exclusiva de los autores"

Artículo 1. del acuerdo No. 324 del 11 de Octubre de 1966, emanado por el Honorable Consejo Directivo de la Universidad de Nariño.

Todos los derechos reservados.

Nota de Aceptación

Jaime Alfredo Betancourt MS.c Director

David Martnez Caicedo Ph.D Jurado

Alex Tapia Casanova Ph.D

Jurado

San Juan de Pasto, Noviembre 2016

#### Agradecimientos

Quiero expresar mis agradecimientos a mi familia. Especialmente a mi mamá Carmen, a mis hermanas Maria, Erica, mi sobrina Luna, mi primo Sergio, mi prima Alejandra, a mi Abuela Carmen y mis tios y tias por su amor, confianza y el respaldo que me han brindado en todo momento de mi vida. En este periodo tan largo y en ocaciones tan dificil, han logrado que siguiera avanzando hacia mi objetivo.

Les agradezco a mis compañeros y amigos los cuales estuvieron presentes en el desarrollo de mi trabajo de grado como el Phd David Martinez, Phd Alex Tapia y MsC Jaime Betancourth por su dedicación y apoyo en todo momento. Les agradezco también por haberme acogido en el grupo de investigación de Física experimental de altas energías y abrirme las puertas a esta ciencia tan apasionante.

A mi novia Denis Torres, a mis amigos de la carrera de Física Carlos Sarasty y Niver Ortiz los cuales desde un inicio han estado ahí.

*A la memoria de mi hermano Mauricio Duenas ˜*

*"En algun lugar algo incre ´ ´ıble esta esperando ser descubierto" ´ Carl Sagan*

### Simulación de la interacción de un flujo de muones atmosféricos con un cono volcanico ideal ´

### Resumen

*Se conoce que la interaccion de rayos c ´ osmicos de alta energ ´ ´ıa con la atmosfera genera llu- ´* vias atmosféricas (EAS) que proveen varias partículas secundarias, entre ellas los muones. *Una de las aplicaciones mas recientes es el uso de estos muones para el estudio de la estructura interna de los volcanes. En este trabajo se presenta el primer estudio de la distribucion´ lateral del muones a la altura de Pasto (4276 m s.n.m.) y una simulacion de primer orden ´ del volcán Galeras utilizando muones de 1TeV en GEANT4<sup>[\[1\]](#page-98-0)</sup><sup>[\[2\]](#page-98-1)</sup><i>. Para la interacción de los rayos cosmicos con la atm ´ osfera se uso el software CORSIKA 74004 [\[3\]](#page-98-2) con un mode- ´ lo atmosférico tropical y QGSJETII-04*<sup>[\[4\]](#page-98-3)</sup> *como modelo hadrónico para las altas energías y* GHEISHA2002d[\[5\]](#page-98-4) para bajas energías. Se considera dos partículas primarias diferen*tes (protón y hierro), y 3 ángulos cenitales importantes (0, 30, y 60 grados) con energías en el rango de 5, 10 y 100 TeV. Los analisis para las simulaciones en GEANT4[\[1\]](#page-98-0)[\[2\]](#page-98-1) y ´ CORSIKA[\[3\]](#page-98-2) se hicieron en ROOT[\[6\]](#page-98-5).*

### Simulation of atmospheric muons flux interactions with an ideal volcano cone

### Abstract

*It is known that the interaction of high energy cosmic rays with the atmosphere generates extensive air showers (EAS) that provides several secondary particles, among them the muons. One of the most recent applications is the use of these muons for the study of the internal structure of volcanoes. This work present the first study of the muon lateral distribution to the Pasto altitude (4276 m a.s.l.) and a preliminary simulation of Galeras volcano using muons with 1TeV of energy in GEANT4[\[1\]](#page-98-0)[\[2\]](#page-98-1). For the interaction of the cosmic rays with the atmosphere it has used the CORSIKA 74004[\[3\]](#page-98-2) software with an atmosphere tropical model and QGSJETII-04[\[4\]](#page-98-3) as hadronic model for the high energies and GHEISHA2002d[\[5\]](#page-98-4) for low energies. The analysis considers two different primary particles (proton and iron), three zenith angles (0*◦ *, 30*◦ *and 60*◦ *) with energies in the range of 1 to 100 TeV. The analysis for this simulation it made in ROOT[\[6\]](#page-98-5).*

# ´ Indice general

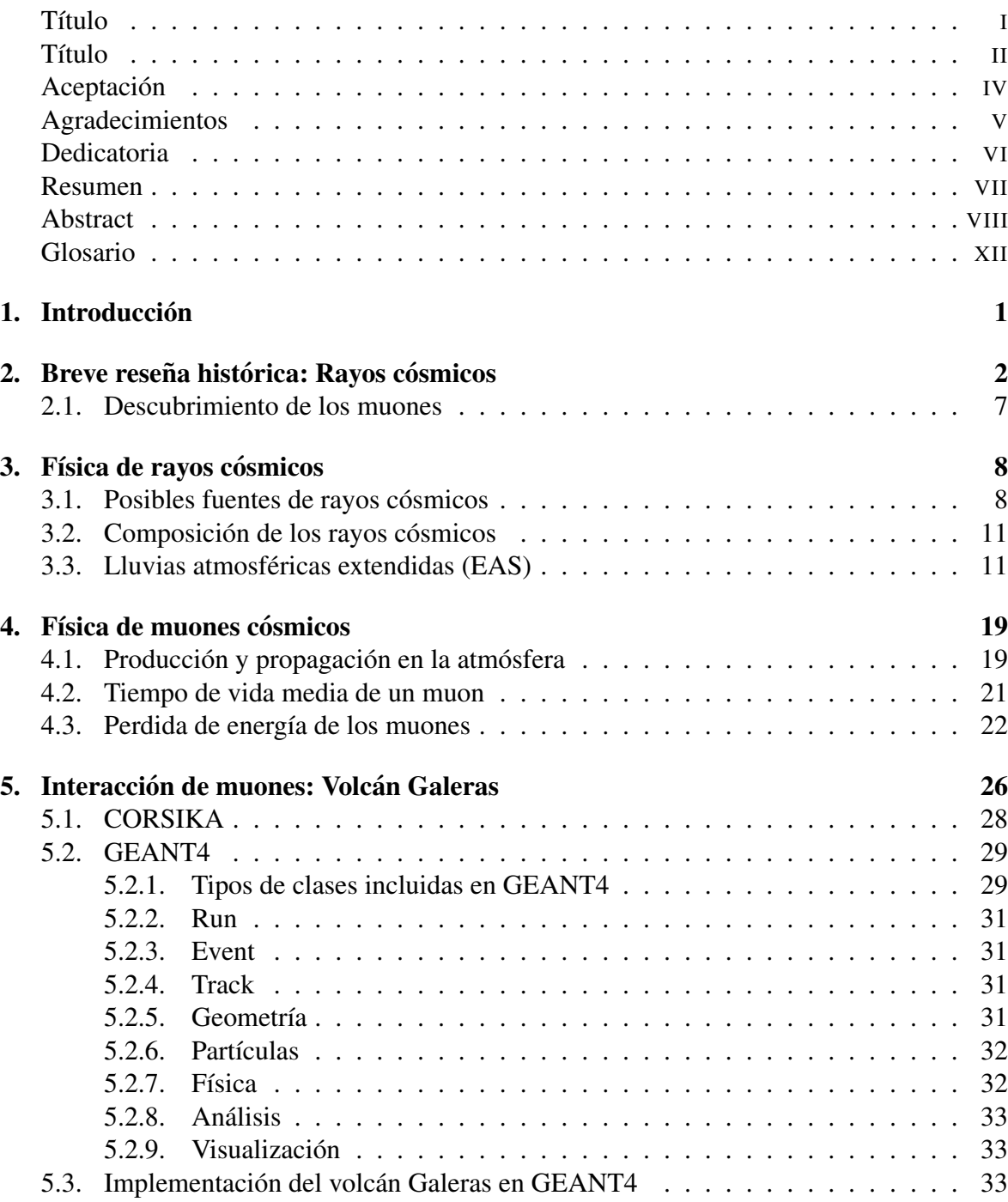

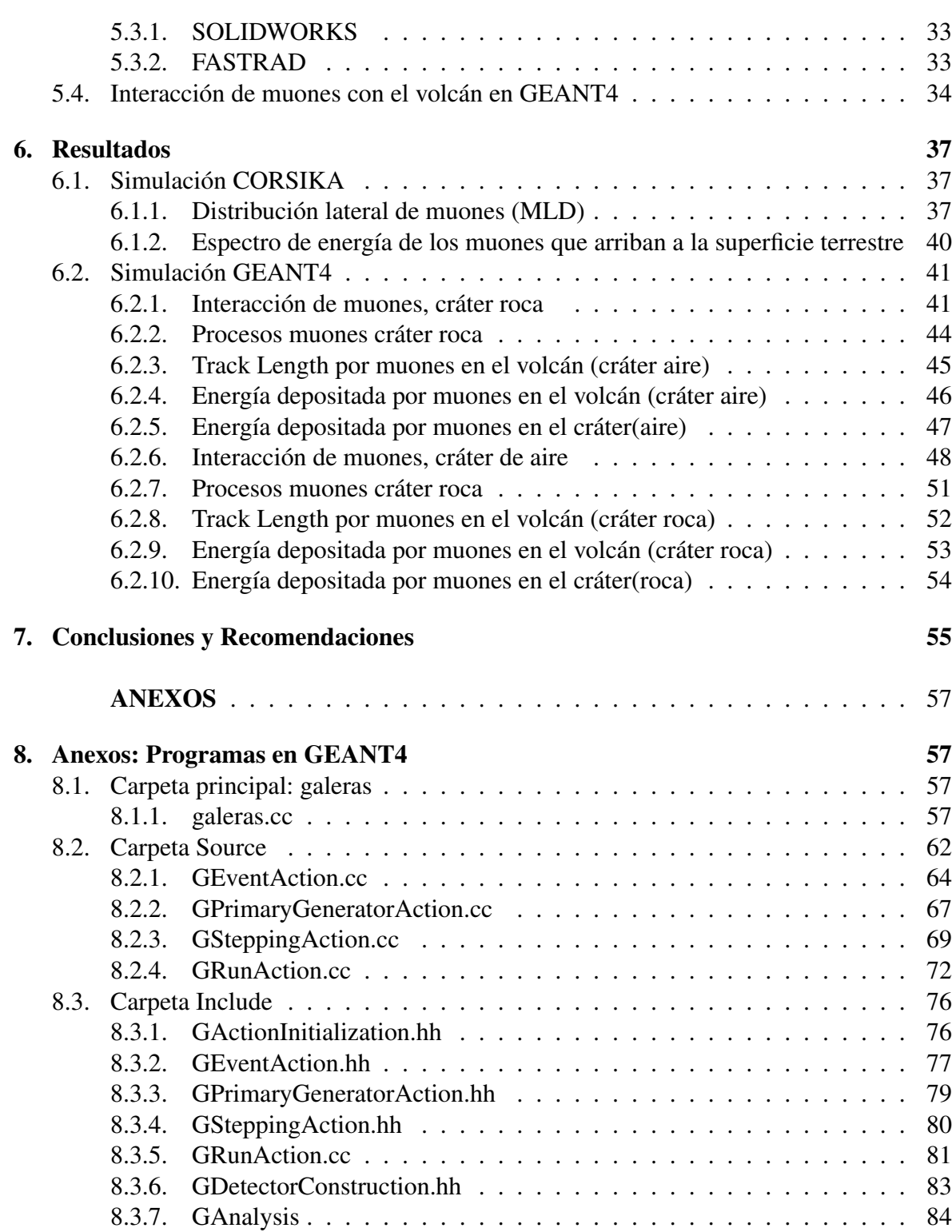

#### **[Bibliograf](#page-98-6)ía**  $\delta$ ia  $\delta$ 6

# <span id="page-11-0"></span>Glosario

- **Flujos piroplásticos:** mezcla de gases volcánicos calientes, materiales sólidos calientes y aire atrapado, que se mueve a nivel del suelo y resulta de ciertos tipos de erupciones volcánicas.
	- Tomografía: Tomografía es el procesamiento de imágenes por secciones. Un aparato usado en tomografía es llamado tomógrafo, mientras que la imagen producida es un tomograma. Este método es usado en medicina, arqueología, biología, geofísica, oceanografía, ciencia de los materiales y otras ciencias.
- Partículas subatómicas: Una partícula subatómica es una partícula más peque $\tilde{n}$ a que el átomo. Puede ser una partícula elemental o una compuesta, a su vez, por otras partículas subatómicas, como son los quarks, que componen los protones y neutrones.
	- **Leptón:** es una partícula con espín  $-1/2$  en el caso de los neutrinos y  $+/ 1/2$  en los demás leptones (un fermión) que no experimenta interaccion fuerte. Los leptones forman parte de una familia de ´ partículas elementales conocida como la familia de los fermiones, al igual que los quarks.
	- Fermión: Partícula elemental que se caracteriza por tener espín semi-entero y cumplir el principio de exclusion de Pauli. ´
		- Muón: El muón es una partícula elemental masiva que pertenece a la segunda generación de leptones. Su espín es 1/2. Posee carga eléctrica negativa, como el electrón, aunque su masa es 200 veces mayor que la del electrón.

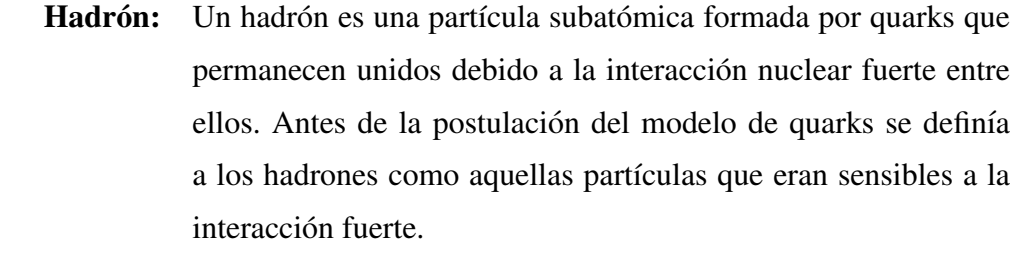

Antipartícula: A cada una de las partículas de la naturaleza le corresponde una antipartícula que posee la misma masa, el mismo espín, pero distinta carga eléctrica.

Vida media: La vida media es el promedio de vida de un núcleo o de una partícula subatómica libre antes de desintegrarse.

**Ionización:** es el fenómeno químico o físico mediante el cual producen iones, estos son átomos o moléculas cargadas eléctricamente debido al exceso o falta de electrones respecto a un átomo o molécula neutra.

Efecto Bremsstrahlung: Radiación de frenado o Bremsstrahlung (del alemán bremsen "frenarz Strahlung radiación") es una radiación electromagnética producida por la desaceleración de una partícula cargada, como por ejemplo un muón, cuando es desviada por otra partícula cargada, como por ejemplo un núcleo atómico. Este término también se usa para referirse al proceso por el que se produce la radiación.

Producción de pares: Proceso por el cual una partícula de energía suficiente crea dos o más partículas diferentes. Este proceso es característico de los aceleradores de partículas, donde se hacen colisionar partículas como electrones y positrones de muy alta energía apareciendo toda clase de partículas que desconocíamos anteriormente.

# <span id="page-13-0"></span>Capítulo 1

# **Introducción**

EL volcan Galeras con una altura de 4276 msnm, localizado en la Ciudad de San Juan de ´ Pasto con una edad estimada de cerca de 4.500 años, es uno de los de mayor actividad en Colombia con reportes de erupciones importantes. El asentamiento y crecimiento de poblaciones en zonas de alto riesgo, ha conllevado a tener una especial vigilancia del cono volcánico, especialmente por los antecedentes del Galeras en la generación de flujos piro plásticos.

La tomografía con muones ayuda a comprender la estructura volcánica interna y la dinámica presente durante un proceso eruptivo[\[7\]](#page-98-7). Los muones generados por decaimientos en las lluvias atmosféricas extendidas (EAS) interactúan débilmente con la atmósfera perdiendo una mínima energía (2GeV), lo cual permite obtener un flujo considerable de muones que arriban a la superficie terrestre.

La tomografía posibilitará el desarrollo de un método para la detección temprana de una posible erupción del Galeras. En el capítulo 2 se realizo un estudio breve de la historia de los rayos cósmicos, continuando con la física y sus posibles fuentes en el capítulo 3. En el capítulo 4 se presentar el estudio de los muones atmosféricos que son nuestras partículas de principal interés. En el capítulo 5 se podrá apreciar el proceso de simulación de las EAS usando CORSIKA[\[3\]](#page-98-2), posteriormente se da a conocer los pasos realizados en la construccion del ´ volcán galeras y la interacción de muones de 1TeV con el cono volcánico en GEANT4[\[1\]](#page-98-0)[\[2\]](#page-98-1). Finalmente en el capítulo 6 se realizo un análisis de todas las simulaciones.

# <span id="page-14-0"></span>Capítulo 2

### Breve reseña histórica: Rayos cósmicos

Con el yacimiento de las primeras generaciones de seres humanos vino consigo la extrema curiosidad sobre todo lo que nos rodea y en particular por el espacio exterior, en la actualidad nada de esto a cambiado, por el contrario, el ser humano ha afianzado sus conocimientos haciendo descubrimientos que han permitido entender el universo de una mejor manera. A partir del siglo XX se hicieron hallazgos muy importantes como: el electrón por J. J. Thomson en 1897, los rayos X por Wilhelm Conrad Röntgen en 1895, la radiactividad natural por Henri Becquerel en 1896 y otros descubrimientos mas.

Como un caso particular de la radiactividad natural podemos encontrar los rayos cósmicos, descubiertos por Victor Hess en 1912 cuando ascendido abordo de un globo aerostático con un electroscopio haciendo viajes desde la Republica Checa hasta Alemania (figura 2.1) y ´ noto que a medida que aumentaba la altura, el electroscopio se descargaba con una mayor rapidez (figura 2.2), de esta manera el concluyo que la fuente de radiación que descargaba el electroscopio era proveniente de alguna parte exterior ajena al planeta tierra la cual llamo "radiación de las alturas", posteriormente fueron llamados rayos cósmicos por Robert Andrews Millikan, por este descubrimiento Victor Hess obtuvo el premio Nobel de Física en 1936[\[8\]](#page-98-8).

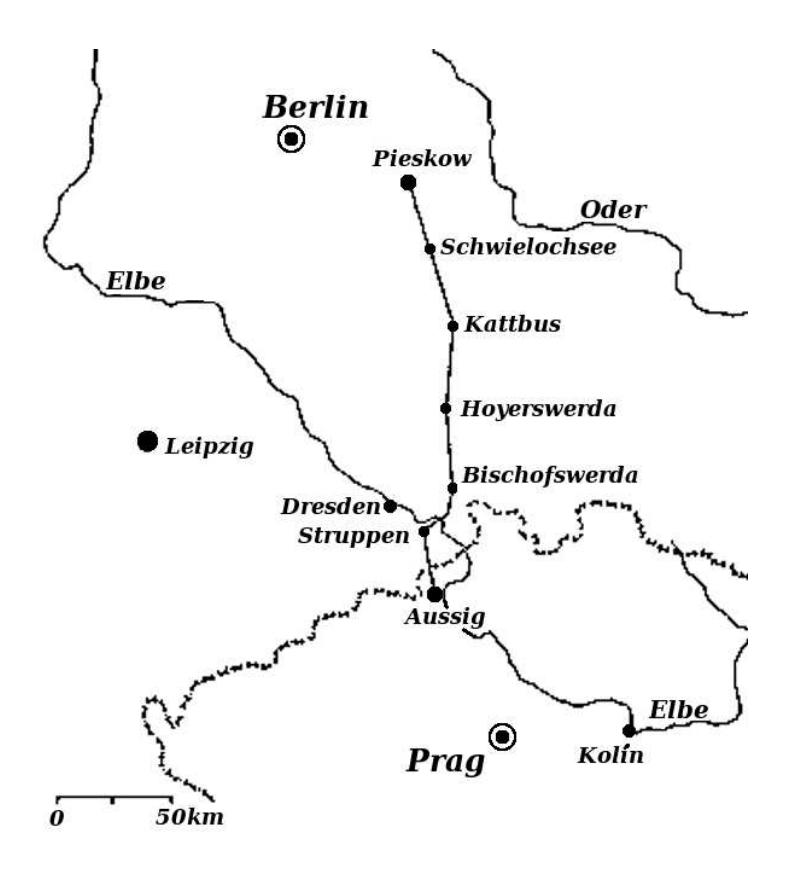

Figura 2.1: Viaje hecho por Victor Hess en Agosto 7 de 1912.

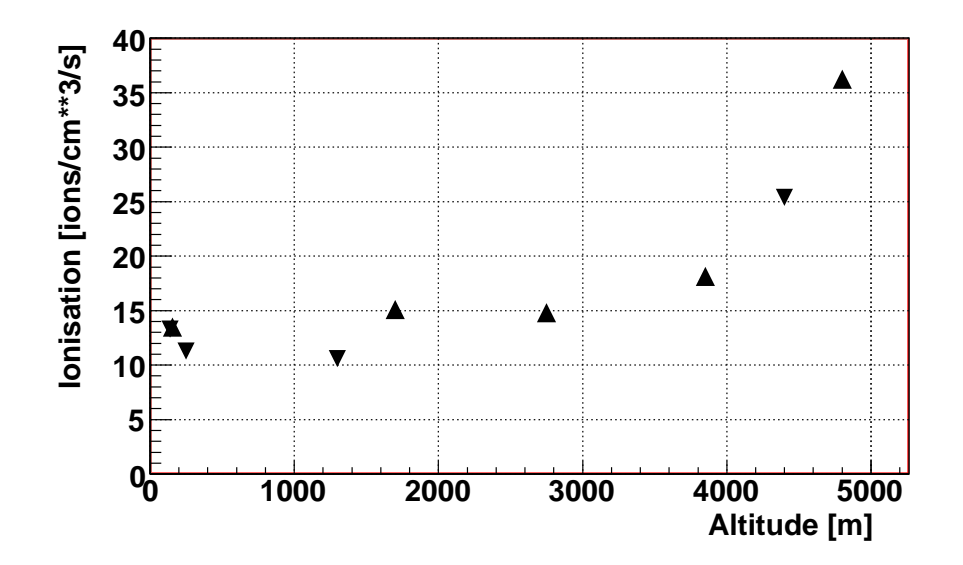

 $\frac{n}{2}$  are  $\frac{n}{2}$ . Observation of a ionisation del aire medide nor Victor Hess on 1912 are dependent Figura 2.2: Gráfica de la ionización del aire medida por Victor Hess en 1912 con dos detectores. Los triángulos orientados arriba/abajo indican ascensión/descenso del globo aerostático.

Posteriormente Pierre Auger y sus colaboradores investigaron estos rayos cósmicos en mayor detalle con detectores de partículas tipo Geiger-Muller, ubicándolos desde el nivel del mar sote of these must algebra dee an located well above the existence negotiation existence hasta alturas muy elevadas en las montañas, las investigaciones reportaron coincidencias tem-<br> porales de arribo de partículas en diferentes detectores que incluso estaban muy alejados uno de otro. A partir de la optimización de estos detectores en cuanto a su resolución temporal de considered. But in proved research after World War I suggestion. I suggestion war i suggestion. I suggestion in the suggestion of the substantial substantial substantial substantial substantial substantial substantial subs coincidencias de arribo y el meticuloso trabajo de investigación realizado por los científicos, conllevo al descubrimiento de las lluvias o cascadas de partículas atmosféricas extendidas, encontrando que estas eran generadas por una partícula primaria (partícula que interactúa en  $\frac{1}{\sqrt{2}}$  in 1925, Millikan performance  $\frac{1}{\sqrt{2}}$  in 1925, Millikan performed experiments of the set of the set of the set of the set of the set of the set of the set of the set of the set of the set of the set of t la alta atmósfera con una energía aproximada de  $10^{15}$  eV) este hallazgo fue sorprendente y de mucho interés para los físicos ya que la energía del primario era muy elevada en cinco  $\frac{1}{2}$ "cosmic rays " (instead of usual H¨ohenstrahlung or Ultrastrahlung or Ultrastrahlung). ordenes de magnitud en comparación a la generada en los laboratorios.

cósmicos, perfeccionando la forma de detectarlos con nuevos equipos creados por diferentes Estos descubrimientos dieron pie para indagar y profundizar la investigacion de los rayos ´ instituciones incluyendo el MIT, el cual implemento una nueva tecnología de detectores para poder determinar con mayor claridad como se desarrollaba el eje de la lluvia, donde los contadores de Geiger-Muller por no tener la capacidad de contar con alta frecuencia el gran número de partículas presentes en el eje de la lluvia no tenían mayor efectividad. A lo largo del tiempo se han desarrollado mas tecnología y laboratorios como el observatorio Pierre Auger situado en la ciudad de Malargue, en la provincia de Mendoza, Argentina, con el fin ¨ de estudiar con una gran eficiencia la física de los rayos cósmicos de alta energía.

El descubrimiento de esta radiación que va mas allá del espectro visible por el ojo humano, conllevo a que se abriera una nueva y fascinante disciplina en la ciencia que aun a mas de noventa años de su hallazgo mostrando sorprendentes misterios para los científicos. Las energías encontradas en la actualidad para estas partículas que ingresan a la atmósfera son sorprendentes, superando así los  $10^{20}$  eV, (donde 1eV es la energía suministrada a un electrón en una diferencia de potencial de 1V) estas energías superan por mucho a la de los aceleradores de partículas mas potentes creados por el hombre en la Tierra. Tal energía cinética es equivalente a la de una pelota de tenis moviéndose aproximadamente a 100 km/h [\[9\]](#page-98-9), pero concentrada en una partícula cuyo volumen es aproximadamente  $10^{35}$  veces menor.

Los mecanismos de detección y de estudio de estas partículas son bastantes complejos ya que la probabilidad de que una de ellas interactué con la atmósfera con energías alrededor de 10 $^{20}$  eV son muy escasas llegando aproximadamente una partícula por año cada 100 $km^2$ , sin embargo a medida de que la energía disminuye el flujo de partículas que arriban a la atmósfera incrementa. Esta información se puede observar con mas detalle en la figura 2.3.

En las cascadas de partículas generadas por rayos cósmicos primarios se pueden encontrar una gran variedad de partículas o rayos cósmicos secundarios tales como: electrones, fotónes, piones, protones, neutrones, neutrinos, muones, entre otros. Estas se pudieron encontrar gracias a que se ubicaron detectores en diferentes partes de la superficie terrestre. Los principales mecanismos de detección usados eran las cámaras de niebla, las cámaras de burbujas,

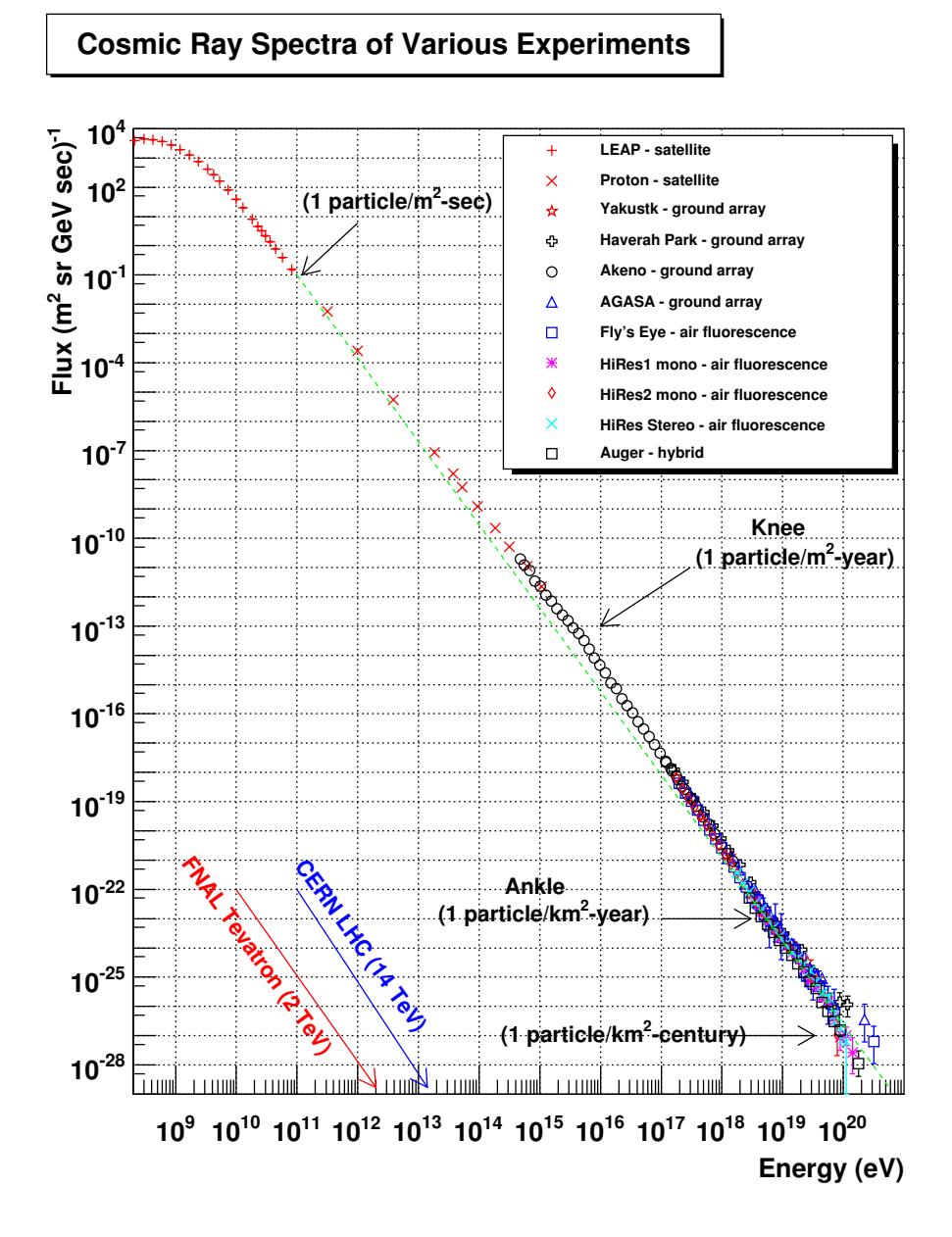

contadores Geiger-Muller, cámaras de chispas y otros mas.

Figura 2.3: Flujo de muones para diferentes experimentos .

En la actualidad se usan diferentes tipos de detectores con distintos tipos de tecnología ubi-

cados no solamente en la superficie terrestre (figura 2.2), si no tambien en el aire como en ´ globos aerostáticos, aviones, incluso en satélites.

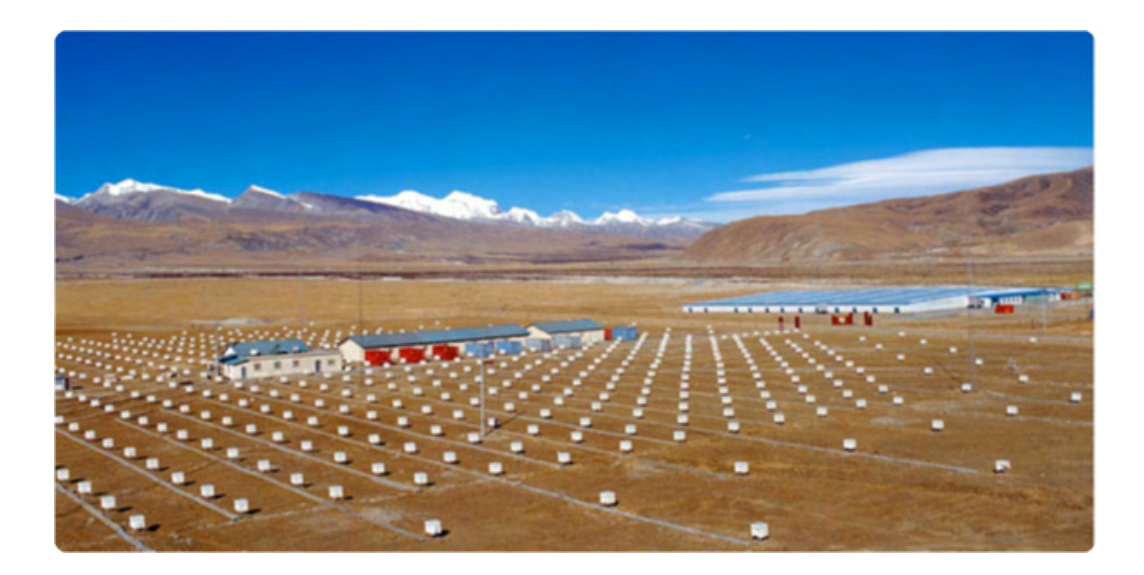

Figura 2.4: Vista aérea del observatorio internacional de rayos cósmicos YBJ en el Tibet, localizado a 4300 metros sobre el nivel del mar.

### <span id="page-19-0"></span>2.1. Descubrimiento de los muones

Las partículas que se estudiaran en este trabajo con mayor interés son las denominadas muones, estas fueron descubiertas en el año 1936 por Carl D. Anderson en un experimento en CalTech, Anderson noto en diferentes estudios partículas que se comportaban de una manera distinta a los electrones, protones y positrones cuando estas interactuaban con campos magnéticos, lo que el observo fue que estas partículas tomaban una curva menos brusca que los electrones pero una mayor que los protones, teniendo cada partícula la misma velocidad, esto indicaba que la masa de esta partícula era mayor que la del electrón, pero menor que la del protón. La existencia de esta partícula fue confirmada por J.C. Street y E.C. Stevenson en un experimento en una cámara de burbujas[\[10\]](#page-98-10).

# <span id="page-20-0"></span>Capítulo 3

### Física de rayos cósmicos

Los rayos cósmicos son partículas relativistas en su mayoría cargadas, que bombardean la atmosfera terrestre desde el espacio exterior. Dado que se originan al exterior de la tierra no ´ es posible saber con certeza cual es su fuente, esto se debe a que al llegar a la tierra estas se ven deflectadas por el campo magnetico que esta en todo el espacio exterior generado por ´ diversas fuentes incluyendo el que rodea al planeta tierra, conllevando así a que las trayectorias de estas partículas no sean precisas a la hora de determinar cual es su punto de origen. A pesar de esto, los rayos cósmicos son de gran importancia para los científicos porque nos han permitido conocer componentes fundamentales de la materia que con anterioridad eran completamente desconocidos, ademas dan aportes con el fin de revelar muchos misterios del ´ origen de la naturaleza que aun no han sido resueltos y para diversos tipos de aplicaciones como la tomografía con muones, que posteriormente se hablara en esta tesis.

#### <span id="page-20-1"></span>3.1. Posibles fuentes de rayos cósmicos

De lo anterior sabemos que es muy difícil conocer de que punto vienen exactamente los rayos cósmicos que arriban a la Tierra, pero los estudios hechos hasta la actualidad manifiestan los posibles orígenes de los rayos cósmicos donde el Sol es la única fuente conocida hasta ahora, aunque sólo puede asociarse a aquellos eventos con energías por debajo de  $10^{9,5}$  eV. Cuando la energía supera este umbral, entonces su origen debe ser necesariamente por fuera del sistema solar.

Los campos eléctricos y magnéticos se encargan de desviar la trayectoria de estas partículas, un protón de  $10^{18}$ eV tiene un radio de curvatura de (1kpc) que interactúan con los campos magnéticos de la galaxia, esto implica que los protones que están por debajo de esta energía quedan confinados dentro de la galaxia hasta que ellas encuentren una partícula o molécula con la cual interactuar, de lo anterior se concluyo que estas partículas son de origen galáctico, donde sus posibles fuentes pueden ser supernovas u otra fuente de alta energía.

Las partículas con energía mayor a  $10^{18}$  eV tienen un radio de curvatura mayor al espesor del disco galáctico, esta característica hace que las partículas escapen de la galaxia, por lo tanto la probabilidad de que lleguen al planeta Tierra es muy reducida, de lo anteriormente dicho se infiere que las fuentes de estas partículas deben ser de origen extra-galáctico.

El mecanismo que se a ha estudiado y comprobado para la aceleración de estas partículas, es conocido como el "Mecanismo de Fermi", el cual nos dice que existen partículas confinadas en una región astrofísica en la cual partículas y núcleos interactúan con otras partículas permitiendo que estas escapen de esta zona de confinamiento, estas pasan de un estado de menor energía a otro de mayor acelerándose, aquí los campos magnéticos juegan un papel crucial para este proceso.

La estimación de Hillas para el modelo del Mecanismo de Fermi para obtener la Energía máxima  $E_{max}$  de una partícula con carga Ze esta dada por:

$$
E_{max} \sim \beta \cdot c \times k \cdot Ze \times B \times L,\tag{3.1}
$$

donde  $\beta \cdot c$  es la velocidad de las ondas de choque que dependen del campo magnético, para el caso de las supernovas el valor de  $\beta$  es 0.01 y en otras configuraciones de regiones as-trofísicas este valor puede ir de 1-3 [\[11\]](#page-98-11) [\[12\]](#page-98-12),  $L$  es el tamaño característico de la región de aceleración. Se tiene especulaciones de que estos aceleradores astrofísicos no tienen una eficiencia del 100 %, lo cual disminuye en un factor de 10 la  $E_{max}$  de estas partículas respecto a lo predicho por la ecuación (3.1) en diferentes regiones (figura 3.1), el mecanismo de fermi predice que las fuentes posibles que generan partículas con una energía mayor a los  $10^{18}$  eV son los lóbulos de radio galaxias.

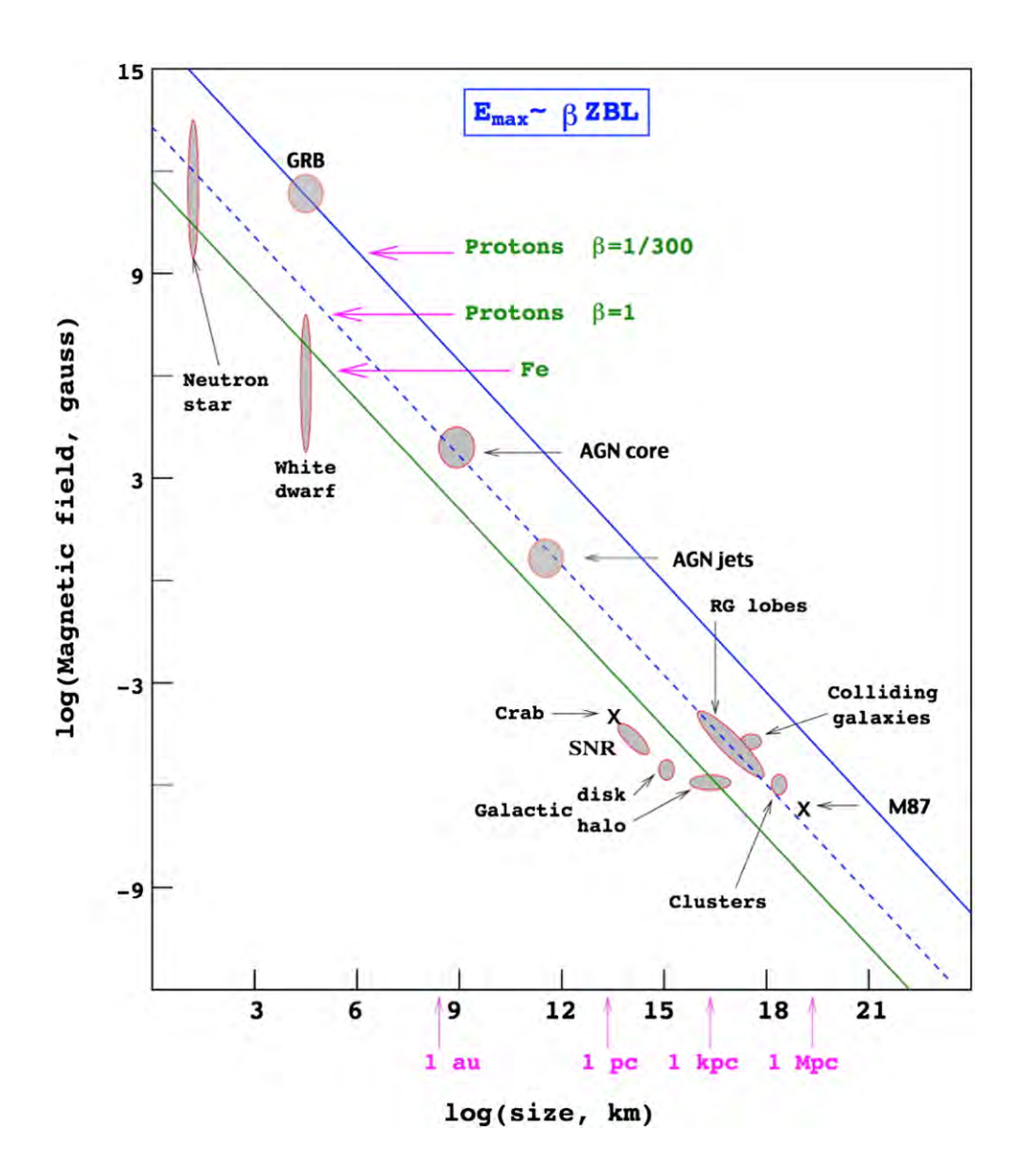

<span id="page-22-0"></span> $t_{\rm max}$  with a small fraction of protons and neutrons and neutrons. In such and neutrons and neutrons. In such a such as  $\frac{m}{2}$  in  $em<sub>em</sub>$  with ultrahigh energy from the decay from the decay from the decay from the decay from the decay from the decay from the decay from the decay from the decay from the decay from the decay from the decay from the Figura 3.1: Posibles objetos astronómicos capaces de generar y acelerar partículas ultraenergéticas dado por Hillas. Este plot relaciona el tamaño del objeto astrofísico con la intensidad del campo magnético. Los objetos por encima de su correspondiente linea diagonal pueden acelerar partículas hasta energías de 100 EeV.

#### 3.2. Composición de los rayos cósmicos

La intensidad de los nucleones primarios (rayos cósmicos primarios) en el rango de energía de varios GeV hasta más allá de 100 TeV se da aproximadamente:

$$
I_N(E) \approx 1.8 \times 10^4 (E/1GeV)^{-\alpha} \frac{nucleones}{m^2 \ s \ sr \ GeV},\tag{3.2}
$$

aquí E es la energía por nucleón (incluy éndola la energía de la masa en reposo) y  $\alpha$ ( $\equiv$  $\gamma$  + 1) = 2,7 es el índice diferencial del espectro del flujo de los rayos cósmicos y  $\gamma$  es el índice del espectro integral. Cerca de un 79 % de los núcleos primarios son protones (núcleos de hidrógeno) y un 70 % del restante son nucleones de helio, la figura 3.2 muestra el espectro de energía para nucleones con energía superior a los 2 GeV/nucleón.

#### <span id="page-23-0"></span>3.3. Lluvias atmosféricas extendidas (EAS)

Los rayos cósmicos de alta energía interactúan con los núcleos de la atmósfera, mediante estas colisiones se generan cascadas de partículas secundarias. A estas cascadas se las denomina "lluvias atmosféricas extendidas" o (EAS por sus siglas en ingles).

La primera interacción de los rayos cósmicos se produce normalmente entre los 10 y 30 km de altura, esto depende exclusivamente de la energía y del tipo de partícula primaria. La energía total del rayo cósmico primario se distribuye a los largo de la atmósfera dando un rápido crecimiento al número de partículas secundarias producidas, este proceso de cascada continúa hasta que la energía de las partículas se hace insuficiente para una mayor producción de secundarios.

Los secundarios en las EAS se separan en dos componentes principales: suave (electromagnetica) y dura (muones y hadrones). La mayor parte de los secundarios provienen de ´ la parte electromagnética, que se constituye principalmente de fotones, electrones y positrones. También hay interacciones hadrónicas (si la partícula primaria es un hadrón), que

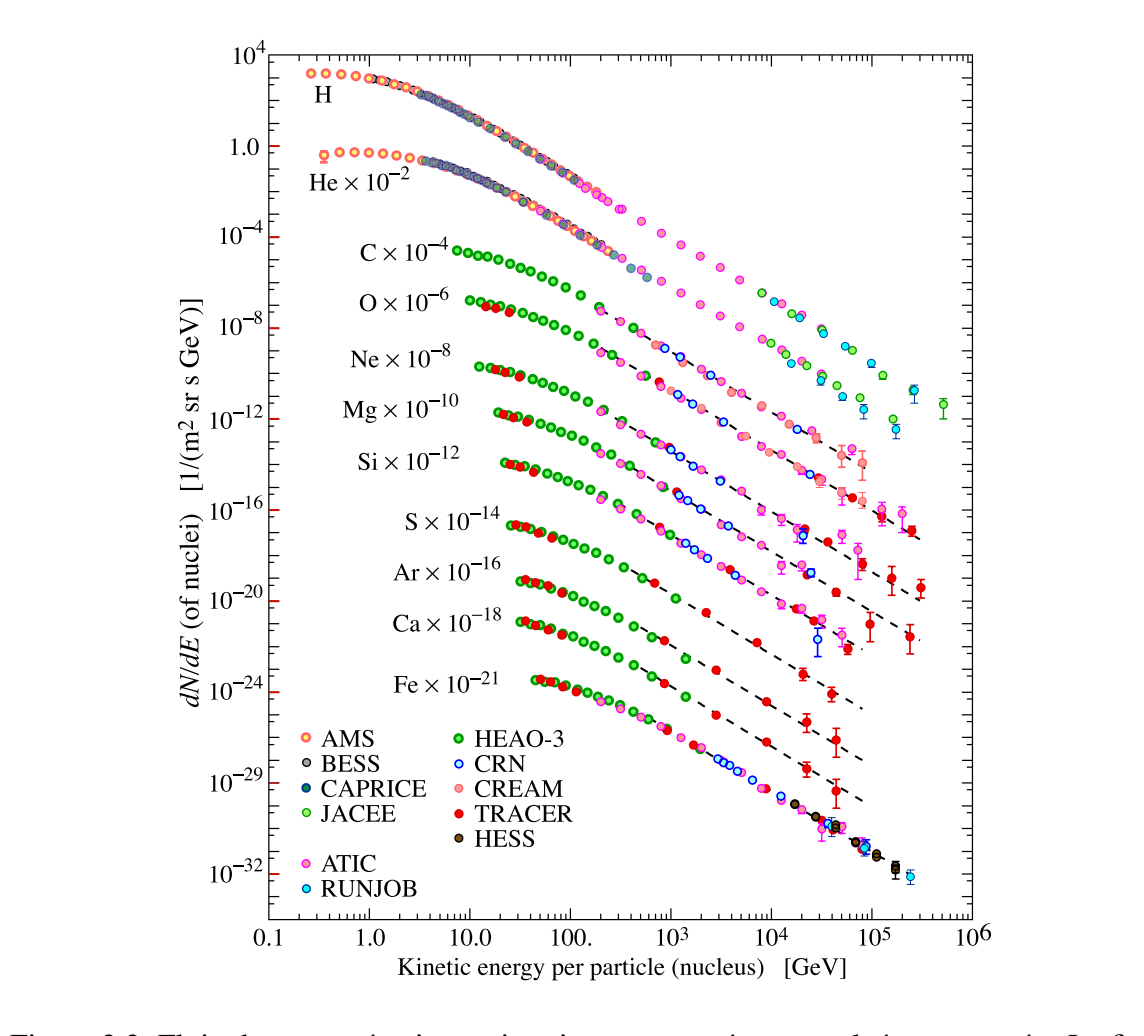

Figura 3.2: Flujo de rayos cósmicos primarios por energía por nucleón vs energía. La figura fue creada por P. Boyle and D. Muller.

producen mesones (principalmente piones) de los cuales muchos se desintegran en muones, electrones y fotones. Además, hay partículas que no contribuyen mucho a a la perdida de energía total, es decir, los fotones UV (de fluorescencia y Cerenkov) y de radio emisión, o aquellos que no se detectan con facilidad son la componente invisible de las partículas (por ejemplo, neutrinos y muones de alta energía).

Las partículas electromagnéticas son la parte más abundante de las (EAS), estas llevan la mayor fracción de la energía total (figura 3.2). La lluvia electromagnética se desarrolla rápido, principalmente por interacciones bremsstrahlung y la producción de pares en la atmósfera. El punto de mayor desarrollo de partículas en función de la profundidad atmosférica se denomina  $X_{max}$ .

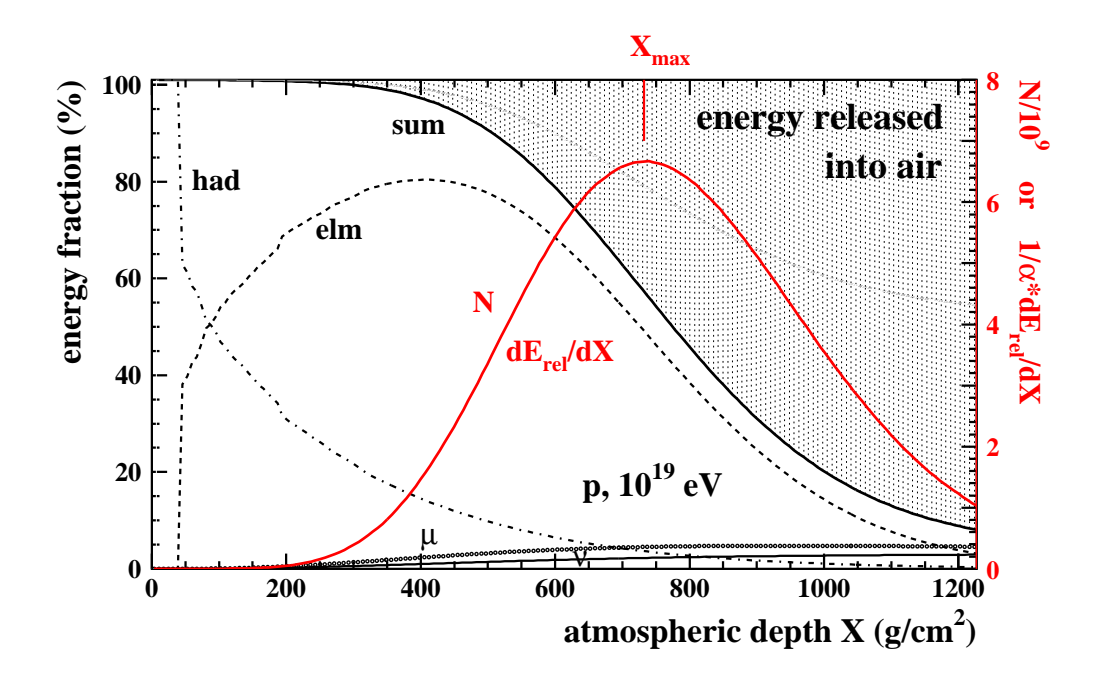

Figura 3.3: Fracción de energía (eje y a la izquierda) y número de partículas (eje y de la derecha) de EAS iniciada por protones con energía  $10^{19}$  eV en función de la profundidad atmosférica.

Los muones son partículas muy penetrantes que casi no interactúan con la materia y estas pierden lentamente su energía principalmente debido a la ionización. Los muones de alta energía pueden incluso penetrar kilómetros de roca y llegar a los detectores ubicados bajo tierra. La variación del numero de muones como función de la profundidad de la atmósfera son pequeñas y casi constantes. Las variaciones de las proporciones de las componentes muónicas y electromagnéticas que arriban al suelo dependen del tipo de partícula primaria (núcleos).

Los hadrones se mantienen cerca de los ejes de la lluvia, que es la misma que la dirección del vector velocidad del rayo cósmico primario. Después de unas pocas interacciones hadrónicas, la mayor parte de la energía hadrónica se transfiere en la componente electromagnética y muónica (figura 3.3).

La componente muónica se origina a partir del decaimiento de los piones cargados producidos a partir de las interacciones hadrónicas en los sucesivas generaciones de partículas. Los  $\pi^+$  y  $\pi^-$  de la generación inicial en su mayoría no decaen, sino que realizan nuevas interacciones. Después de algunas generaciones, las energías de los piones cargados individuales ha disminuido lo suficiente, y acorde a su vida media ( $[2,6033 \pm 0,0005] \times 10^{-8}s$ )[\[13\]](#page-98-13), es que comienzan a producirse los decaimientos.

$$
\pi^{\pm} \longrightarrow \mu^{\pm} + \nu_{\mu} \tag{3.3}
$$

Donde se genera la cascada muónica y sus correspondientes neutrinos (ecuación 3.3), los muones no logran multiplicarse y se absorben muy lentamente por medio de ionización, esto permite que los muones lleguen a penetrar el nivel del suelo.

Después de algunas generaciones, las energías de los piones cargados individuales ha disminuido lo suficiente, y acorde a su vida media ([2,6033  $\pm$  0,0005] × 10<sup>-8</sup>s)[\[13\]](#page-98-13), es que comienzan a producirse los decaimientos.

$$
\pi^{\pm} \longrightarrow \mu^{\pm} + \nu_{\mu} \tag{3.4}
$$

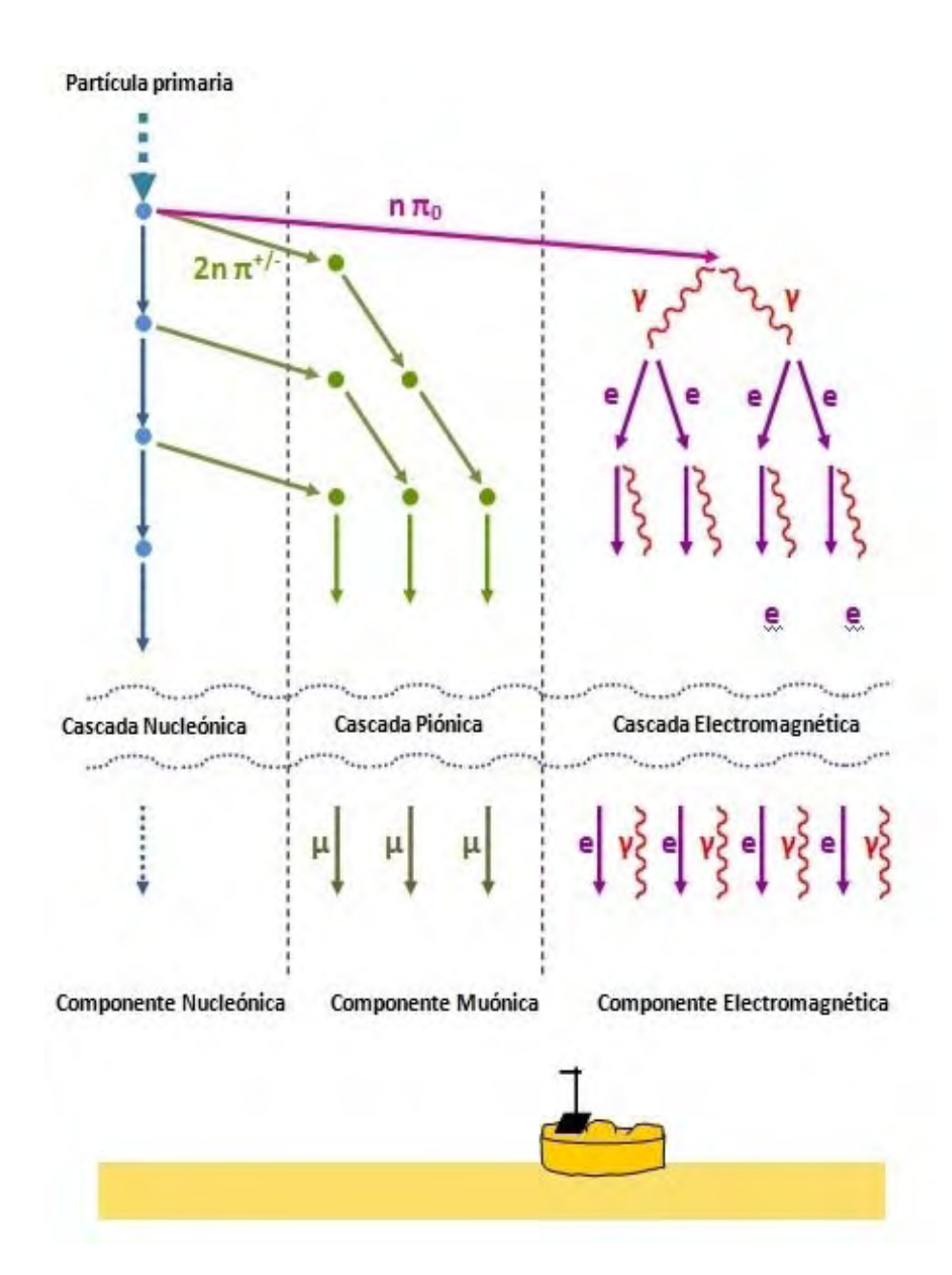

Figura 3.4: Diagrama esquemático mostrando los procesos principales en las cascadas. La componente nucleónica se encuentra concentrada en un área estrecia ecreana ar core inten-<br>tras que las componentes muónicas y electromagnéticas cubren un área extensa. Dependiendo del tipo de partícula primaria, la energía y la inclinación del eje la cascada, se observa a nivel del suelo una distinta contribución de cada una de las componentes. componente nucleónica se encuentra concentrada en un área estrecha cercana al core mien-

Ahora la cascada electromagnética se produce por los  $\pi^0$  surgidos de las interacciones hadrónicas, estos a su vez decaen antes de poder interactuar debido a su corto tiempo de vida media  $([8,4 \pm 0.5] \times 10^{17} s),$ [\[13\]](#page-98-13) la ecuación 3.5 muestra el respectivo decaimiento:

$$
\pi^0 \longrightarrow \gamma + \gamma \tag{3.5}
$$

Los fotones resultantes interaccionan con los campos nucleares de los átomos dando como resultado la producción de pares (ecuación 3.6):

$$
\gamma \longrightarrow e^+ + e^- \tag{3.6}
$$

Los leptones  $e^-$  interactúan con los átomos de la atmósfera de numero másico A por medio de bremstralung produciendo fotones (ecuación 3.7)

$$
e^- + A \longrightarrow e^- + A + \gamma \tag{3.7}
$$

A lo largo de las EAS habrán mas fotones generados por aniquilación (ecuación 3.8):

$$
e^{+} + e^{-} \longrightarrow \gamma + \gamma \tag{3.8}
$$

Produciendo una gran cantidad de partículas (figura 3.4).

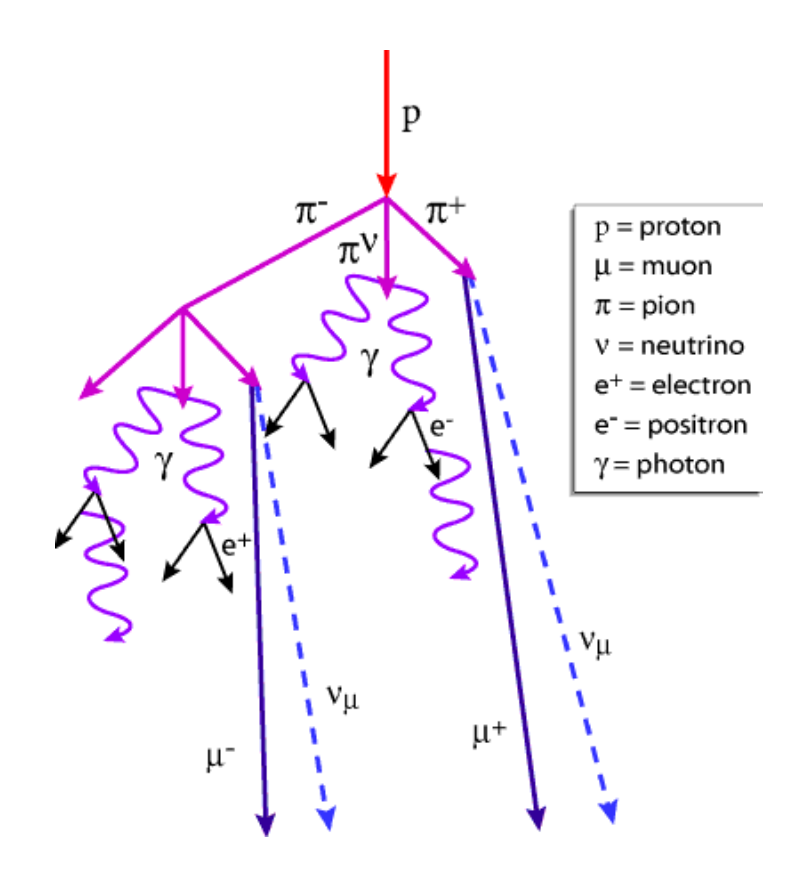

36 los Rayos Cosmicos en la Atmàsia de la Atmàsia de la Atmàsia de la Atmàsia de la Atmàsia de la Atmàsia del<br>20 de junho de la Atmàsia de la Atmàsia de la Atmàsia de la Atmàsia de la Atmàsia de la Atmàsia de la Atmàsia

Figura 3.5: Diagrama representando la generación de las nuevas partículas secundarias.

terre in gara 5.5 tenemos el 1990 vertical de particulas productads a lo largo de la almosfera en donde estas son mas numerosas, con excepción de los protones y electrones cerca de la atmósfera, todas las partículas son producidas por rayos cósmicos primarios en el aire. Los muones y neutrinos son productos de la cadena de decaimientos de mesones cargados, mientras que los electrones y fotones son originados por mesones neutros. En la figura 3.5 tenemos el flujo vertical de partículas producidas a lo largo de la atmósfera

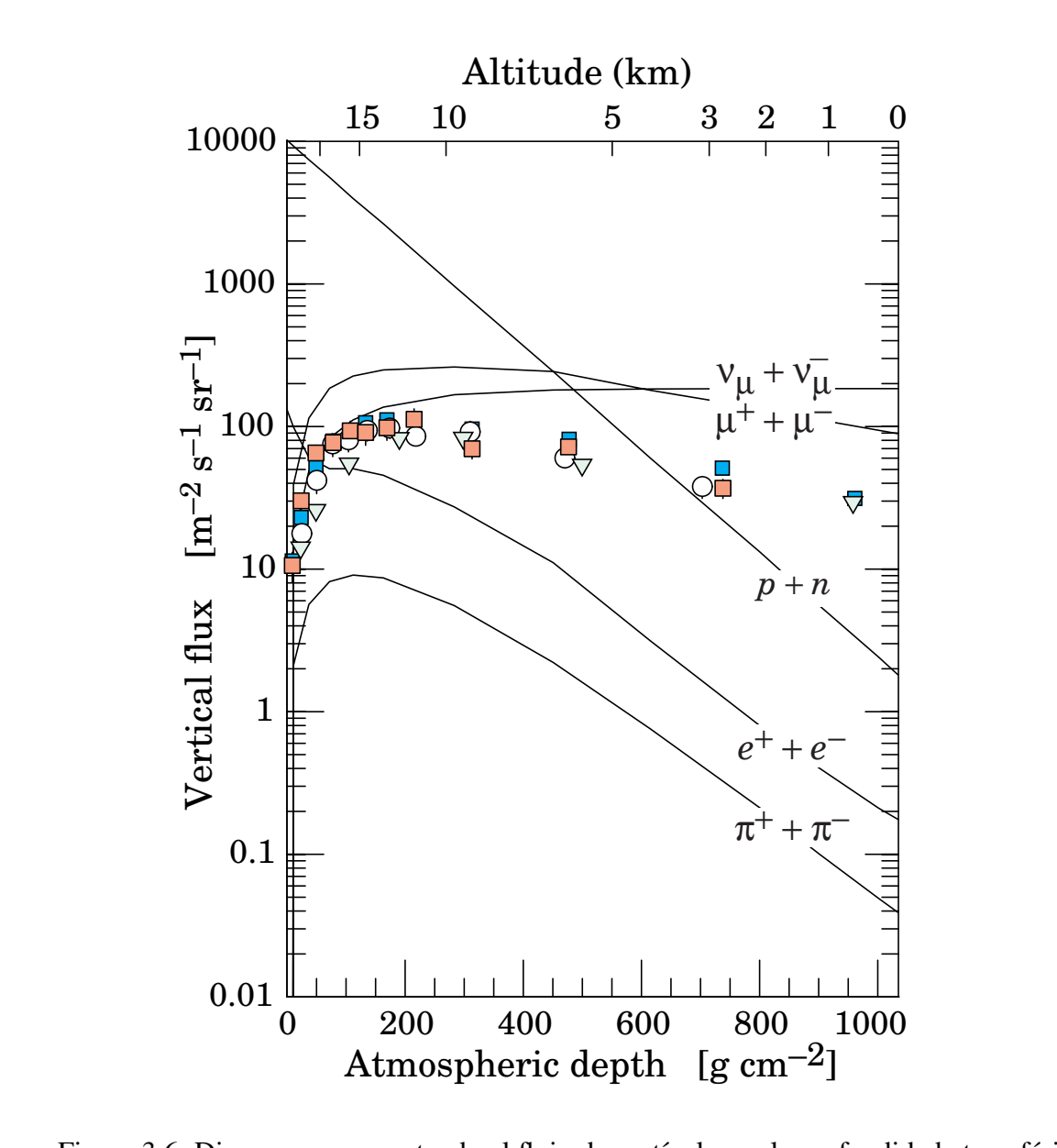

Figura 3.6: Diagrama representando el flujo de partículas vs la profundidad atmosférica. En el eje superior 0km representa el nivel del mar.

the intensity curve for the parent pions serves to calibrate the atmospheric values of  $\mathbf{1}$ . En el siguiente capítulo se estudiara con mayor detalle la física de los muones generados en las EAS ya que estas partículas son las que tienen prioridad en esta tesis para la tomografía de edificios volcánicos.

# <span id="page-31-0"></span>Capítulo 4

### Física de muones cósmicos

Los muones con una masa de  $105,6583715(35)$  MeV[\[13\]](#page-98-13) (207 veces la de un electrón) y un tiempo de vida media de 2,1969811(22) × 10<sup>-6</sup> s [\[13\]](#page-98-13) junto con los neutrinos son las partículas mas abundantes que llegan a la superficie al nivel del mar generados por un rayo cósmico que ingreso e interacciono con la atmósfera. Debido a su estabilidad relativa y su pequeña sección transversal, estas partículas son capaces de llegar a las profundidades subterráneas y / o submarinas. Como consecuencia, su estudio abarca muchos aspectos de la f´ısica de los rayos cósmicos y es de gran importancia en el desarrollo de esta tesis.

### <span id="page-31-1"></span>4.1. Producción y propagación en la atmósfera

Los muones atmosféricos son producidos principalmente por decaimiento de mesones, en su mayoría  $\pi^{\pm}$  y  $K^{\pm}$ . Los canales de decaimiento mas importantes con sus respectivas probabilidades están dadas por las ecuaciones  $(4.1)$  y  $(4.2)$ :

$$
\pi^{\pm} \longrightarrow \mu^{\pm} + \nu_{\mu} \qquad \sim 100\,\% \tag{4.1}
$$

$$
K^{\pm} \longrightarrow \mu^{\pm} + \nu_{\mu} \qquad \sim 63,5\,\%
$$
\n
$$
(4.2)
$$

En promedio los muones toman un 79 % y un 52 % de la energía de los  $\pi^{\pm}$  y  $K^{\pm}$  respectivamente. Una característica importante de los muones es que estos interactúan con la materia por medio de la fuerza débil y electromagnética y no por la fuerza fuerte. Estos viajan relativamente largas distancias y solo pierden ( $\sim$  2GeV)[\[14\]](#page-98-14) de su energía inicial a lo largo de su

recorrido en la atmósfera  $(\sim 15km)$ .

Un parámetro importante para describir la propagación de las partículas a lo largo de la atmósfera es la "profundidad de interacción" (interaction depth) X medida en  $gcm^{-2}$  y se define como la integral sobre la altitud por la densidad atmosférica encima de un punto de observación  $h$  (ecuación 4.3):

$$
X = \int_{h}^{\infty} \rho(h')dh' \simeq X_0 e^{-h/h_0}
$$
\n(4.3)

Para el resultado de esta integral se considero una atmósfera, donde  $X_0 = 1030$ g $cm^{-2}$  corresponde a la profundidad en el nivel del mar y  $h_0 = 8,4km$  es la escala de altura (para latitudes medias), esto implica que para la altura de la ciudad de Pasto con una altura sobre el nivel del mar de 2.527 km tendremos una profundidad de interacción de  $\sim 762,41gcm^{-2}$ .

La ecuación 4.3 solo es valida para partículas que inciden verticalmente, para direcciones inclinadas la profundidad atmosférica incrementa aproximadamente  $1/\cos(\theta)$ , siendo  $\theta$  el ángulo cenital, en la figura 4.1 se muestra la variación de la profundidad atmosférica con respecto al ángulo cenital al nivel del mar.

El flujo de muones al nivel del mar es aproximadamente uno por minuto por centímetro cuadrado con una energía cinética aproximada a los 4GeV, viajando a la velocidad de la luz les tomaría  $50\mu s$  hasta llegar al suelo, pero sabemos que su tiempo de vida de los muones en reposo es menor en 20 ordenes a este valor pero los muones son evidencia del efecto de dilatacion temporal propuesta por Albert Eisntein y gracias a esto pueden arribar a la tierra. ´

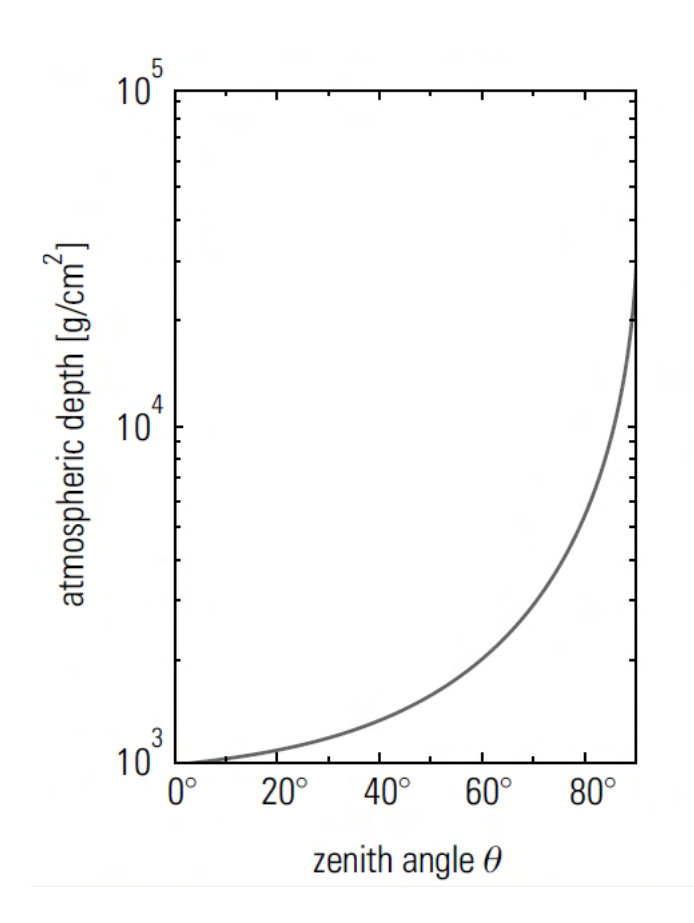

Figura 4.1: Relación entre el ángulo cenital y la profundidad atmosférica al nivel del mar.

### <span id="page-33-0"></span>4.2. Tiempo de vida media de un muon

Debido a que el muón es una partícula inestable esta decae por medio de la fuerza débil en un electrón o positrón y dos neutrinos:

$$
\mu^- \longrightarrow e^- + \bar{\nu}_e + \nu_\mu \tag{4.4}
$$

$$
\mu^+ \longrightarrow e^+ + \nu_e + \bar{\nu}_\mu \tag{4.5}
$$

El tiempo de vida medio de un muón se puede encontrar fácilmente gracias a la ecuación (4.6):

$$
N(t) = N_0 \exp\left(-t/\tau_\mu\right) \tag{4.6}
$$

Donde  $N(t)$  es el número de muones en un tiempo t,  $N_0$  es el número de muones para un tiempo t inicial 0s y  $\tau$  es el tiempo de vida medio el cual sabemos es aproximadamente 2.2  $\mu$ s, como vemos la ecuación 4.6 es una simple relación exponencial típica en los decaimientos radiactivos.

#### <span id="page-34-0"></span>4.3. Perdida de energía de los muones

La perdida de energía en los muones usualmente se de da debido a la ionización la cual depende débilmente de la energía y es dominante en muones que estén por debajo de los  $\sim$  500 $GeV$ . Para muones que penetran profundamente estructuras, los procesos radiactivos comienzan a ser importantes en la perdida de energía, de los cuales se destacan: bremsstrahlung (brems), producción de pares " $e^+e^-$ " (pair) y las interacciones electromagnéticas con el núcleo "interacciones fotonucleares" (nucl).

El valor medio para el potencial de frenado de los muones en los materiales esta dado por:

$$
\left\langle -\frac{\mathrm{d}E}{\mathrm{d}X} \right\rangle = a(E) + b(E)E \tag{4.7}
$$

$$
b \equiv b_{brems} + b_{pair} + b_{nucl} \tag{4.8}
$$

Donde E es la energía total,  $a(E)$  es la perdida de energía debido a la ionización,  $b(E)$  a los procesos radiactivos y X es la profundidad de interacción del material medida en  $gcm^{-2}$ . Como la composicion de la roca es diferente para muchos experimentos se toma una referen- ´ cia denominada roca estándar, este material tiene una densidad de  $\rho = 2{,}65gcm^{-3}$ , número

másico  $A = 22$  y número  $Z = 11$ , la profundidad X suele darse en unidades de equivalente en metros de agua (1 $mw.e = 100gcm^{-2}$ ).

Los factores  $a(E)$  y  $b(E)$  son dependientes de la energía pero también de la química del medio en particular  $a(E) \propto Z/A$  y  $b(E) \propto Z^2/A$ . Los valores típicos aproximados para  $a(E)$ y  $b(E)$  para muones con energía de 1 TeV en roca estándar son [\[15\]](#page-99-0):

$$
a = 2MeVcm2/g; \t b = 4 \times 10^{-6} cm2/g \t (4.9)
$$

A continuación se muestra en la figura 4.2 la perdida de energía para muones en roca estándar.

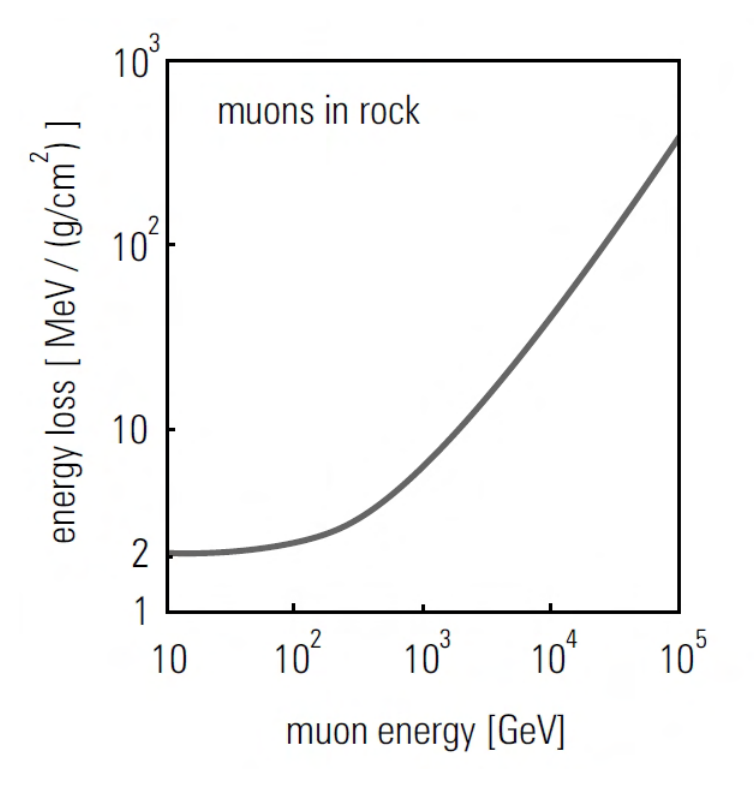

Figura 4.2: Perdida de energía de muones en roca estándar.
Ahora definiremos la energía critica  $\epsilon_{\mu}$  la cual se refiere a cuando la perdida de energía por ionización es igual a la perdida de energía por radiactividad:

$$
\epsilon_{\mu} = a(E)/b(E) \sim 500 \, \text{GeV} \tag{4.10}
$$

La solución general de la ecuación 4.7 corresponde a la energía media  $\langle E_{\mu} \rangle$  de un haz de muones con energía inicial  $E^0_\mu$  después de penetrar una profundidad X:

$$
\langle E_{\mu}(X)\rangle = (E_{\mu}^{0} + \epsilon_{\mu})e^{-bX} - \epsilon_{\mu}
$$
\n(4.11)

El Rango R para un muón de energía inicial  $E^0_\mu$  se obtiene de:

$$
R(E_{\mu}^{0}) = \int_{0}^{E_{\mu}^{0}} [a(E) + b(E)E]^{-1} dE
$$
\n(4.12)

$$
R(E_{\mu}^{0}) = \frac{1}{b} \ln(1 + \frac{E_{\mu}^{0}}{\epsilon_{\mu}})
$$
\n(4.13)

Aquí  $R(E_{\mu}^{0})$  es la profundidad bajo tierra alcanzada por un muon. En la figura 4.3 se muestra el rango en función de la energía de los muones en la roca estándar. Para muones con energías de 1 TeV se obtiene un rango aproximado de 2,75 ×  $10^5 gcm^{-2}$  o  $1036m$ .

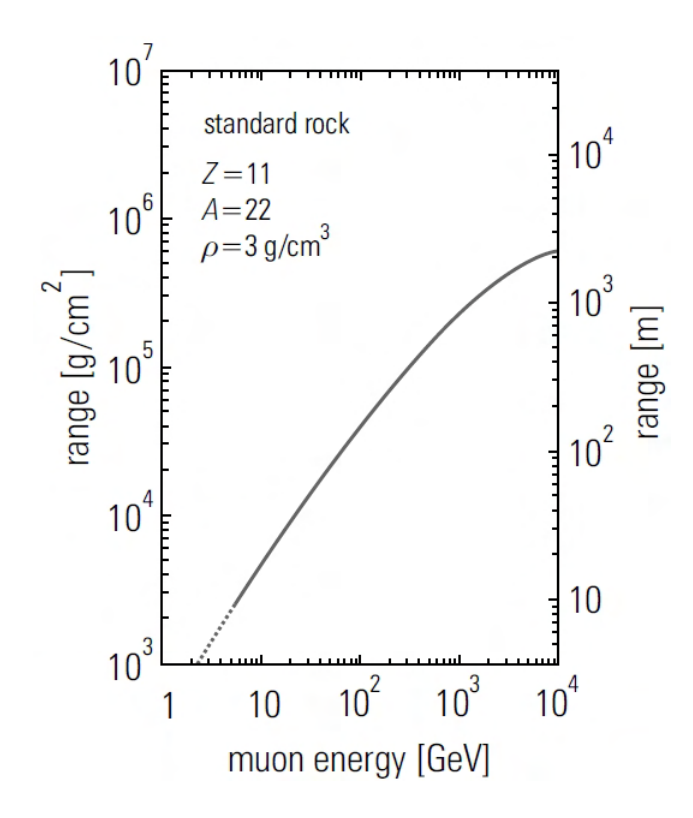

Figura 4.3: Rango de muones en roca entandar. El eje x representa la energía del muón, el eje Y(izquierdo) representa el rango en gcm−<sup>2</sup> y el eje Y(derecho) representa el rango en m.

# Capítulo 5

# Interacción de muones: Volcán Galeras

El volcán Galeras con una altura de 4276 msnm, localizado en la Ciudad de San Juan de Pasto (figura 5.1, 5.2) con una edad estimada en cerca de 4.500 años, es uno de los de mayor actividad en Colombia con reportes de erupciones importantes[\[16\]](#page-99-0). El asentamiento y crecimiento de poblaciones en zonas de alto riesgo, ha conllevado a tener una especial vigilancia del cono volcánico, especialmente por los antecedentes del Galeras en la generación de flujos piro-plásticos.

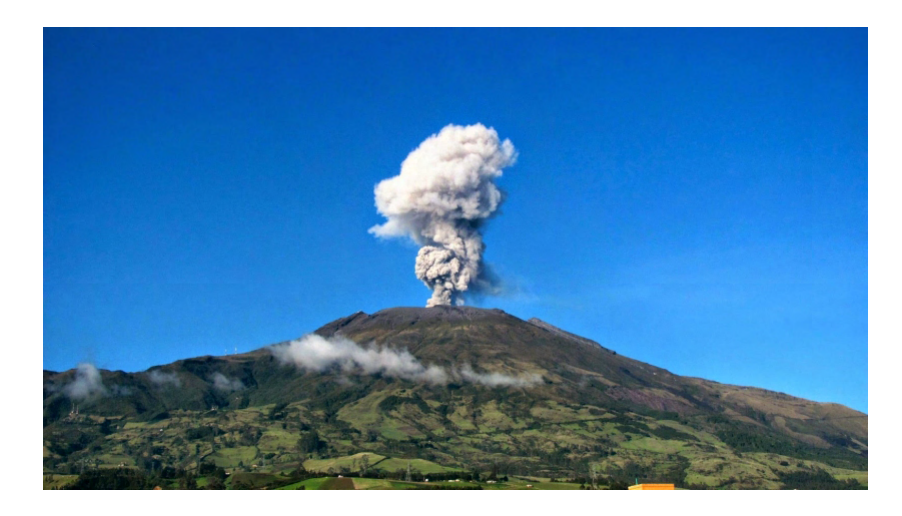

Figura 5.1: Volcán Galeras.

La tomografía con muones ayuda a comprender la estructura volcánica interna y la dinámica presente durante un proceso eruptivo[\[7\]](#page-98-0). Los muones generados por decaimientos en las EAS interactúan débilmente con la atmósfera perdiendo una mínima energía, lo cual permite obtener un flujo considerable de muones que arriban a la superficie terrestre. La tomograf´ıa posibilitará el desarrollo de un método para la detección temprana de una posible erupción

#### del volcán Galeras.

En primera instancia se ha implementado la simulación de las EAS usando el software CORSIKA[\[3\]](#page-98-1) que permite obtener la distribución lateral de muones (MLD) y el espectro de energía para los muones que arriban a la altura de la ciudad de Pasto. Además, se implementó una simulación de la interacción de muones con un cono volcánico diseñado a partir de las curvas de nivel obtenidas del servicio geológico colombiano[16] usando el soft-ware GEANT4[\[1\]](#page-98-2)[\[2\]](#page-98-3). Entender estos aspectos es una pieza clave para la futura tomografía volcánica en el Galeras.

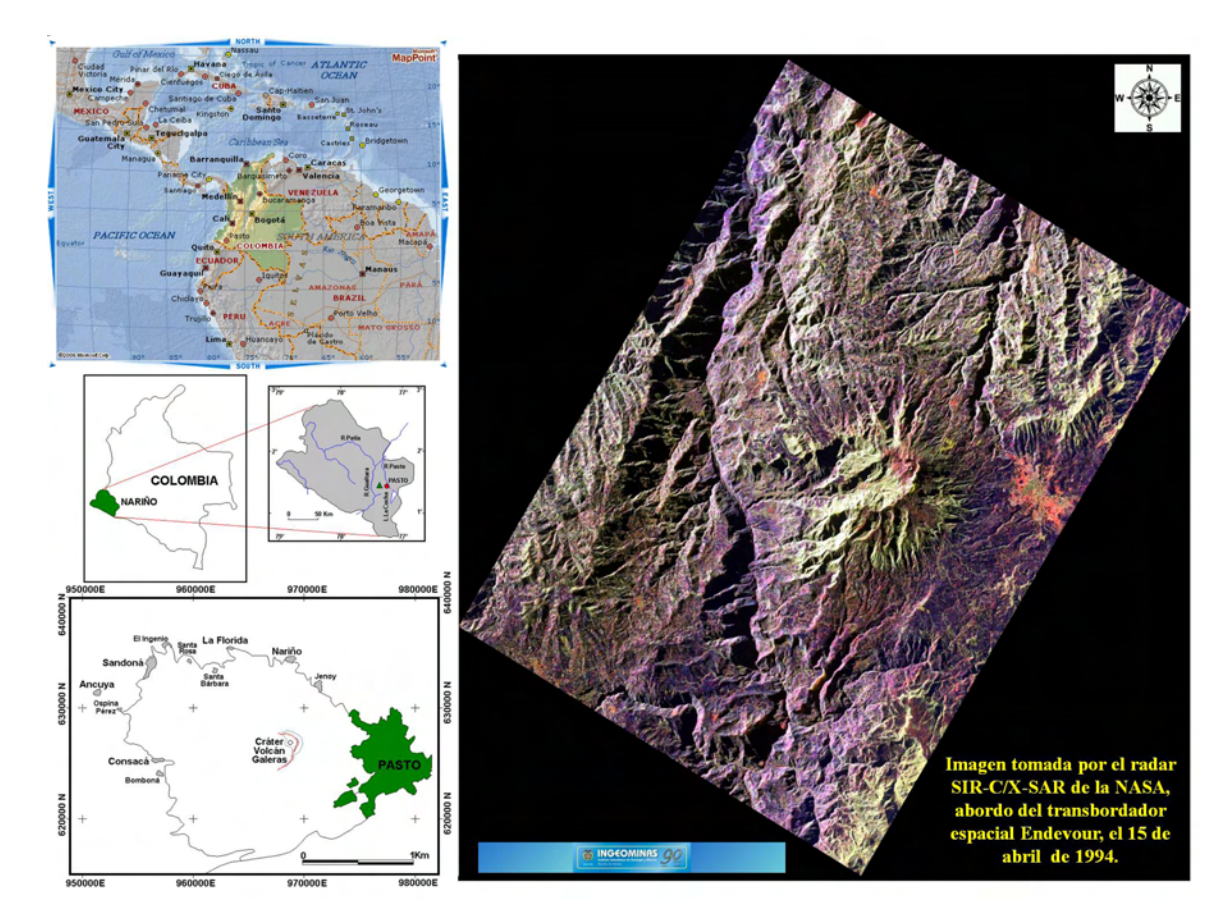

Figura 5.2: El volcán Galeras se localiza en las coordenadas 1° 13'43,8" de latitud norte y 77◦ 21'33,0"de longitud oeste y con una altura de 4276 msnm.

## 5.1. CORSIKA

Cosmic Ray Simulation for KASKADE por sus siglas CORSIKA[\[3\]](#page-98-1) es un programa que se encarga de la simulación detallada de las lluvias atmosféricas extendidas (EAS) que se inician por colisiones de rayos cósmicos a alta energía en la atmósfera (figura 5.3).

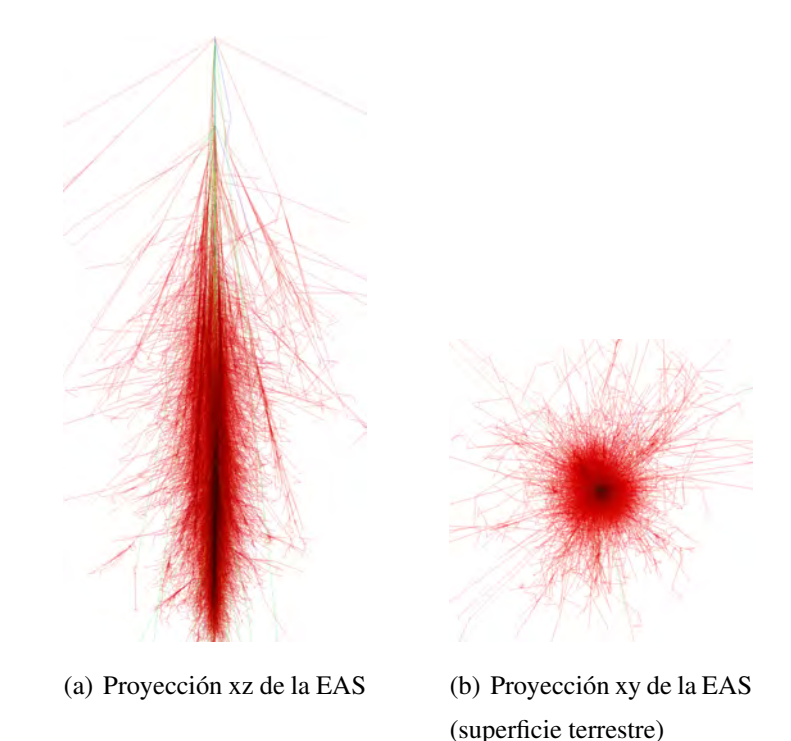

Figura 5.3: Simulación de una EAS en CORSIKA[\[3\]](#page-98-1) generada por un protón a 1TeV con ángulo cenital de  $0^{\circ}$  [17].

El programa CORSIKA[\[3\]](#page-98-1) permite simular interacciones y decaimientos de rayos cósmicos como hadrones, núcleos, electrones, muones y fotones en la atmósfera con energías de unos  $10^{20}$  eV, esto nos permite obtener la energía, la localización, dirección y tiempos de arribo de las partículas secundarias generadas en la atmósfera.

Para este trabajo se uso una simulación de EAS para diferentes ángulos cenitales  $\theta = 0°$ , 30° y 60° con energías para el primario (protones y hierro) de 5, 10 y 100 TeV para obtener la distribución lateral de muones (MLD) y el espectro de energía con el cual arriban a la altura de la ciudad de Pasto (2527 msnm), dentro de las simulaciones se uso los paquetes de interacción hadronica QGSJEII-04[\[4\]](#page-98-4) y para bajas energías GHEISHA2002d[\[5\]](#page-98-5) con un modelo de atmósfera tropical y con las componentes de campo magnético Bx y Bz generadas por la calculadora de campo geomagnético<sup>[\[17\]](#page-99-1)</sup> para la ciudad de Pasto. Esta simulación es de gran ayuda para poder entender el flujo y la energía con que arriban los muones a la superficie.

## 5.2. GEANT4

 $GEANT4[1][2]$  $GEANT4[1][2]$  $GEANT4[1][2]$  es un software dedicado a la simulación de la interacción de las partículas a través de la materia. Esta herramienta creada en lenguaje  $c++$  incluye clases útiles para el tracking, la construcción de geometrías (básicas y complejas), modelos físicos y hits. Los procesos físicos incorporados en GEANT4[\[1\]](#page-98-2)[\[2\]](#page-98-3) van desde los electromagnéticos, hadronicos hasta los ópticos, también incluye una gran variedad de partículas, materiales, elementos y además una cobertura en la energía para procesos que van desde los eV hasta los TeV.

Esta herramienta es el resultado de una colaboración mundial de físicos y ingenieros en sistemas. GEANT4 $[1][2]$  $[1][2]$  se ha usado en múltiples aplicaciones en física de partículas, física nuclear, diseño de aceleradores tales como el CMS, ingeniería aereoespacial y física medica.

#### 5.2.1. Tipos de clases incluidas en GEANT4

La organización de los archivos de los códigos en  $GEANT4[1][2]$  $GEANT4[1][2]$  $GEANT4[1][2]$  sigue básicamente la estructura de las clases que se mostrara en la figura  $(5.4)$ . El manual del usuario $[1]$  también se ordena según los tipos de clase.

En las siguientes subsecciones se observara con mas detalle los tipos de clases mas relevantes usadas comúnmente en GEANT4[\[1\]](#page-98-2)[\[2\]](#page-98-3) tales como el tracking, run, event, etc.

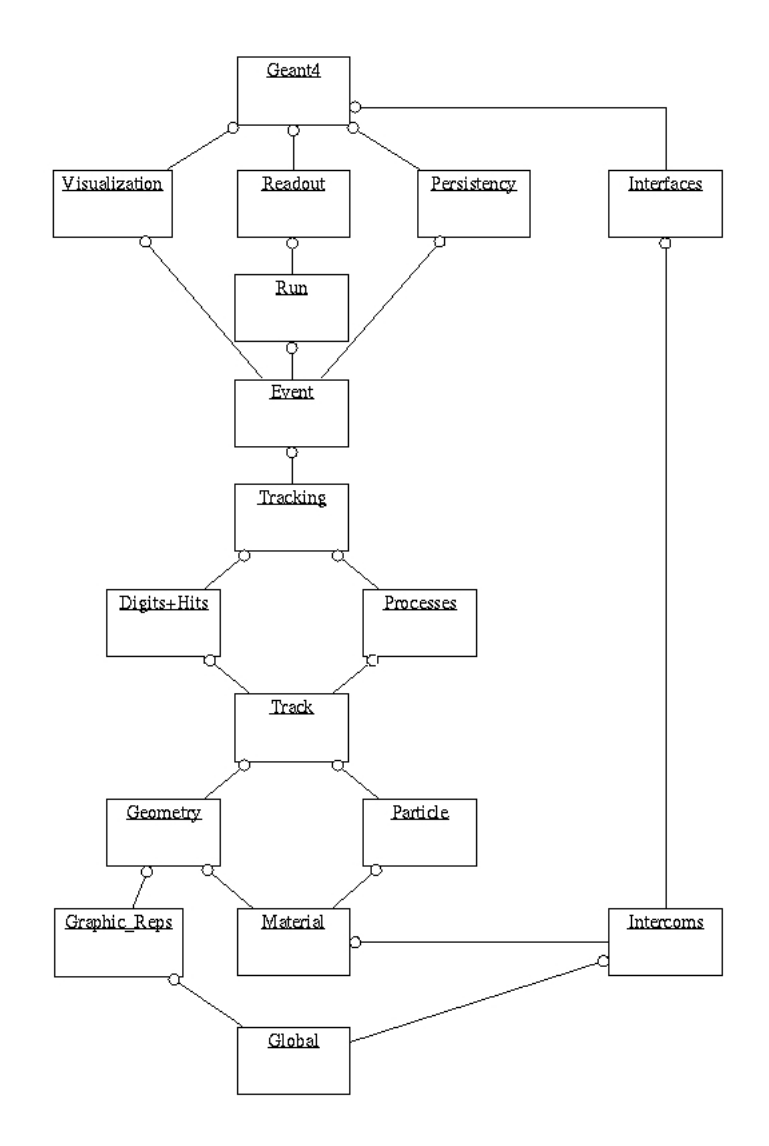

Figura 5.4: Cada caja de la figura representa un tipo de clase y una las lineas rectas representan la relación entre ellas. El círculo en el extremo de una línea recta significa que la clase que tiene este círculo utiliza la que esta a continuación.

#### 5.2.2. Run

De forma análoga a un experimento real, un run (corrida) en GEANT4[\[1\]](#page-98-2)[\[2\]](#page-98-3) comienza con un "Beam On", dentro una corrida existe una coleccion o loop de eventos que comparten ´ tanto la geometria del detector como las condiciones físicas, la clase que se encarga de esto  $es\,G4RunManager.$ 

#### 5.2.3. Event

Un event (evento) es un unidad básica en  $GEANT4[1][2]$  $GEANT4[1][2]$  $GEANT4[1][2]$ , cuando una partícula primaria incide sobre un detector recorre una cierta trayectoria (track), en este recorrido por diferentes tipos de procesos físicos se generan partículas secundarias, las cuales a su vez también siguen su propia trayectoria, cuando dejan de producirse partículas secundarias toda la información física de estos tracks se guardan como un evento en  $GEANT4[1][2]$  $GEANT4[1][2]$  $GEANT4[1][2]$ , la clase que ayuda a obtener toda la información que se da en un evento es  $G4Event$ .

#### 5.2.4. Track

Como sabemos un track es la trayectoria recorrida por una partícula, pero lo que construye un track o trayectoria son los steps, un step es una distancia entre dos puntos donde una partícula interacciona con un detector, un punto de un step representa una interaccion hecha por una ´ particular en un detector, la clase para obtener la información de un track es  $G4Track$  y para un step es  $G4Step$ , podemos ver como se representan los steps y tracks (figura 5.5)

#### 5.2.5. Geometría

Esta categoría se encarga de la definición del detector y sus características tales como los materiales y su geometría, además se pueden implementar campos eléctricos y magnéticos. La geometria del detector depende exclusivamente del usuario, estos se pueden construir a través de métodos incluidos en la clase  $G4VUserDetectorConstruction$  o para geometrías complejas incluyéndolos externamente con archivos tipo [\[18\]](#page-99-2).

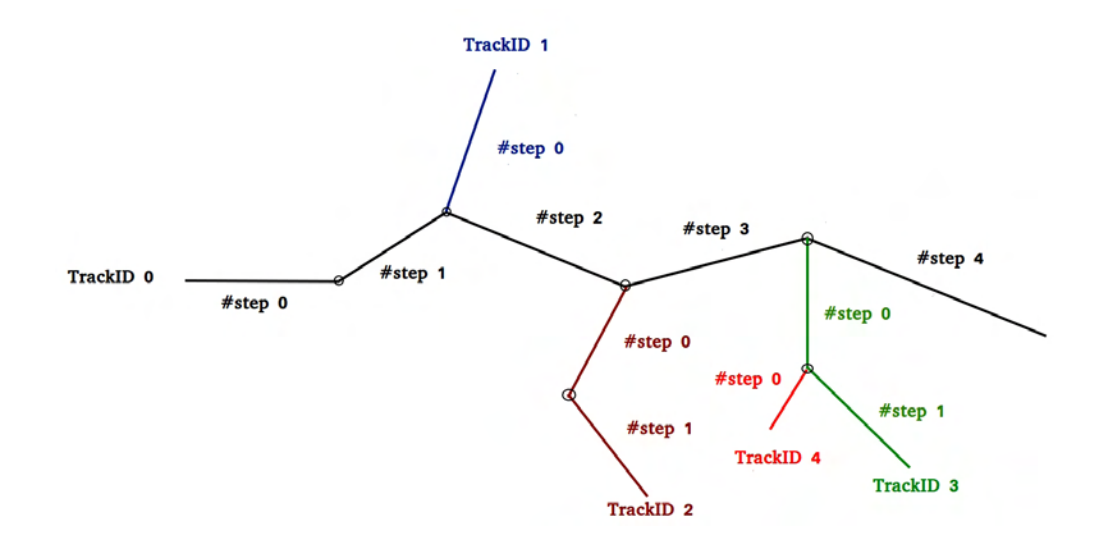

Figura 5.5: Gráfica de un evento con sus tracks y steps, los círculos representan interacciones hechas por las partículas, el TrackID 0 se interpreta como la partícula primaria.

#### 5.2.6. Partículas

Las partículas dentro de GEANT4[\[1\]](#page-98-2)[\[2\]](#page-98-3) juegan un papel muy importante, por lo tanto existen clases como,  $G4ParticleGun$  y  $G4General ParticleSource$  que le ayuda al usuario a definir el tipo partículas, su energía, dirección, forma del flujo y vértice dentro de la geometría. De forma predeterminada las partículas neutras dejan trazas en color verde, con carga negativa color rojo y carga positiva color azul.

#### **5.2.7.** Física

Esta categoría se encarga de administrar los procesos físicos y sus modelos que se dan cuando las partículas interaccionan con un detector de un material determinado, a estas categorías se las conoce como *physicslist* y van desde las que ya están incluidas dentro de GEANT4[\[1\]](#page-98-2)[\[2\]](#page-98-3) hasta las que el mismo usuario define creando su propia clase, para esta simulación se uso el paquete  $QGSP\_BERT$  para altas energías.

#### 5.2.8. Analisis ´

Para el análisis de la toda la información que se obtiene a través de las simulaciones se usa el software orientado a objetos ROOT[\[6\]](#page-98-6), por lo tanto es importante conocer su funcionamiento con detalle, para poder hacer el read out de toda la informacion necesaria, la clase dentro de ´ GEANT4[\[1\]](#page-98-2)[\[2\]](#page-98-3) encargada de administrar la salida de los datos es  $G4Analysis$ .

#### 5.2.9. Visualización

La visualización es una categoría que nos permite analizar por medio de gráficos la composición de la simulación; como su geometría e interacciones de las partículas con la materia, el principal motor visual usado es el  $OpenGL$ .

### 5.3. Implementación del volcán Galeras en GEANT4

La implementación del volcán Galeras fue una ardua tarea, para la cual se usaron los siguientes softwares:

#### 5.3.1. SOLIDWORKS

SOLIDWORKS[\[19\]](#page-99-3) es un programa dedicado al diseño de estructuras geométricas complejas en 2D y 3D en formato CAD, en este software se incluyeron datos de las coordenadas de las curvas de nivel suministradas por el Servicio Geológico Colombiano[\[16\]](#page-99-0), para el fin de esta tesis se construyo el solido del complejo volcánico de interés para finalmente exportarlo a un formato CAD.

#### 5.3.2. FASTRAD

FASTRAD[\[20\]](#page-99-4) es un programa dedicado a la creación de estructuras geométricas en 3D y simulaciones, además transforma formatos CAD en GDML[\[18\]](#page-99-2), el cual es el input que puede leer GEANT4[1][2], en este trabajo se uso FASTRAD[\[20\]](#page-99-4) para para importar el formato CAD de la geometria del volcán de SOLIDWORKS[\[19\]](#page-99-3) para finalmente transformarlo a GDML[\[18\]](#page-99-2).

## 5.4. Interacción de muones con el volcán en GEANT4

Una vez obtenida la geometria en formato GDML[\[18\]](#page-99-2) se implementan las clases  $G4GDMLParser$ y G4GDMLReadStructure para que esta sea incorporada dentro de GEANT4[\[1\]](#page-98-2)[\[2\]](#page-98-3) (figura 5.6).

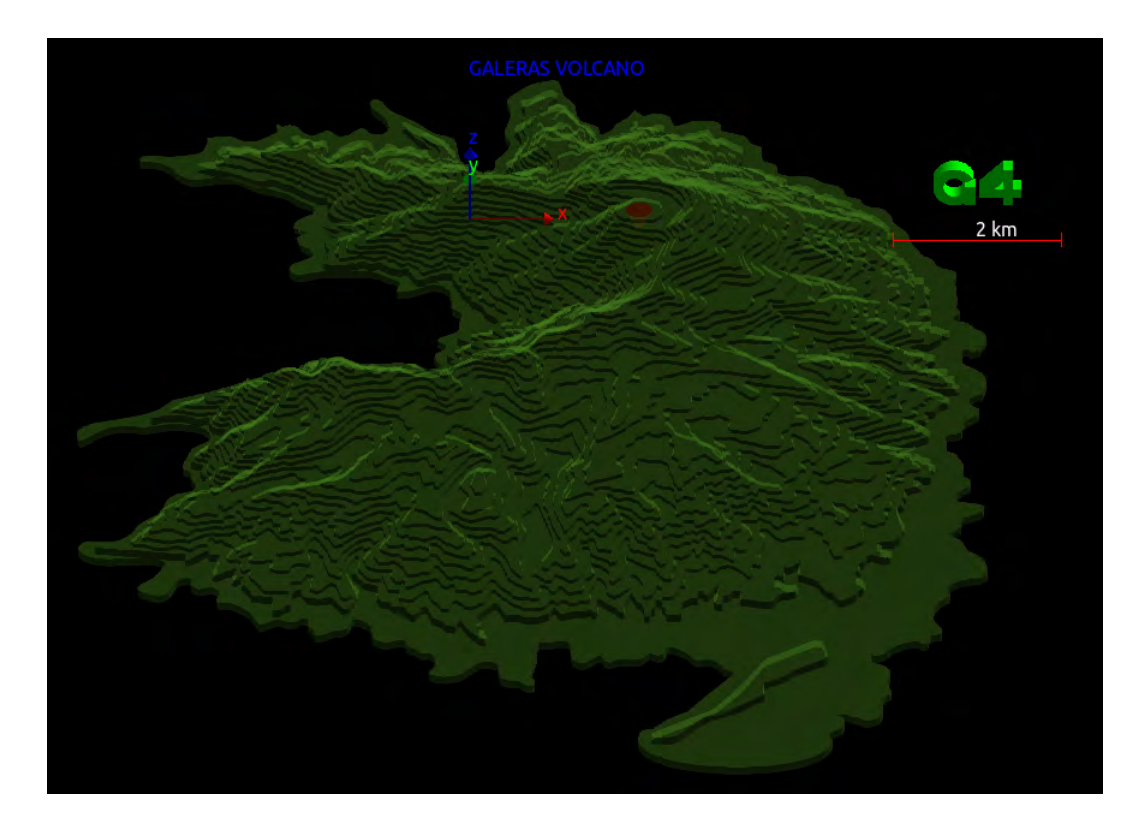

Figura 5.6: Simulación volcán Galeras en GEANT4[\[1\]](#page-98-2)[\[2\]](#page-98-3). La geometría de color café es el cráter

La geometría simulada en el volcán esta dado por el cuadro 5.1:

| Características del volcán simulado |       |  |  |  |
|-------------------------------------|-------|--|--|--|
| Diámetro del cráter                 | 320m  |  |  |  |
| Altura (desde la cima)              | 1100m |  |  |  |
| Profundidad del cráter   320m       |       |  |  |  |

Cuadro 5.1: Características geométricas principales del volcán simulado en GEANT4[1][2].

Además se implementaron dos tipos diferentes de volcán, uno compuesto por roca estándar en todas sus regiones (incluyendo el cráter) y otro de roca estándar y aire en su cráter, esto con el fin de hacer la comparacion del comportamiento de los muones cuando estos atraviesan ´ las dos clases de volcán. La composición de la roca estándar se muestra en el cuadro 5.2:

| Elemento químico | Porcentaje en la tierra |
|------------------|-------------------------|
| $\Omega$         | 46.60                   |
| Si               | 27.72                   |
| Al               | 8.13                    |
| Fe               | 5.00                    |
| Ca               | 3.63                    |
| Na               | 2.83                    |
| K                | 2.59                    |
| Mg               | 2.09                    |

Cuadro 5.2: Composición química de la roca estándar [\[21\]](#page-99-5) empleada en la simulación.

En la figura 5.7 se muestra la simulación de la interacción de un muón de energía 1TeV con el volcán Galeras.

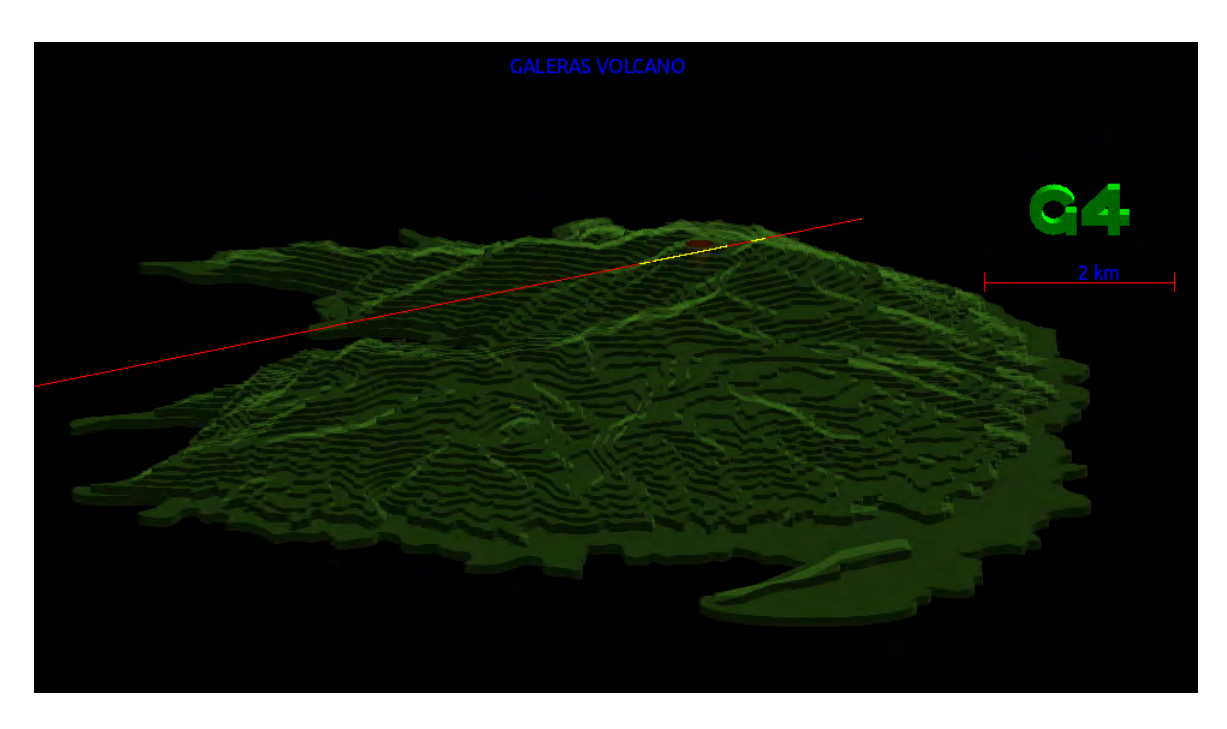

Figura 5.7: Interacción de un muón (linea roja) de 1TeV con el volcán Galeras. El cráter esta en color café.

La figura 5.8 es un acercamiento al cráter interaccionando con el muón(color rojo) las secciones de color amarillo son las interacciones de la partícula con la roca.

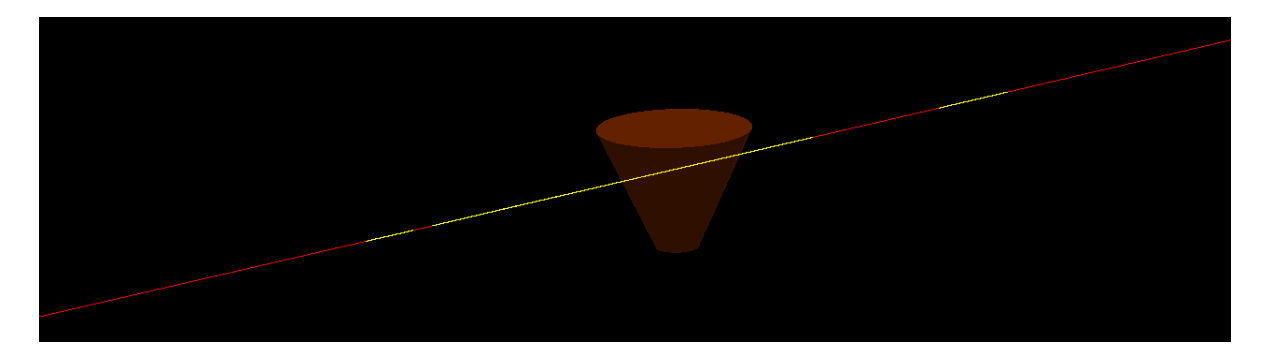

Figura 5.8: Interacción de un muón (linea roja) de 1TeV con el cráter (roca estándar) del volcán Galeras

# Capítulo 6

# Resultados

En este capítulo se mostrara los resultados de las simulaciones que se realizaron en  $CORSIKA[3]$  $CORSIKA[3]$ Y GEANT4[\[1\]](#page-98-2)[\[2\]](#page-98-3).

## 6.1. Simulación CORSIKA

Usando CORSIKA[\[3\]](#page-98-1) se simularon 200 EAS para los ángulos y energías que se mencionaron en el capítulo 5.

### 6.1.1. Distribución lateral de muones (MLD)

Una MLD es el número[\[22\]](#page-99-6) de muones por metro cuadrado en función de la distancia desde el eje de la lluvia[\[23\]](#page-99-7).

Las MLDs obtenidas de las simulaciones se comportan de acuerdo a la ecuación de Nishimura-Kamata-Greizen[\[24\]](#page-99-8)[\[25\]](#page-99-9) para el arreglo de los detectores de KASKADE-Grande[\[26\]](#page-99-10):

$$
\rho_{\mu} = N_{\mu} \left(\frac{r}{r_0}\right)^{-\alpha} \left(1 + \frac{r}{r_0}\right)^{-\beta} \left(1 + \left(\frac{r}{10r_0}\right)^2\right)^{-\gamma} \tag{6.1}
$$

Aquí  $N_{\mu}$ ,  $r_0$ ,  $\alpha$ ,  $\beta$  y  $\gamma$  son parámetros del fit, donde  $r_0$ ,  $\alpha$  y  $\gamma$  son parámetros fijos con los valores de 320m, 0.75 y 3 respectivamente $[27]$ ,  $N_\mu$  (número de muones por metro cuadrado)  $y \beta$  se obtiene del fit.

Los resultados para la distribución lateral de muones para la altura ciudad de Pasto (2527 m s.n.m.) se muestran en las figuras 6.1 y 6.2.

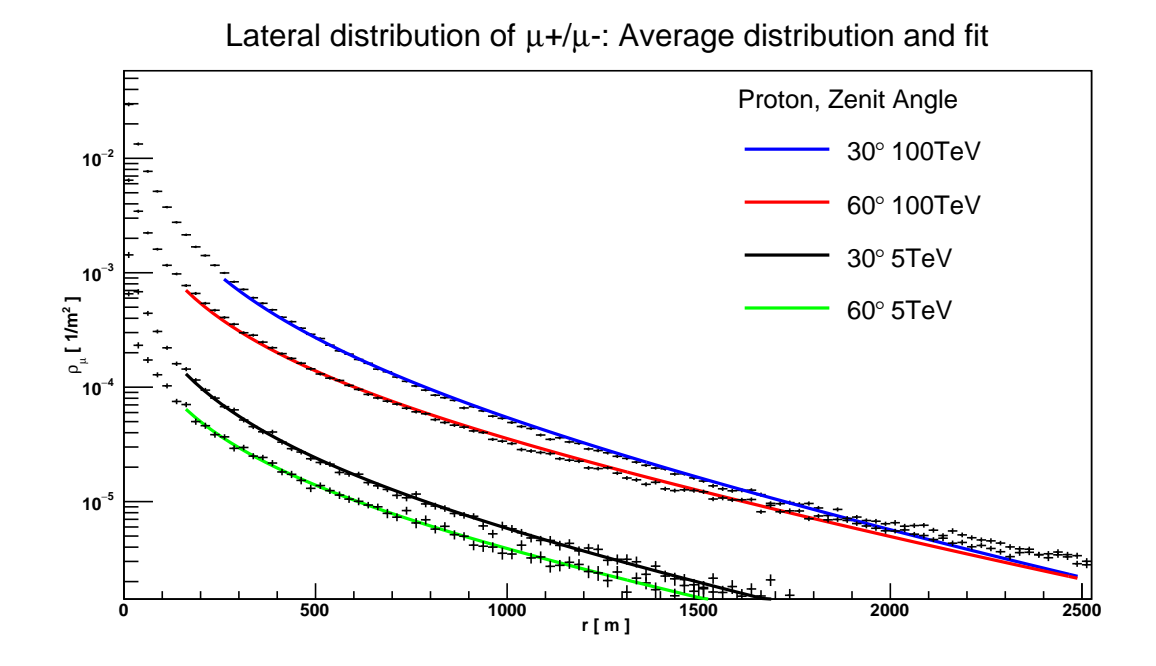

Figura 6.1: gráfica de MLD generada por protones de 5 y 100 TeV para los ángulos 30 y 60 grados

| Protón |              |          |     |       |          |     |        |         |     |
|--------|--------------|----------|-----|-------|----------|-----|--------|---------|-----|
|        |              | $N_\mu$  | В   |       | $N_\mu$  |     |        | $N_\mu$ |     |
| 5TeV   | $0^{\circ}$  | 0.00014  | 1.5 | 10TeV | 0.00025  | 1.5 | 100TeV | 0.0029  | 2.0 |
|        | $30^\circ$   | 0.00014  | 1.4 |       | 0.00021  | 1.4 |        | 0.0023  | 1.9 |
|        | $45^{\circ}$ | 0.000097 | 1.3 |       | 0.00015  | 1.3 |        | 0.0015  | 1.6 |
|        | $60^\circ$   | 0.000063 | 1.2 |       | 0.000010 |     |        | 0.00074 | 1.3 |

Cuadro 6.1: Parametros obtenidos del ajuste del numero de muones por metro cuadrado en ´ función de la distancia del núcleo de la lluvia. Con protones como partículas primarias.

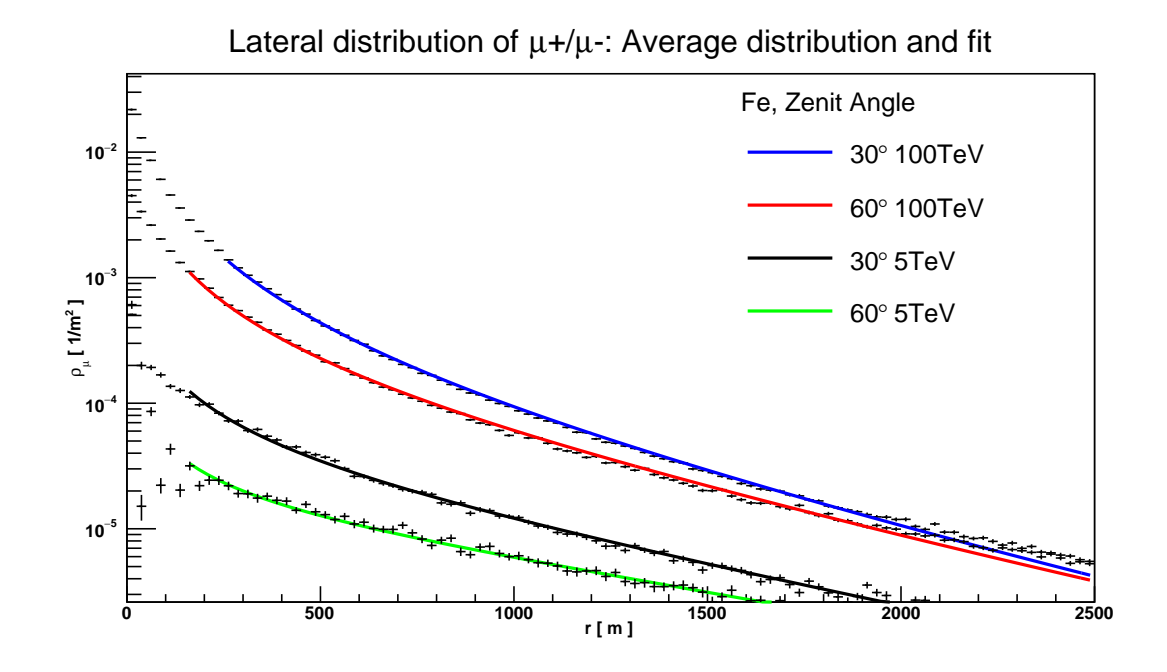

Figura 6.2: Gráfica de MLD generada por núcleos de hierro de 5 y 100 TeV para los ángulos 30 y 60 grados

| Fe   |              |          |      |       |          |      |        |         |     |
|------|--------------|----------|------|-------|----------|------|--------|---------|-----|
|      |              | $N_\mu$  | ß    |       | $N_\mu$  |      |        | $N_\mu$ |     |
| 5TeV | $0^{\circ}$  | 0.00016  | 0.92 | 10TeV | 0.00041  | 1.3  | 100TeV | 0.0043  | 1.8 |
|      | $30^\circ$   | 0.00010  | 0.71 |       | 0.00027  | 1.0  |        | 0.0033  | 1.7 |
|      | $45^{\circ}$ | 0.000060 | 0.50 |       | 0.00015  | 0.79 |        | 0.0022  | 1.5 |
|      | $60^\circ$   | 0.000022 | 0.12 |       | 0.000060 | 0.38 |        | 0.0011  | 1.2 |

Cuadro 6.2: Parámetros obtenidos del ajuste del número de muones por metro cuadrado en función de la distancia del núcleo de la lluvia. Con núcleos de hierro (Fe) como partículas primarias.

## 6.1.2. Espectro de energía de los muones que arriban a la superficie terrestre

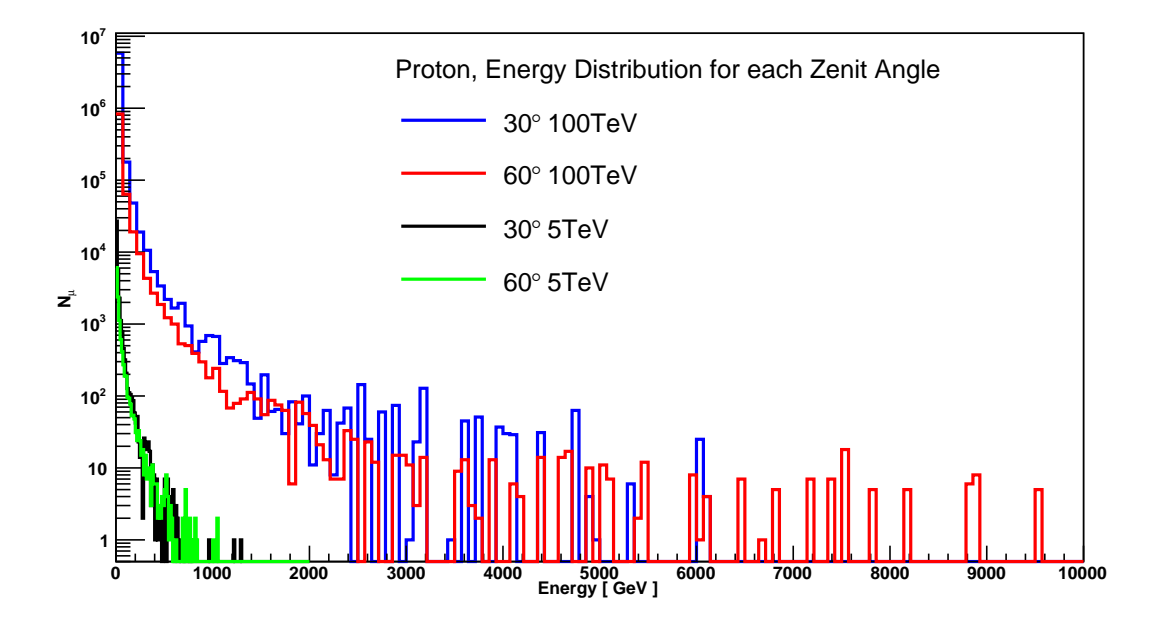

Figura 6.3: Gráfica del espectro de energía de los muones generada por protones de 5 y 100 TeV para los ángulos 30 y 60 grados

En la figura 6.3 podemos ver el espectro de energía para muones que arriban a la ciudad de Pasto para diferentes ángulos y energías del primario (protón). El eje X representa la energía de los muones, y el eje Y representa el número de muones.

## 6.2. Simulación GEANT4

### 6.2.1. Interacción de muones, cráter roca

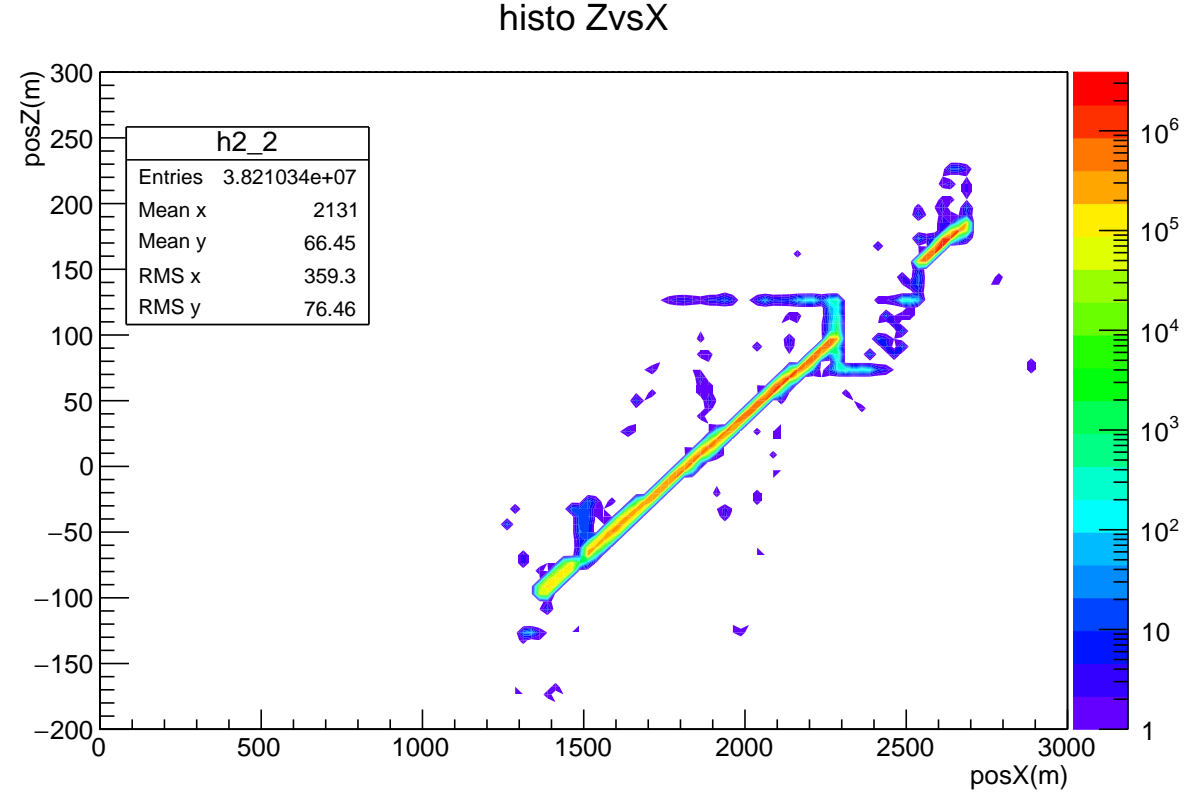

Figura 6.4: Proyección XZ de las interacciones generadas por muones

En la figura 6.4 Se puede observar los puntos de interaccion generados por 20 eventos de ´ muones atravesando la cima del volcán en conjunto con su cráter para la proyección XZ, en este caso ambos están formados por roca estándar. La energía de cada muón equivale a 1TeV y el número de entradas hace referencia a los puntos por step.

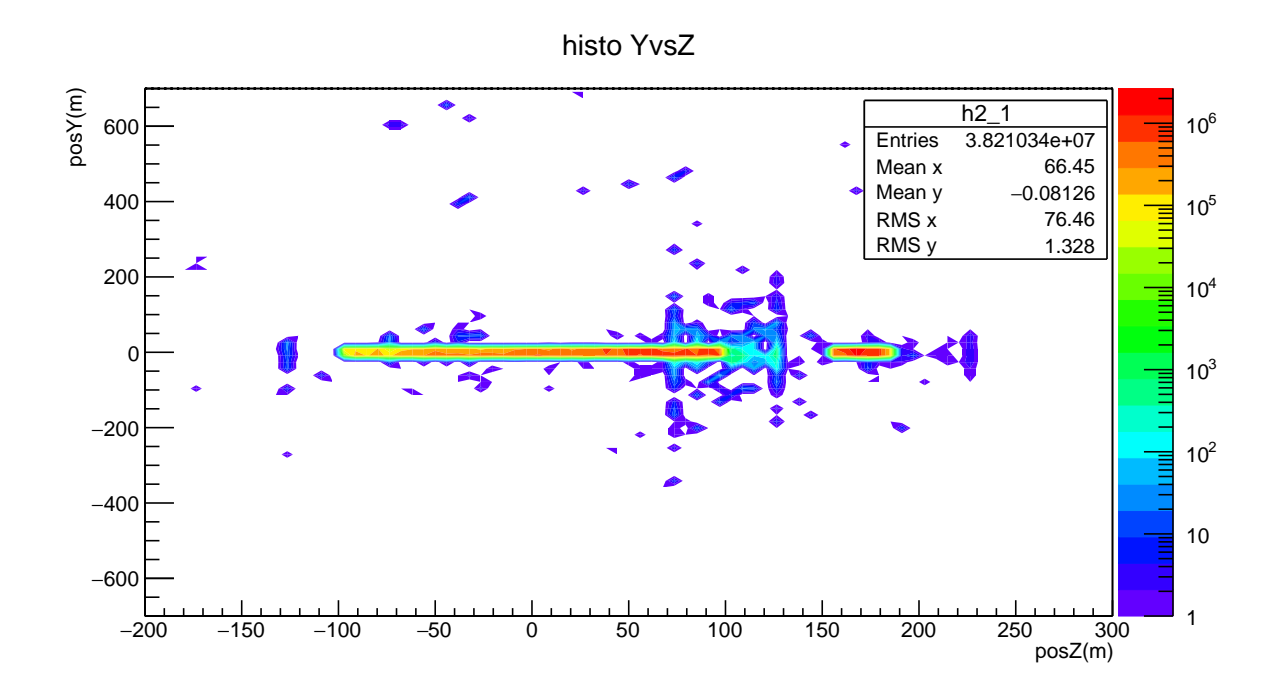

Figura 6.5: Proyección YZ de las interacciones generadas por muones

En la figura 6.5 Se puede observar los puntos de interaccion generados por 20 eventos de ´ muones atravesando la cima del volcán en conjunto con su cráter para la proyección YZ, en este caso ambos están formados por roca estándar. La energía de cada muón equivale a 1TeV y el número de entradas hace referencia a los puntos por step.

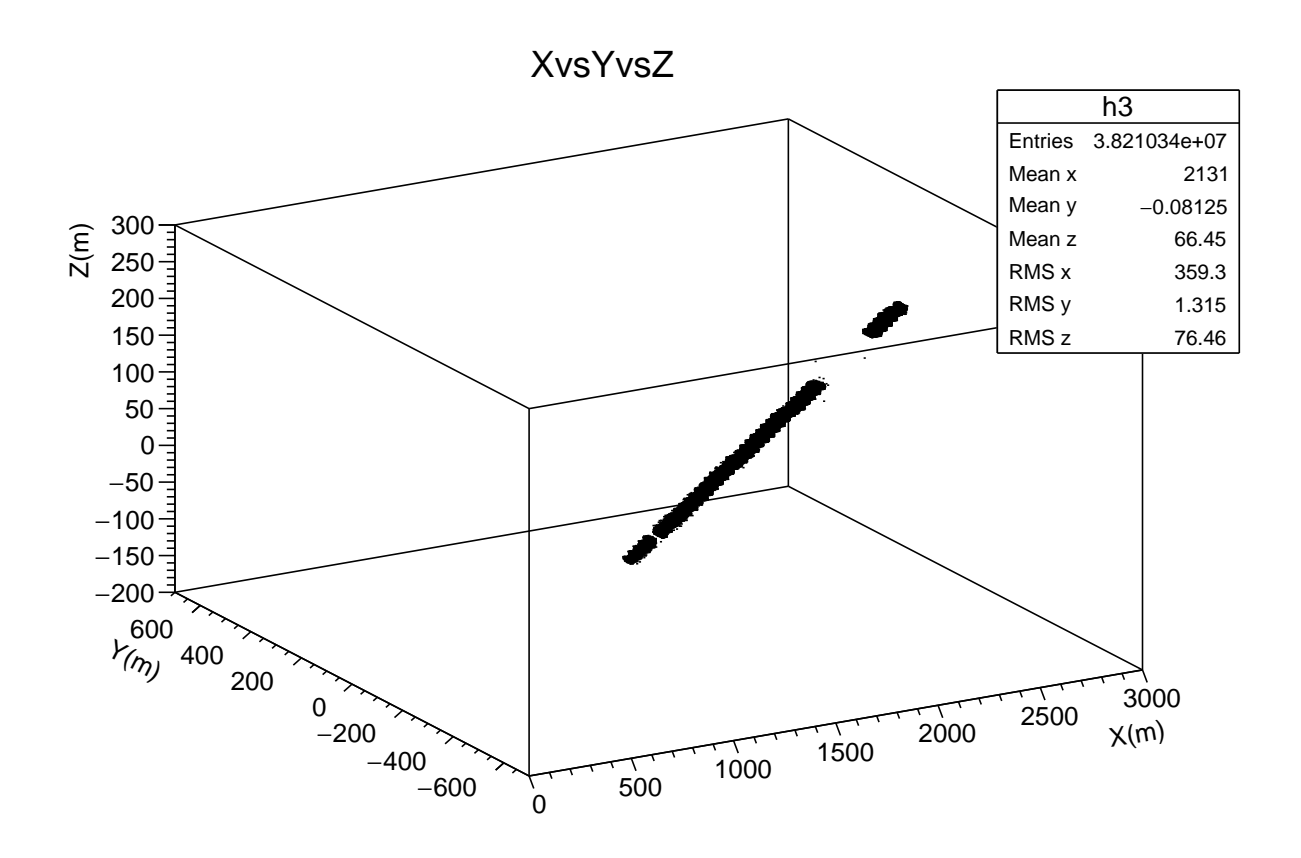

Figura 6.6: Proyección tridimensional de las interacciones generadas por muones

En la figura 6.6 Se puede observar los puntos de interaccion generados por 20 eventos de ´ muones atravesando la cima del volcán en conjunto con su cráter en tres dimensiones, en este caso ambos están formados por roca estándar. La energía de cada muón equivale a 1TeV y el numero de entradas hace referencia a los puntos por step.

### 6.2.2. Procesos muones crater roca ´

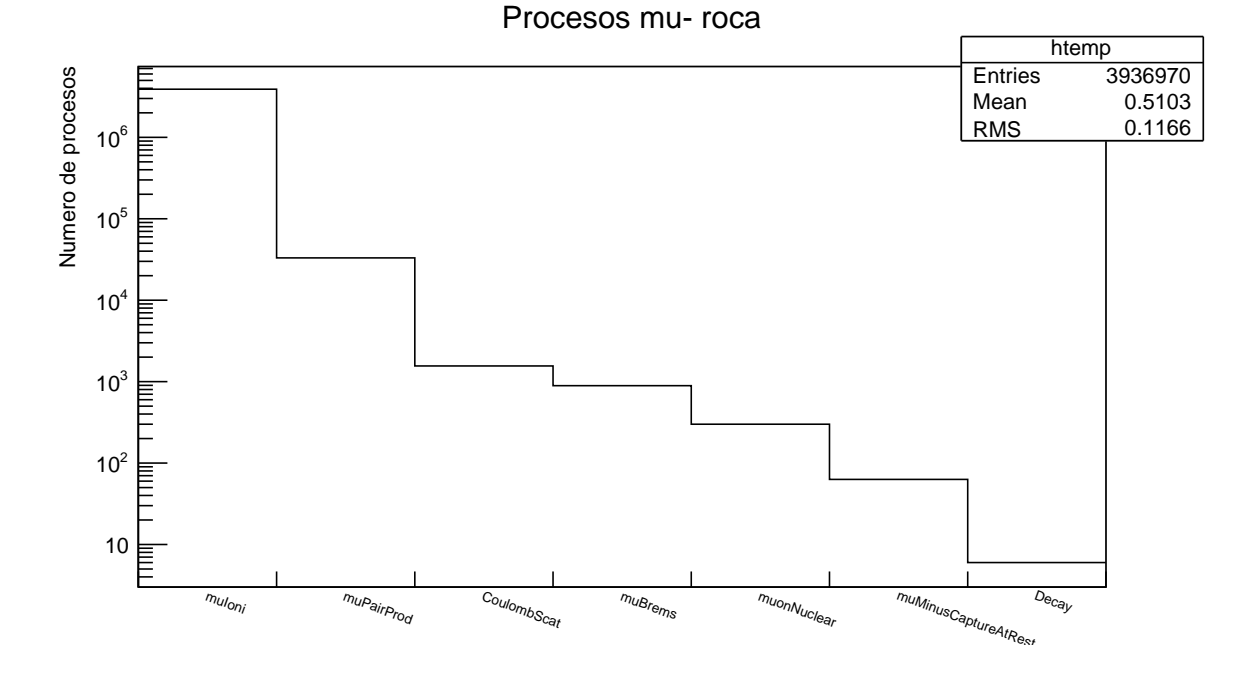

Figura 6.7: Procesos físicos generados por la interacción de los muones donde el cráter esta formado por roca

En la figura 6.7 se puede apreciar todos los procesos físicos generados desde el momento en que los muones atraviesan la cima del volcán con su cráter. se deduce que el proceso con mayor aporte es el muioni o ionizacion generada por muones, le siguen los procesos ´ radiactivos como Breemstralung, creación de pares e interacciones con núcleos por muones.

### 6.2.3. Track Length por muones en el volcán (cráter aire)

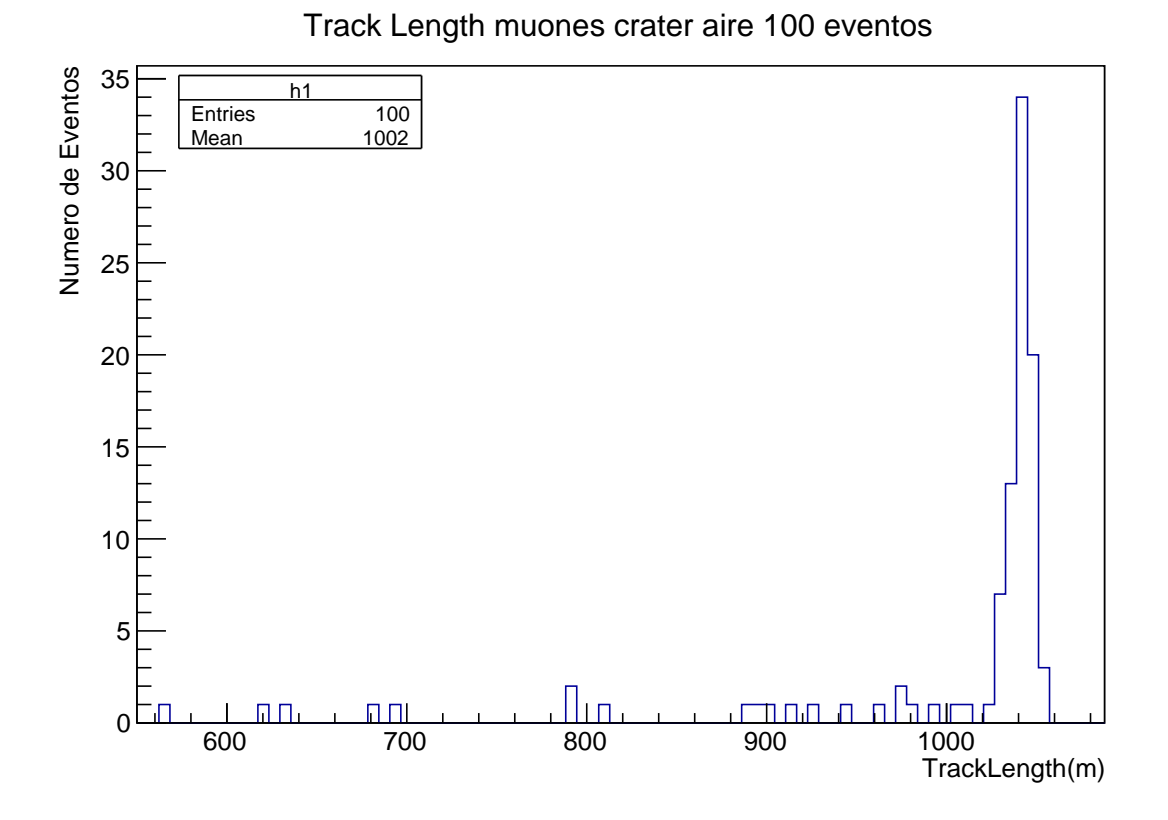

Figura 6.8: Track Length de muones en todo el volcán, el cráter esta formado por aire

En la figura 6.8 podemos apreciar el valor medio de la longitud recorrida por los muones o track length, a lo largo de todo el volcán incluyendo su cráter, se puede deducir que para 100 eventos este valor medio tiende a 1002 m cuando el crater esta formado por aire. En el ´ grafico el eje Y representa el numero de eventos y el eje X representa el track length de los ´ muones en metros.

### 6.2.4. Energía depositada por muones en el volcán (cráter aire)

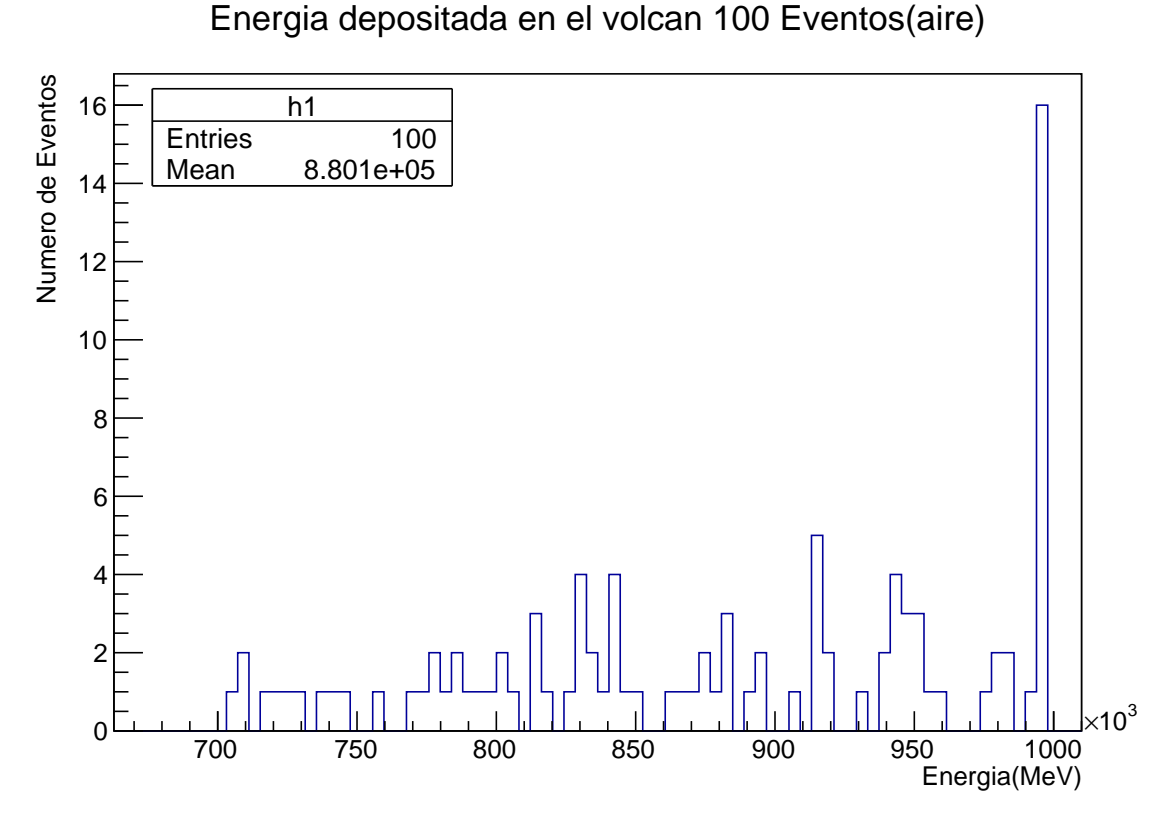

Figura 6.9: Energía depositada en todo el volcán, por muones con una energía inicial de 1TeV , el crater esta formado por aire ´

En la figura 6.9 podemos apreciar el valor medio de la deposición de la energía para muones de 1TeV a lo largo de todo el volcán incluyendo su cráter, se puede deducir que para 100 eventos este valor medio tiende a 880.1 GeV cuando el crater esta formado por aire. Se puede ´ deducir que el valor medio para los muones que salen del volcán es de  $\sim 119,9GeV$ . En el gráfico el eje Y representa el numero de eventos y el eje X representa la energía depositada por los muones en MeV.

### 6.2.5. Energía depositada por muones en el cráter(aire)

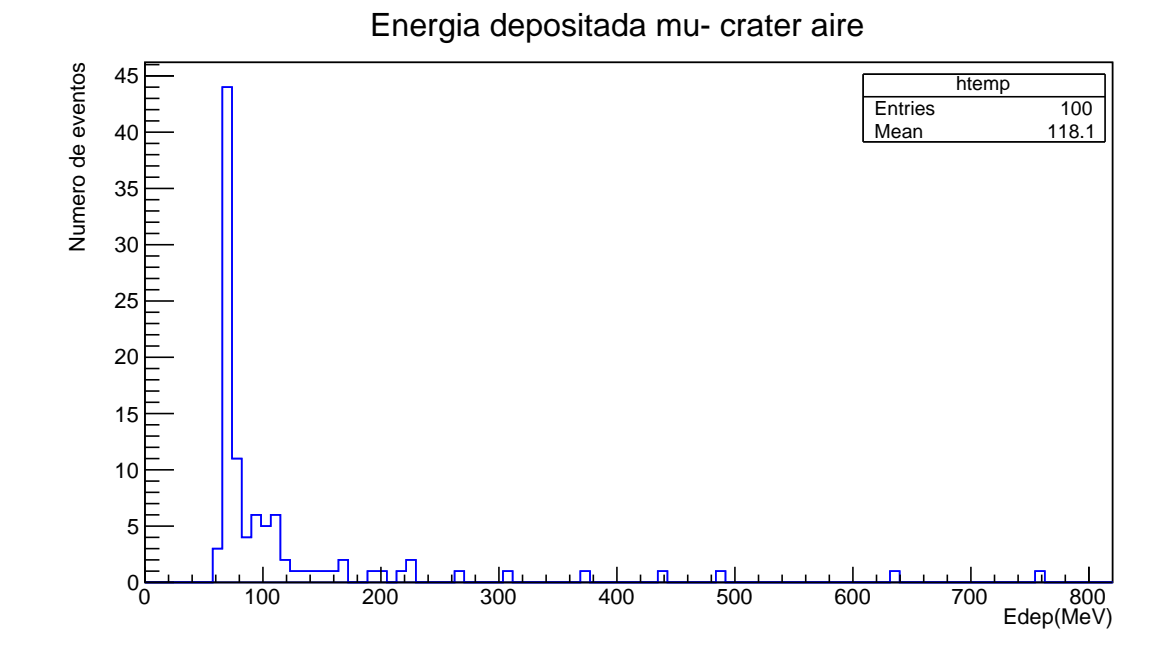

Figura 6.10: Energía depositada en el cráter por muones con una energía inicial de 1TeV, el crater esta formado por aire ´

En la figura 6.10 podemos apreciar el valor medio de la deposición de la energía para muones de 1TeV a lo largo del crater, se puede deducir que para 100 eventos este valor medio tiende ´ a 118.1MeV. En el grafico el eje Y representa el numero de eventos y el eje X representa la ´ energía depositada por los muones en MeV.

#### 6.2.6. Interacción de muones, cráter de aire

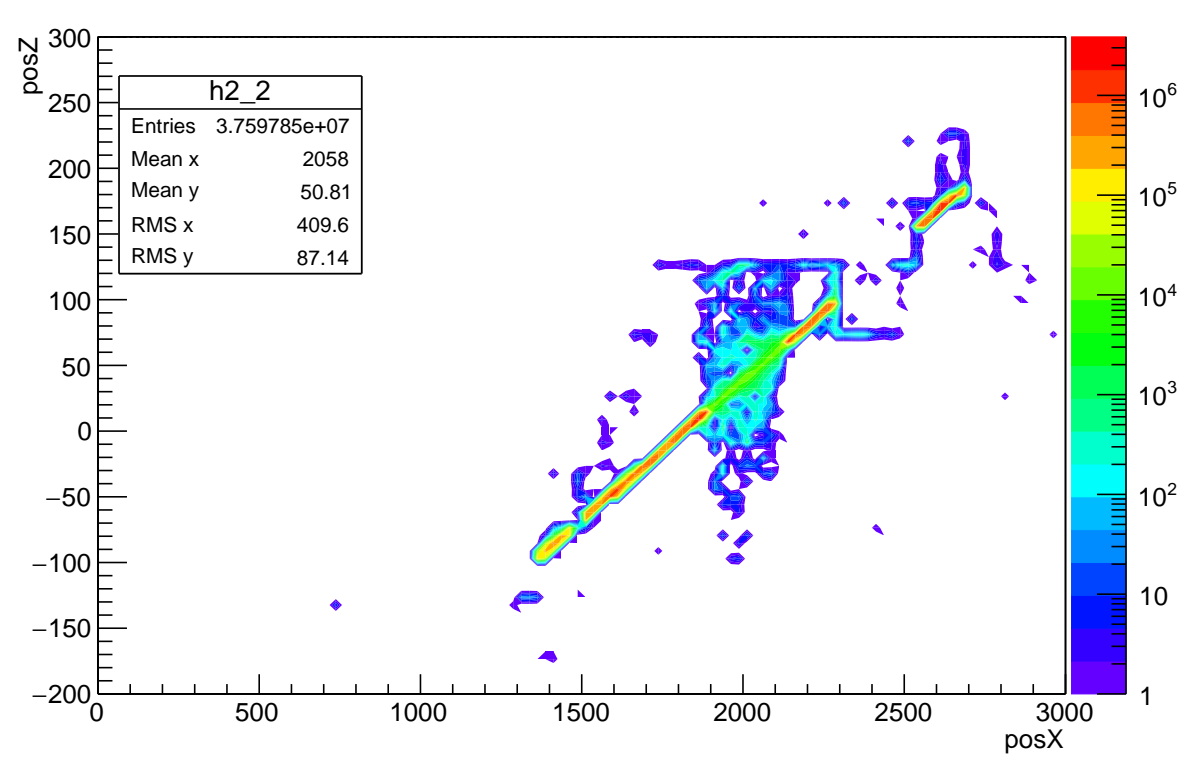

histo ZvsX

Figura 6.11: Proyección XZ de las interacciones de los muones

En la figura 6.11 Se puede observar los puntos de interaccion generados por 20 eventos de ´ muones atravesando la cima del volcán en conjunto con su cráter para la proyección XZ, en este caso la cima del volcán esta formado por roca estándar y el cráter por aire. La energía de cada muón equivale a 1TeV. Podemos ver la notable diferencia cunado el cráter esta formado por aire disminuyendo así el número de interacciones al igual que la perdida de su energía.

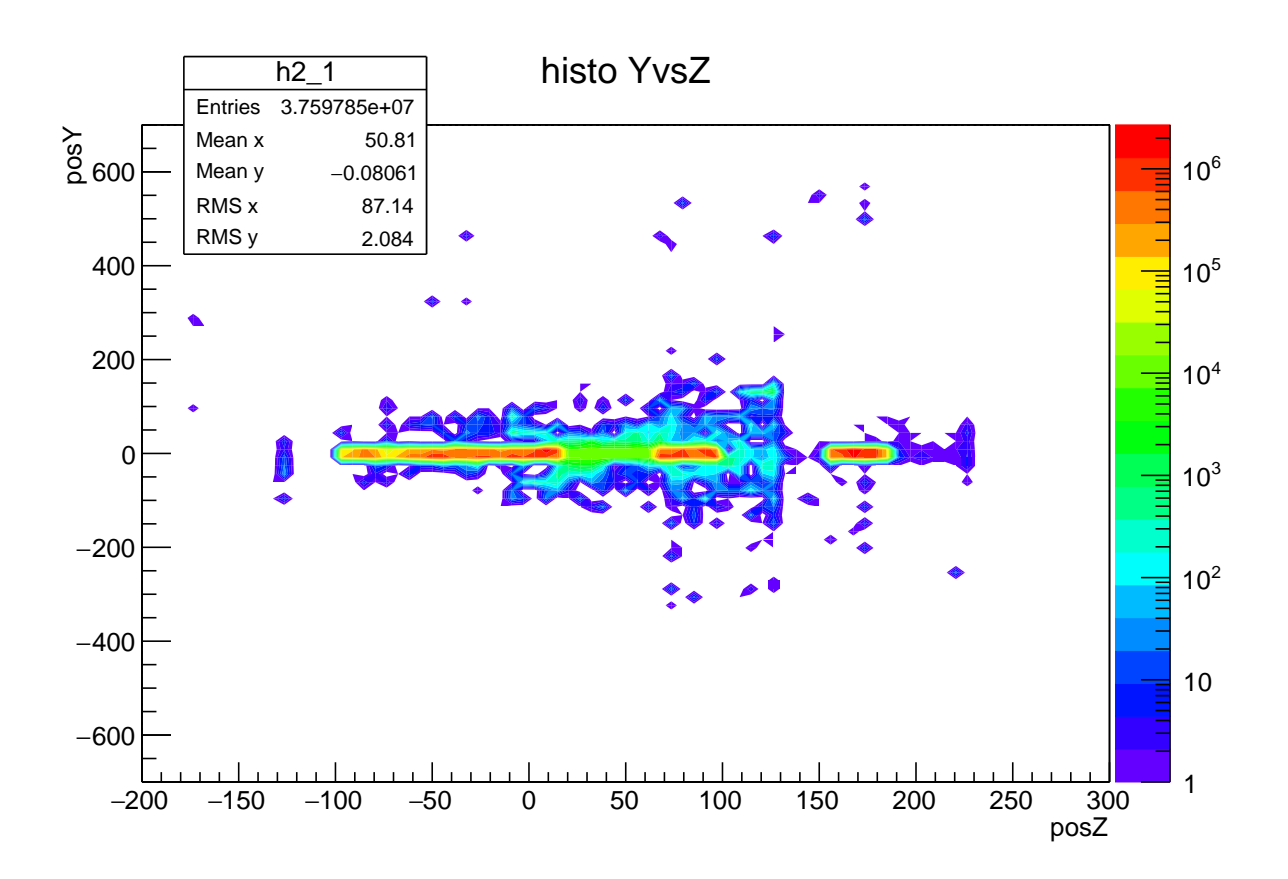

Figura 6.12: Proyección YZ de las interacciones de los muones

En la figura 6.12 Se puede observar los puntos de interaccion generados por 20 eventos de ´ muones atravesando la cima del volcán en conjunto con su cráter para la proyección YZ, en este caso la cima del volcón esta formado por roca estándar y el cráter por aire. La energía de cada muón equivale a 1TeV. Podemos ver la notable diferencia cuando el cráter esta formado por aire disminuyendo así el numero de interacciones al igual que la perdida de su energía.

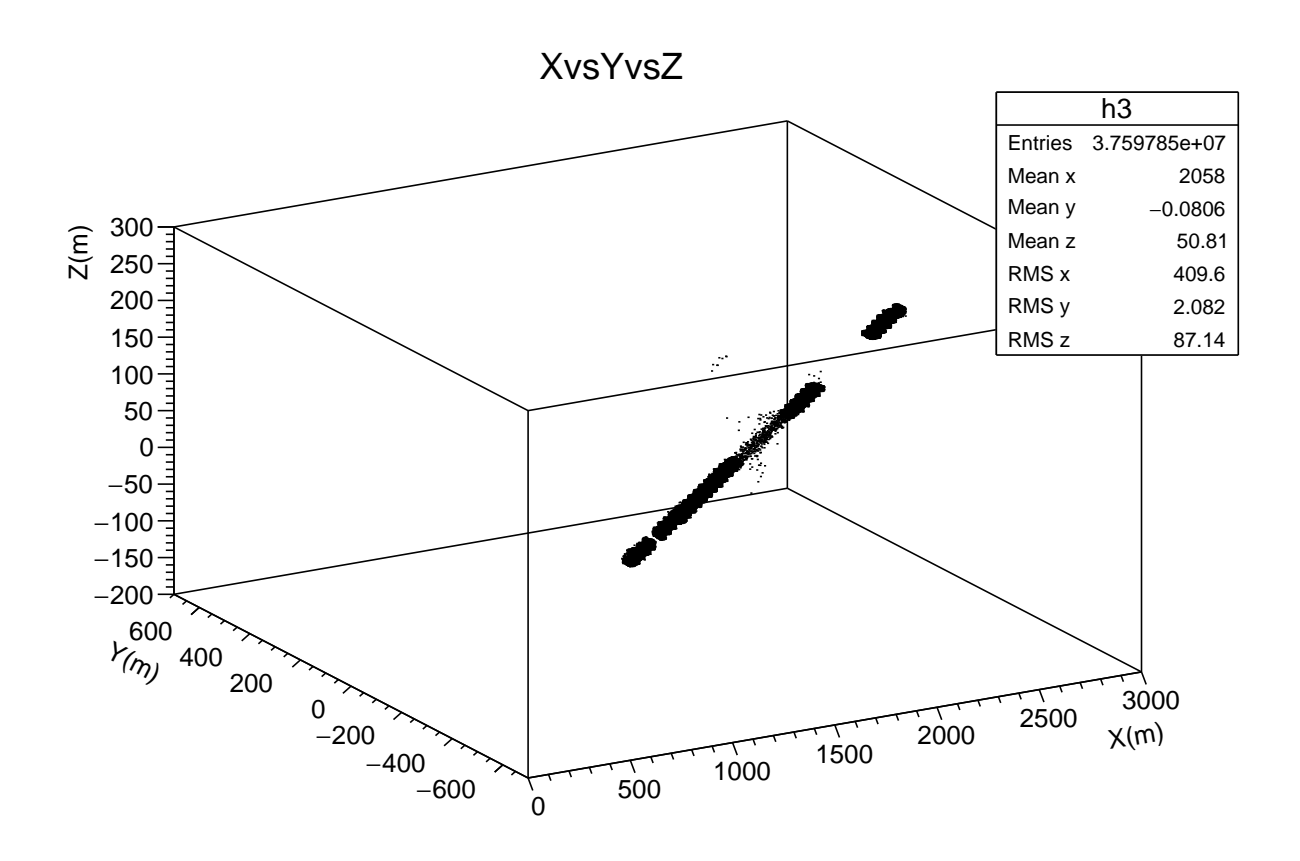

Figura 6.13: Proyección tridimensional de las interacciones generadas por muones

En la figura 6.13 Se puede observar los puntos de interacción generados por 20 eventos de muones atravesando la cima del volcán en conjunto con su cráter para la proyección tridimensional, en este caso la cima del volcán esta formado por roca estándar y el cráter por aire. La energía de cada muón equivale a 1TeV. Podemos ver la notable diferencia cuando el cráter esta formado por aire disminuyendo así el numero de interacciones al igual que la perdida de su energía.

### 6.2.7. Procesos muones cráter roca

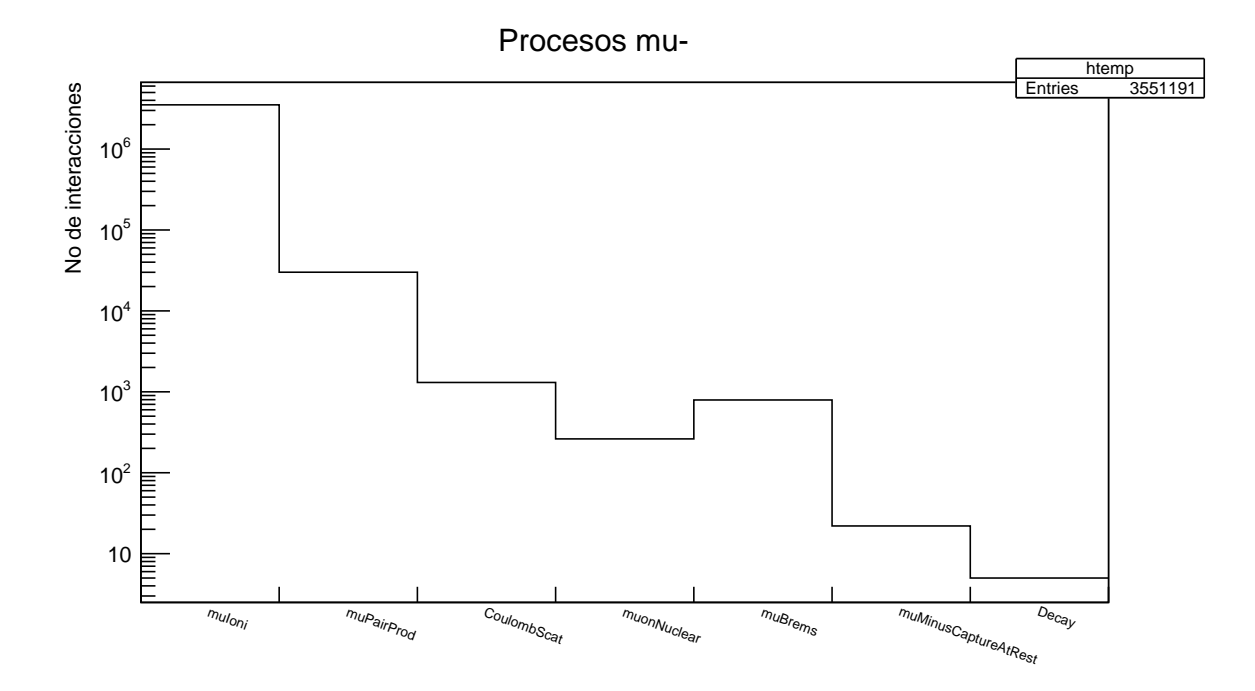

Figura 6.14: Procesos físicos generados por la interacción de los muones donde el cráter esta formado por aire

En la figura 6.14 se puede apreciar todos los procesos físicos generados desde el momento en que los muones atraviesan la cima del volcán con su cráter. al igual que cuando el cráter estaba formado pro roca se deduce que el proceso con mayor aporte es el muioni o ionización generada por muones, le siguen los procesos radiactivos como Breemstralung por muones, creación de pares por muones e interacciones con núcleos.

#### 6.2.8. Track Length por muones en el volcán (cráter roca)

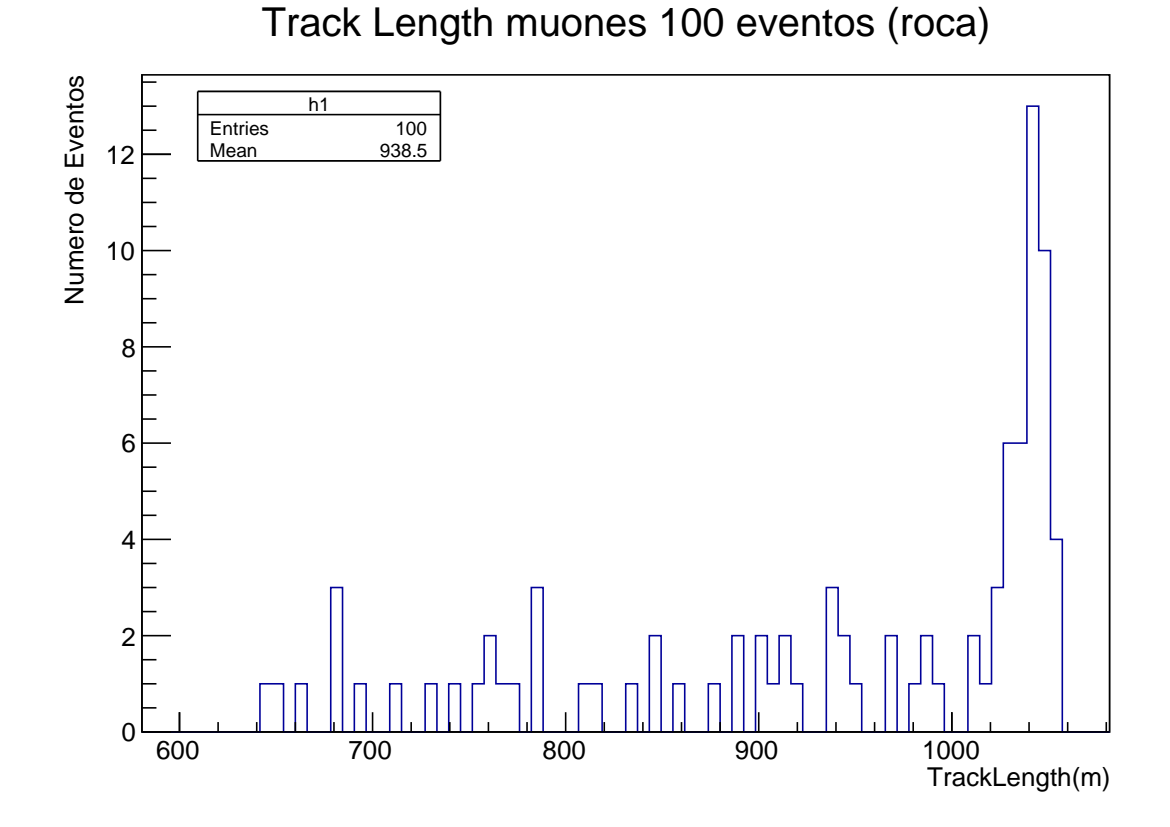

Figura 6.15: Track Length de muones en todo el volcán, el cráter esta formado por roca

En la figura 6.15 podemos apreciar el valor medio de la longitud recorrida por los muones o track length, a lo largo de todo el volcán incluyendo su cráter, se puede deducir que para 100 eventos este valor medio tiende a 938.5 m cuando el cráter esta formado por roca, además podemos concluir que el track length disminuye con respecto a la composición del cráter, ya que cuando la composición de este es roca el track length se atenúa por que pierde mas energía al atravesarlo. En el gráfico el eje Y representa el numero de eventos y el eje X representa el track length de los muones medido en metros.

### 6.2.9. Energía depositada por muones en el volcán (cráter roca)

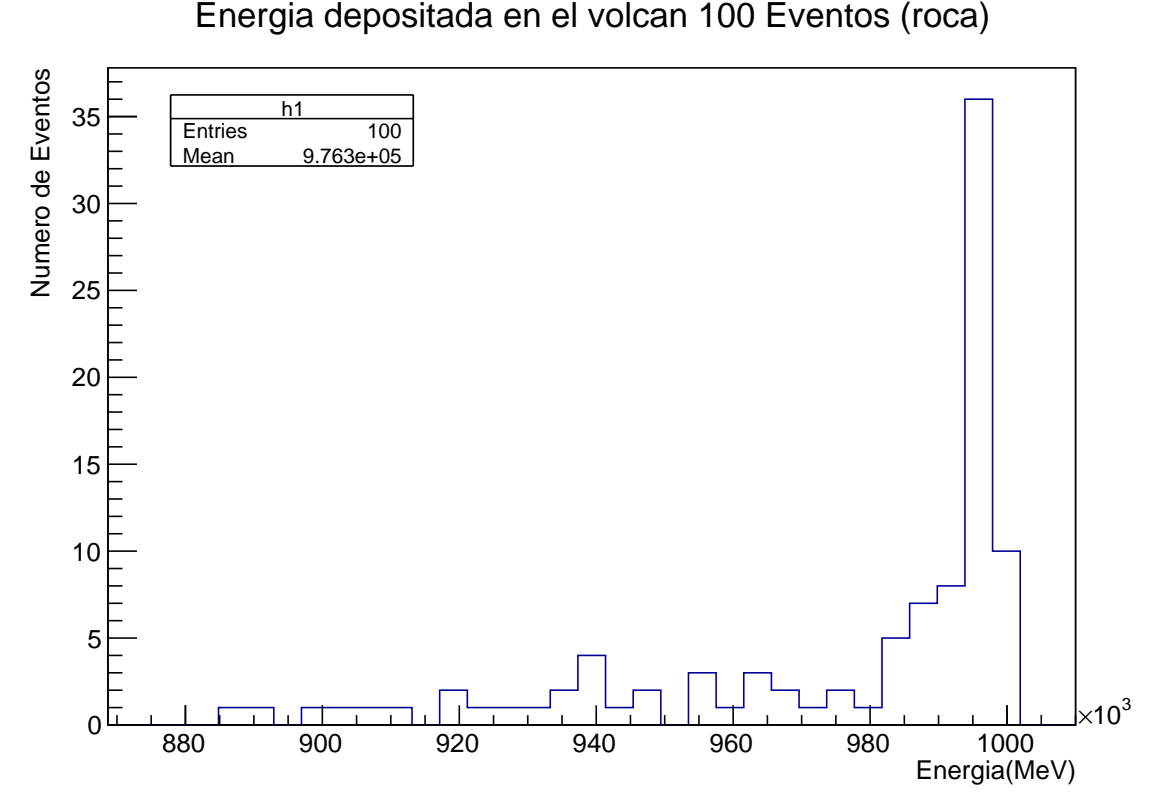

Figura 6.16: Energía depositada en todo el volcán, por muones con una energía inicial de 1TeV, el crater esta formado por roca ´

En la figura 6.16 podemos apreciar el valor medio de la deposición de la energía para muones de 1TeV a lo largo de todo el volcán incluyendo su cráter, se puede deducir que para 100 eventos este valor medio tiende a 976.3 GeV cuando el crater esta formado por roca. Se ´ puede deducir que el valor medio para los muones que salen del volcán es de  $\sim 23,7GeV$ , y también podemos concluir que la energía depositada aumenta con respecto a la composición del cráter, ya que cuando la composición de este es roca la deposición aumenta por que pierde mas energía al atravesarlo. En el gráfico el eje Y representa el numero de eventos y el eje X representa la energía depositada por los muones en MeV.

### 6.2.10. Energía depositada por muones en el cráter(roca)

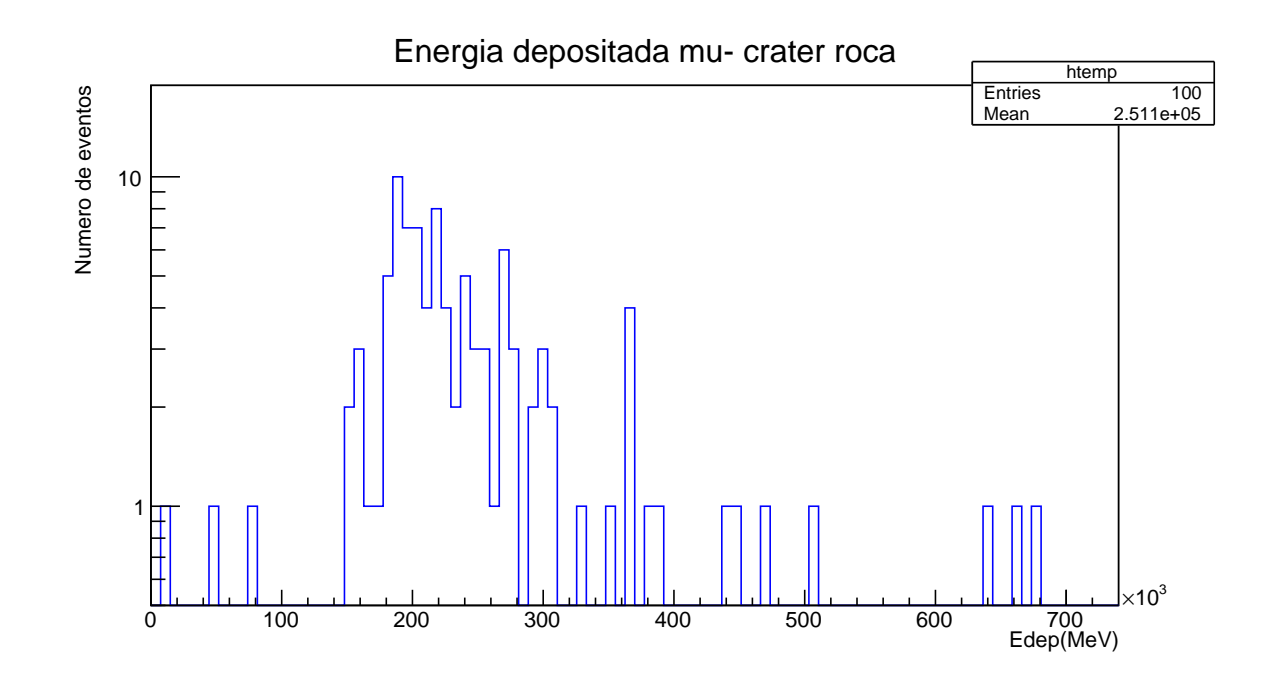

Figura 6.17: Energía depositada en todo el volcán, por muones con una energía inicial de 1TeV , el crater esta formado por roca ´

En la figura 6.17 podemos apreciar el valor medio de la deposición de la energía para muones de 1TeV a lo largo del crater, se puede deducir que para 100 eventos este valor medio ´ tiende a 251.1 GeV cuando el cráter esta formado por roca. podemos concluir que la energía depositada aumenta con respecto a la composición del cráter, ya que cuando la composición de este es roca la deposición aumenta por que pierde mas energía al atravesarlo. En el gráfico el eje Y representa el numero de eventos y el eje X representa la energía depositada por los muones en MeV.

# Capítulo 7

## Conclusiones y Recomendaciones

Se realizo la estimación del MLD a la altura de la ciudad de Pasto con diferentes ángulos cenitales de 30, 60 grados con energías de las partículas primarias con los valores de 5, 10, 10 TeV. Esto nos da una basta idea de como es el comportamiento de los muones que pueden llegar a ser detectados en la superficie terrestre.

Se desarrollo la primera simulación completa de la geometría del volcán Galeras utilizando archivos GDML[\[18\]](#page-99-2) como entrada en GEANT4[\[1\]](#page-98-2)[\[2\]](#page-98-3), este logro va mas alla del objetivo ´ planteado en un inicio de la tesis donde se estipulaba solo la creación de una geometría simple para el volcán (un cono).

Los resultados obtenidos a través de las simulaciones nos indica como se comportan los muones (20 y 100 eventos) cuando estos interactúan con un edificio volcánico en presencia de un crater formado por roca y por aire, por otro lado estas simulaciones nos permitieron determi- ´ nar una energía estimada necesaria para que los muones penetren todo el edificio volcánico y la energía de salida siendo estas aptas para la tomografía muónica.

El siguiente paso sera calcular el perfil atmosferico de la ciudad de Pasto utilizando los datos ´ Sistema Global de Asimilación de Datos (GDAS)[\[27\]](#page-100-0) con el fin de obtener un flujo de muones mas acertado a la realidad. Además, se pretende mejorar La simulación de la geometría y composición química del volcán Galeras.

Para siguientes investigaciones se aumentara el número de eventos para los muones inter-accionando con el volcán utilizando GEANT4[\[1\]](#page-98-2)[\[2\]](#page-98-3) usando sistemas computacionales mas poderosos como clusters, ya que esta simulación exige mucha capacidad de computo.

Estos trabajos fueron presentados en la universidad de los Andes en Noviembre de 2015 y el congreso mundial mas importante en física de altas energías ICHEP[\[28\]](#page-100-1), en Agosto de 2016 en Chicago-Illinois.

Además este trabajo fue aprobado recientemente para publicación en Proceedings of Science.

# Capítulo 8

# Anexos: Programas en GEANT4

## 8.1. Carpeta principal: galeras

## 8.1.1. galeras.cc

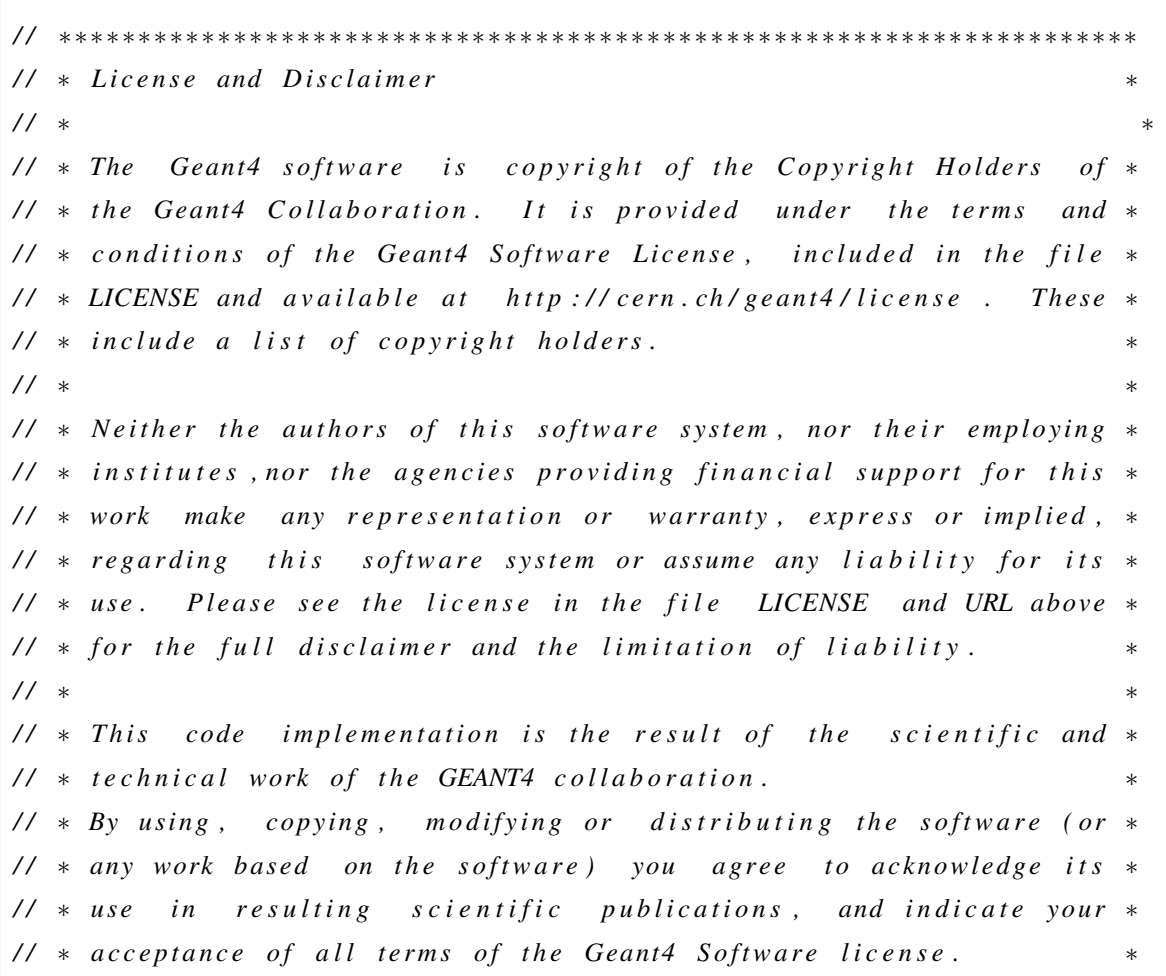

```
/ / ∗∗∗∗∗∗∗∗∗∗∗∗∗∗∗∗∗∗∗∗∗∗∗∗∗∗∗∗∗∗∗∗∗∗∗∗∗∗∗∗∗∗∗∗∗∗∗∗∗∗∗∗∗∗∗∗∗∗∗∗∗∗∗∗∗∗∗∗
/ / by David Duenas ˜
#include "GDetectorConstruction.hh"
#include "GActionInitialization.hh"
#ifdef G4MULTITHREADED
#include "G4MTRunManager.hh"
# e l s e
#include "G4RunManager.hh"
#endif
#include "G4UImanager.hh"
#include "G4UIcommand.hh"
#include "QGSP_BERT.hh"
#include "Randomize.hh"
#include "G4VisExecutive.hh"
#include "G4UIExecutive.hh"
#include \langle vector \rangle#include "G4LogicalVolumeStore.hh"
#include "G4TransportationManager.hh"
#include "GPrimaryGeneratorAction.hh"
#ifdef G4VIS_USE
\#include "G4VisExecute.hh"
#endif
#ifdef G4UI_USE
#include "G4UIExecutive.hh"
# e n di f
#include "G4GDMLParser.hh"
#include "G4GDMLReadStructure.hh"
/ / . . . . oooOO0OOooo . . . . . . . . oooOO0OOooo . . . . . . . . oooOO0OOooo . . . . . . . .
   oooOO0OOooo . . . . . .
namespace {
  void Print Usage () \{G4cerr << "\cupUsage:\cup" << G4endl; G4cerr << "exampleG\cup[-m\cupmacro\cup]\cup[-u\cupUIs ession ] \cup [-t \cup n Threads ] \cup [-g \cup gdml ]" << G4endl;
```

```
G4cerr << "note: -t option is available only for multi-threaded mode."
         << G4endl:
  }
}
/ / . . . . oooOO0OOooo . . . . . . . . oooOO0OOooo . . . . . . . . oooOO0OOooo . . . . . . . .
   oooOO0OOooo . . . . . .
int main (int argc, char ** argv)
  {
  / / E v a l u a t e a r g um e nt s
  / /
  if ( \arg c > 7 ) {
    PrintUsage();
    return 1;}
  G4String macro;
  G4String session;
 G4GDMLParser parser;
  #ifdef G4MULTITHREADED
  G4int nThreads = 0;
  # e n d i f
  for ( G4int i=1; i < arg c; i = i + 2 ) {
    if (G4String(argv[i]) == "m" ) macro = argv[i+1];else if (G4String(argv[i]) == "-u") session = argv[i+1];
    else if ( G4String(argv[i]) == "-g" ) parser. Read (argv[i+1]);
 #ifdef G4MULTITHREADED
    else if ( G4String(argv[i]) == "-t" ) {
    nThreads = G4UIcommand::ConvertToInt(argv[i+1]);}
 # e n d i f
    e l s e \{PrintUsage();
      return 1;}
```
```
}
  // Detect interactive mode (if no macro provided) and define UI
      s e s s i o n
/ /
G4UIE xecutive * ui = 0;
if ( ! macro. size () ) {
ui = new G4UIExecute (arge, argv);}
/ / Choose t h e Random e n gi n e
/ /
G4Random :: set The Engine (new CLHEP :: Ranecu Engine);
/ / C o n s t r u c t t h e d e f a u l t r u n manager
/ /
# i f d e f G4MULTITHREADED
G4MTRunManager * runManager = new G4MTRunManager;if ( nThreads > 0 ) {
  runManager ->SetNumberOfThreads (nThreads);
}
# e l s e
G4RunManager * runManager = new G4RunManager;# e n d i f
// Set mandatory initialization classes
G4GDMLReadStructure *read =new G4GDMLReadStructure ();

    G D etector Construction (parser . GetWorldVolume (), read ->GetPhysvol ("
    Element_Step_0"),
 read \rightarrow GetPhysvol("Element\_Step_1"));
 runManager -> Set U s er Initialization (det Construction);
G4VM oddular Physics List * physics List = new QGSP_BERT;runManager \rightarrow S et U s er Initialization (physics List);
G A c tion Initialization * a c tion Initialization
   = new GA ction Initialization (det Construction);
runManager -> Set U ser Initialization (action Initialization);
```

```
// Initialize visualization
\frac{1}{2}G4VisManager* visManager = new G4VisExecute;// G4VisExecutive can take a verbosity argument - see /vis/verbose
   guidance.
// G4VisManager* visManager = new G4VisExecutor("Quiet");visManager \rightarrow Initialize();
// Get the pointer to the User Interface manager
G4UImanager* UImanager = G4UImanager:: GetUIpointer();
// Process macro or start UI session
\frac{1}{2}if ( macro.size() ) {
  // batch mode
  G4String command = "/control/execute..";
  UImanager->ApplyCommand(command+macro);
\}else {
  // interactive mode : define UI session
  UImanager->ApplyCommand("/control/execute_init_vis.mac");
  if (ui \rightarrow IsGUI)) {
    UImanager->ApplyCommand("/control/execute_gui.mac");
  \left\{ \right\}ui \rightarrow Session Start();
  delete ui:
\left\{ \right.// Job termination
// Free the store: user actions, physics_list and detector_description
   are
// owned and deleted by the run manager, so they should not be deleted
\frac{1}{\sin^2 n} in the main() program!
delete visManager;
delete runManager;
```
} */ / . . . . oooOO0OOooo . . . . . . . . oooOO0OOooo . . . . . . . . oooOO0OOooo . . . . . . . . oooOO0OOooo . . . . .*

# 8.2. Carpeta Source

### GActionInitialization.cc

```
/ /
/ / ∗∗∗∗∗∗∗∗∗∗∗∗∗∗∗∗∗∗∗∗∗∗∗∗∗∗∗∗∗∗∗∗∗∗∗∗∗∗∗∗∗∗∗∗∗∗∗∗∗∗∗∗∗∗∗∗∗∗∗∗∗∗∗∗∗∗∗∗
/ / ∗ L i c e n s e and D i s c l a i m e r ∗
/ / ∗ ∗
// * The Geant4 software is copyright of the Copyright Holders of *
// * the Geant4 Collaboration. It is provided under the terms and *
// * conditions of the Geant4 Software License, included in the file *
// * LICENSE and available at http://cern.ch/geant4/license. These *
// * include a list of copyright holders.
/ / ∗ ∗
// * Neither the authors of this software system, nor their employing *
// * institutes, nor the agencies providing financial support for this *
// * work make any representation or warranty, express or implied, *
// * regarding this software system or assume any liability for its *
// ∗ use. Please see the license in the file LICENSE and URL above *
// * for the full disclaimer and the limitation of liability.
/ / ∗ ∗
// * This code implementation is the result of the scientific and *
// * technical work of the GEANT4 collaboration.
// * By using, copying, modifying or distributing the software (or *
// * any work based on the software) you agree to acknowledge its *
// * use in resulting scientific publications, and indicate your *
// * acceptance of all terms of the Geant4 Software license. *
/ / ∗∗∗∗∗∗∗∗∗∗∗∗∗∗∗∗∗∗∗∗∗∗∗∗∗∗∗∗∗∗∗∗∗∗∗∗∗∗∗∗∗∗∗∗∗∗∗∗∗∗∗∗∗∗∗∗∗∗∗∗∗∗∗∗∗∗∗∗
/ / by : David Duenas ˜
```

```
#include "GActionInitialization.hh"
#include "GPrimaryGeneratorAction.hh"
#include "GRunAction.hh"
#include "GEventAction.hh"
#include "GSteppingAction.hh"
#include "GDetectorConstruction.hh"
00000000000...GActionInitialization: : GActionInitialization
                     (GDetectorConstruction * detConstruction)
: G4VUserActionInitialization(),
  fDetConstruction (detConstruction)
\{\}00000000000...GActionInitialization:: "GActionInitialization()
\{\}00000000000...void GActionInitialization:: BuildForMaster() const
 SetUserAction (new GRunAction);
00000000000...void GActionInitialization: : Build () const
\{SetUserAction (new GPrimaryGeneratorAction);
 SetUserAction (new GRunAction);
 GEventAction* eventAction = new GEventAction;
 SetUserAction (eventAction);
 SetUserAction (new GSteppingAction (fDetConstruction, eventAction));
```

```
/ / . . . . oooOO0OOooo . . . . . . . . oooOO0OOooo . . . . . . . . oooOO0OOooo . . . . . . . .
    oooOO0OOooo . . . . .
```
### 8.2.1. GEventAction.cc

```
/ /
/ / ∗∗∗∗∗∗∗∗∗∗∗∗∗∗∗∗∗∗∗∗∗∗∗∗∗∗∗∗∗∗∗∗∗∗∗∗∗∗∗∗∗∗∗∗∗∗∗∗∗∗∗∗∗∗∗∗∗∗∗∗∗∗∗∗∗∗∗∗
// \star License and Disclaimer
/ / ∗ ∗
// * The Geant4 software is copyright of the Copyright Holders of *
// ∗ the Geant4 Collaboration. It is provided under the terms and *
// * conditions of the Geant4 Software License, included in the file *
// * LICENSE and available at http://cern.ch/geant4/license. These *
// * include a list of copyright holders.
/ / ∗ ∗
// * Neither the authors of this software system, nor their employing *
// * institutes, nor the agencies providing financial support for this *
// * work make any representation or warranty, express or implied, *
// * regarding this software system or assume any liability for its *
// ∗ use. Please see the license in the file LICENSE and URL above *
// * for the full disclaimer and the limitation of liability. *
/ / ∗ ∗
// * This code implementation is the result of the scientific and *
// * technical work of the GEANT4 collaboration.
// * By using, copying, modifying or distributing the software (or *
// * any work based on the software) you agree to acknowledge its *
// * use in resulting scientific publications, and indicate your *
// * acceptance of all terms of the Geant4 Software license.
/ / ∗∗∗∗∗∗∗∗∗∗∗∗∗∗∗∗∗∗∗∗∗∗∗∗∗∗∗∗∗∗∗∗∗∗∗∗∗∗∗∗∗∗∗∗∗∗∗∗∗∗∗∗∗∗∗∗∗∗∗∗∗∗∗∗∗∗∗∗
#include "GEventAction.hh"
#include "GRunAction.hh"
#include "GAnalysis.hh"
#include "G4RunManager.hh"
#include "G4Event.hh"
```

```
#include "G4UnitsTable.hh"
#include "Randomize.hh"
#include <iomanip>
00000000000...GEventAction:: GEventAction()
: G4UserEventAction(),
  fEnergyAbs(0.),
  fEnergyGap(0.),
  fTrackLAbs(0.),
  frackLGap(0.)\{\}00000000000...GEventAction:: "GEventAction()
\{\}00000000000...void GEventAction:: BeginOfEventAction (const G4Event* /*event*/)
\{// initialisation per event
 fEnergyAbs = 0.;
 fEnergyGap = 0.;
 fTrackLAbs = 0.;
 fTrackLGap = 0.;
00000000000...void GEventAction:: EndOfEventAction (const G4Event* event)
\{// Accumulate statistics
 \frac{1}{2}// get analysis manager
 G4AnalysisManager* analysisManager = G4AnalysisManager:: Instance ();
 // fill histograms
```
}

```
analysisManager \rightarrow FillH1(1, fEnergyAbs);analysis Manager \rightarrow FillH1(2, fEnergyGap);analysisManager \rightarrow FillH1(3, frtrackLAbs);analysisManager ->FillH1(4, fTrackLGap);
/ / f i l l n t u p l e
analysisManager ->FillNtupleDColumn(1,0, fEnergyAbs);
analysisManager ->FillNtupleDColumn(1,1, fEnergyGap);
analysisManager \rightarrow FillN tupleDColumn (1, 2, fTrackLAbs);analysisManager \rightarrowFillNtupleDColumn(1,3, fTrackLGap);
an a lysis Manager \rightarrow AddNtupleRow (1);
/ / P r i n t p e r e v e n t ( modulo n )
/ /
G4int eventID = event\rightarrowGetEventID();
G4int printModulo = G4RunManager:: GetRunManager ()->GetPrintProgress ();
if ( ( printModulo > 0 ) && ( eventID % printModulo == 0 ) ) {
  G4cout << "---> End of event : " << eventID << G4endl;
  G4cout
     << "Absorber: total_energy:" << std:: setw (7)
                                            << G4BestUnit (fEnergyAbs, "Energy"
                                                 \lambda<< "total_track_length:" << std::setw(7)
                                            << G4BestUnit (fTrackLAbs, "Length"
                                                 )
     << G4endl
     << "Gap:_{\text{tot}} to tal _{\text{energy}}: " << std:: setw (7)
                                            << G 4B e stU nit ( fEne rgyGap , " E ne r g y "
                                                 )
     << "total_track_length:" << std::setw(7)
                                            << G4BestUnit (fTrackLGap, "Length"
                                                 )
     << G4endl ;
}
```
### 8.2.2. GPrimaryGeneratorAction.cc

```
/ / ∗∗∗∗∗∗∗∗∗∗∗∗∗∗∗∗∗∗∗∗∗∗∗∗∗∗∗∗∗∗∗∗∗∗∗∗∗∗∗∗∗∗∗∗∗∗∗∗∗∗∗∗∗∗∗∗∗∗∗∗∗∗∗∗∗∗∗∗
/ / ∗ L i c e n s e and D i s c l a i m e r ∗
/ / ∗ ∗
// * The Geant4 software is copyright of the Copyright Holders of *
// * the Geant4 Collaboration. It is provided under the terms and *
// * conditions of the Geant4 Software License, included in the file *
// * LICENSE and available at http://cern.ch/geant4/license. These *
// * include a list of copyright holders.
/ / ∗ ∗
// * Neither the authors of this software system, nor their employing *
// * institutes, nor the agencies providing financial support for this *
// * work make any representation or warranty, express or implied, *
// * regarding this software system or assume any liability for its *
// ∗ use. Please see the license in the file LICENSE and URL above *
// * for the full disclaimer and the limitation of liability. *
/ / ∗ ∗
// * This code implementation is the result of the scientific and *
// * technical work of the GEANT4 collaboration.
// * By using, copying, modifying or distributing the software (or *
// * any work based on the software) you agree to acknowledge its *
// * use in resulting scientific publications, and indicate your *
// * acceptance of all terms of the Geant4 Software license.
/ / ∗∗∗∗∗∗∗∗∗∗∗∗∗∗∗∗∗∗∗∗∗∗∗∗∗∗∗∗∗∗∗∗∗∗∗∗∗∗∗∗∗∗∗∗∗∗∗∗∗∗∗∗∗∗∗∗∗∗∗∗∗∗∗∗∗∗∗∗
#include "GPrimaryGeneratorAction.hh"
#include "G4RunManager.hh"
#include "G4LogicalVolumeStore.hh"
#include "G4LogicalVolume.hh"
#include "G4Box.hh"
#include "G4Event.hh"
#include "G4ParticleGun.hh"
\#include "G4Particle Table.hh"#include "G4ParticleDefinition.hh"
#include "G4SystemOfUnits.hh"
```

```
#include "Randomize.hh"
/ / . . . . oooOO0OOooo . . . . . . . . oooOO0OOooo . . . . . . . . oooOO0OOooo . . . . . . . .
    oooOO0OOooo . . . . . .
GPrimary Generator Action :: GPrimary Generator Action ()
 : G4VU ser Primary Generator Action (),
    fParticle Gun(0){
  G4int nofParticles = 1:
  fP article Gun = new G4P article Gun (n of P articles);
  / / d e f a u l t p a r t i c l e k i n e m a t i c
  / /
  G4P article Definition * particle Definition
     = G4P article Table :: Get Particle Table ()->Find Particle ("mu-");
  fP article Gun \Rightarrow Set P article Definition (particle Definition);
  fP article Gun \rightarrowSet P article Momentum Direction (G4ThreeVector (-\cos(12*0.01745329252), 0., - sin (12*0.01745329252));
  fP article Gun \rightarrow Set P article Energy (1.*TeV);
}
/ / . . . . oooOO0OOooo . . . . . . . . oooOO0OOooo . . . . . . . . oooOO0OOooo . . . . . . . .
    oooOO0OOooo . . . . . .
GPrimary Generator Action :: ~ GPrimary Generator Action ()
{
  delete fParticleGun;
}
/ / . . . . oooOO0OOooo . . . . . . . . oooOO0OOooo . . . . . . . . oooOO0OOooo . . . . . . . .
    oooOO0OOooo . . . . . .
void GPrimary Generator Action :: Generate Primaries (G4Event* anEvent)
{
  // This function is called at the begining of event
  // In order to avoid dependence of PrimaryGeneratorAction
  // on DetectorConstruction class we get world volume
  / / f r om G 4 L o gi c alV ol u m e St o r e
  / /
  / / S e t gun p o s i t i o n
  fP article Gun \rightarrowS et P article P osition (G4Th reeVector (3.7 * km, 0 * km, 0.4 * km) ;
```

```
fP article Gun \rightarrow Generate Primary V ertex (an Event);
```
### 8.2.3. GSteppingAction.cc

}

```
/ / ∗∗∗∗∗∗∗∗∗∗∗∗∗∗∗∗∗∗∗∗∗∗∗∗∗∗∗∗∗∗∗∗∗∗∗∗∗∗∗∗∗∗∗∗∗∗∗∗∗∗∗∗∗∗∗∗∗∗∗∗∗∗∗∗∗∗∗∗
/ / ∗ L i c e n s e and D i s c l a i m e r ∗
/ / ∗ ∗
// * The Geant4 software is copyright of the Copyright Holders of *
// ∗ the Geant4 Collaboration. It is provided under the terms and *
// * conditions of the Geant4 Software License, included in the file *
// * LICENSE and available at http://cern.ch/geant4/license. These *
// * include a list of copyright holders.
/ / ∗ ∗
// * Neither the authors of this software system, nor their employing *
// * institutes, nor the agencies providing financial support for this *
// * work make any representation or warranty, express or implied, *
// * regarding this software system or assume any liability for its *
// ∗ use. Please see the license in the file LICENSE and URL above *
// * for the full disclaimer and the limitation of liability.
/ / ∗ ∗
// * This code implementation is the result of the scientific and *
// * technical work of the GEANT4 collaboration.
// * By using, copying, modifying or distributing the software (or *
// * any work based on the software) you agree to acknowledge its *
// * use in resulting scientific publications, and indicate your *
// * acceptance of all terms of the Geant4 Software license.
/ / ∗∗∗∗∗∗∗∗∗∗∗∗∗∗∗∗∗∗∗∗∗∗∗∗∗∗∗∗∗∗∗∗∗∗∗∗∗∗∗∗∗∗∗∗∗∗∗∗∗∗∗∗∗∗∗∗∗∗∗∗∗∗∗∗∗∗∗∗
#include "G4SystemOfUnits.hh"
#include "G4UserSteppingAction.hh"
#include "GAnalysis.hh"
#include "G4RunManager.hh"
#include "G4Event.hh"
#include "G4UnitsTable.hh"
```

```
#include "Randomize.hh"
#include \langleiomanip\rangle#include "GSteppingAction.hh"
#include "GEventAction.hh"
#include "GDetectorConstruction.hh"
#include "G4String.hh"
#include "G4Step.hh"
#include "G4RunManager.hh"
using namespace std;
00000000000...GSteppingAction:: GSteppingAction (
                   const GDetectorConstruction* detectorConstruction,
                   GEventAction * eventAction)
 : G4UserSteppingAction(),
   fDetConstruction (detectorConstruction),
   fEventAction (eventAction)
\{00000000000...GSteppingAction:: "GSteppingAction()
₹
00000000000...void GSteppingAction:: UserSteppingAction (const G4Step* step)
// Collect energy and track length step by step
 // get volume of the current step
  G4VPhysicalVolume* volume = step \rightarrow GetPreStepPoint() \rightarrowGetTouchableHandle ()->GetVolume ();
  G4double xp, yp, zp, x, y, z;
  G4String particle_name=step->GetTrack()->GetDynamicParticle()->
     GetDefinition ()->GetParticleName ();
```

```
x = step \rightarrow GetPreStepPoint() \rightarrow GetPosition() x() /mm;y = step \rightarrow GetPreStepPoint() \rightarrow GetPosition() \cdot y() /mm;z = step \rightarrow GetPreStepPoint() \rightarrow GetPosition() . z() /mm;xp = step \rightarrow GetPostStepPoint() \rightarrow GetPosition() x() /mm;yp = step \rightarrow GetPostStepPoint() \rightarrow GetPosition() \cdot y() /mm;zp = step \rightarrow GetPostStepPoint() \rightarrow GetPosition() . z() /mm;G4String All_Process_Post= step \rightarrow GetPostStepPoint () \rightarrowGetProcessDefinedStep() \rightarrow GetProcessName();
G4int parentID = step \rightarrowGetTrack()\rightarrowGetParentID();
G4AnalysisManager * analysisManager = G4AnalysisManager :: Instance ();
/ / f i l l n t u p l e
analysisManager \rightarrowFillNtupleDColumn(0,0, x);
analysisManager \rightarrowFillNtupleDColumn(0,1, y);
an al y si s M a n a g e r \rightarrow Fill N t u pl e D C o l um n (0, 2, z);
analysisManager \rightarrow FillNtuplesColumn(0,3, particle_name);analysisManager \rightarrow FillN tuplesColumn(0, 4, All Process_Post);analysisManager ->FillNtupleDColumn (0,5, step ->GetTotalEnergyDeposit () /
    MeV) ;
analysisManager \rightarrowFillNtupleDColumn (0,6, std :: sqrt ((x-xp) * (x-xp) + (y-yp))
     ∗( y−yp ) + ( z−zp ) ∗( z−zp ) ) /mm) ;
analysisManager \rightarrowFillNtupleDColumn(0,7, (step \rightarrowGetPreStepPoint()\rightarrowGet Kinetic Energy () – step \rightarrow Get Post Step Point () \rightarrow Get Kinetic Energy () ) /
    MeV );
an a lysis Manager \rightarrow AddNtupleRow (0);
/ / e n e r g y d e p o s i t
G4double edep = step \rightarrow GetTotalEnergyDeposit ();
/ / s t e p l e n g t h
G4double step Length = 0;
if ( parentID == 0 ) {
stepLength = step \rightarrow GetStepLength();
}
if ( volume == fDetConstruction ->GetAbsorberPV() ) {
fEventAction \rightarrow AddAbs (edep, stepLength);}
if ( volume == fDetConstruction \rightarrowGetGapPV() ) {
```

```
fEventAction \rightarrow AddGap(edep, stepLength);
```
### 8.2.4. GRunAction.cc

} }

```
/ / ∗∗∗∗∗∗∗∗∗∗∗∗∗∗∗∗∗∗∗∗∗∗∗∗∗∗∗∗∗∗∗∗∗∗∗∗∗∗∗∗∗∗∗∗∗∗∗∗∗∗∗∗∗∗∗∗∗∗∗∗∗∗∗∗∗∗∗∗
/ / ∗ L i c e n s e and D i s c l a i m e r ∗
/ / ∗ ∗
// * The Geant4 software is copyright of the Copyright Holders of *
// ∗ the Geant4 Collaboration. It is provided under the terms and *
// * conditions of the Geant4 Software License, included in the file *
// * LICENSE and available at http://cern.ch/geant4/license. These *
// * include a list of copyright holders.
/ / ∗ ∗
// * Neither the authors of this software system, nor their employing *
// * institutes, nor the agencies providing financial support for this *
// * work make any representation or warranty, express or implied, *
// * regarding this software system or assume any liability for its *
// ∗ use. Please see the license in the file LICENSE and URL above *
// * for the full disclaimer and the limitation of liability. *
/ / ∗ ∗
// * This code implementation is the result of the scientific and *
// * technical work of the GEANT4 collaboration.
// * By using, copying, modifying or distributing the software (or *
// * any work based on the software) you agree to acknowledge its *
// * use in resulting scientific publications, and indicate your *
// * acceptance of all terms of the Geant4 Software license.
/ / ∗∗∗∗∗∗∗∗∗∗∗∗∗∗∗∗∗∗∗∗∗∗∗∗∗∗∗∗∗∗∗∗∗∗∗∗∗∗∗∗∗∗∗∗∗∗∗∗∗∗∗∗∗∗∗∗∗∗∗∗∗∗∗∗∗∗∗∗
#include "GRunAction.hh"
#include "GAnalysis.hh"
#include "G4Run.hh"
#include "G4RunManager.hh"
#include "G4UnitsTable.hh"
```

```
#include "G4SystemOfUnits.hh"
00000000000...GRunAction:: GRunAction()
 : G4UserRunAction()// set printing event number per each event
  G4RunManager:: GetRunManager() -> SetPrintProgress(1);
  // Create analysis manager
  // The choice of analysis technology is done via selectin of a
     namespace
  // in GAnalysis.hh
  G4AnalysisManager * analysisManager = G4AnalysisManager :: Instance ();
  G4cout \ll "Using \sim" \ll analysisManager \rightarrowGetType() \ll G4endl;
  // Create directories
  \frac{1}{2} // analysis Manager \Rightarrow Set Histo Directory Name ("histograms");
  \frac{1}{2} // analysis Manager \rightarrow Set Ntuple Directory Name ("ntuple");
  analysisManager\rightarrowSetVerboseLevel(1);
  analysisManager\rightarrowSetFirstHistoId(1);
  // Book histograms, ntuple
  // Creating histograms
  analysisManager->CreateH1("1","Edep_in_absorber", 100, 0., 800*eV);
  analysisManager->CreateH1("2","Edep_in_gap", 100, 0., 100*eV);
  analysisManager->CreateH1("3","trackL_in_absorber", 100, 0., 1*m);
  analysisManager->CreateH1("4","trackL_in_gap", 100, 0., 50*cm);
  // Creating ntuple
   analysisManager\rightarrowCreateNtuple("G<sub>-1</sub>", "part-process-pos-kinetic");
   analysisManager->CreateNtupleDColumn("x");
   analysisManager->CreateNtupleDColumn("y");
   analysisManager->CreateNtupleDColumn("z");
   analysisManager->CreateNtupleSColumn("particle_name");
   analysisManager->CreateNtupleSColumn("All_Process_Post");
   analysisManager \rightarrow CreateNtupleDColum ("EnergyDeposit-per-step");analysisManager->CreateNtupleDColumn("distance_per_step");
   analysisManager->CreateNtupleDColumn("delta_kinet_energy_per_step");
```

```
analysisManager\rightarrowFinishNtuple(0);
  analysisManager->CreateNtuple("G", "Edep-and-TrackL");
  analysisManager->CreateNtupleDColumn("Eabs");
  analysisManager->CreateNtupleDColumn("Egap");
  analysisManager->CreateNtupleDColumn("Labs");
  analysisManager->CreateNtupleDColumn("Lgap");
  analysis Manager \rightarrow Finish Ntuple (1);
  \downarrow00000000000...GRunAction:: "GRunAction()
  \{delete G4AnalysisManager:: Instance ();
  <sup>}</sup>
00000000000...void GRunAction:: BeginOfRunAction (const G4Run* /*run*/)
 \{//inform the runManager to save random number seed
 //G4RunManager::GetRunManager()->SetRandomNumberStore(true);
 // Get analysis manager
 G4AnalysisManager * analysisManager = G4AnalysisManager :: Instance ();
 // Open an output file
 G4String fileName = "G";
 analysisManager \rightarrow OpenFile (fileName);λ.
00000000000...void GRunAction:: EndOfRunAction (const G4Run* /*run*/)
 \{// print histogram statistics
 G4AnalysisManager * analysisManager = G4AnalysisManager :: Instance ();
 if (analysis Manager \rightarrow GetH1(1)) {
```

```
G4cout \ll G4endl \ll " \sim --> print histograms statistic \sim";
if (is Master) \{G4cout \ll "for the entire run" \ll G4endl \ll G4endl;
  }
e l s e \{G4cout \ll "for the local thread " \ll G4endl \ll G4endl;
  }
G4\text{cout} \ll "\text{LAbs}: \text{Lmean} = \text{L}"
      << G 4B e stU nit ( a n al y si sM a n a g e r −>GetH1 ( 1 )−>mean ( ) , " E ne r g y " )
      << " \cup rms \cup = \cup"
      << G4BestUnit (analysisManager ->GetH1(1)->rms (), "Energy") <<
           G4endl ;
G4\text{cout} \ll "EGap: : \text{mean} ="
      << G 4B e stU nit ( a n al y si sM a n a g e r −>GetH1 ( 2 )−>mean ( ) , " E ne r g y " )
      << " \lrcorner rms \lrcorner = \lrcorner"
      << G4BestUnit (analysisManager ->GetH1(2)->rms (), "Energy") <<
           G4endl ;
G4\text{cout} \ll "LAbs\lnot: \lnot mean \lnot=\lnot"
     << G 4B e stU nit ( a n al y si sM a n a g e r −>GetH1 ( 3 )−>mean ( ) , " Le n gt h " )
     << " \cup rms = \cup"
     << G4BestUnit (analysisManager ->GetH1(3)->rms (), "Length") <<
         G4endl ;
G4\text{cout} \ll "LGap: : \text{mean} ="
     << G4BestUnit (analysisManager ->GetH1 (4)->mean (), "Length")
    << " \cup rms \cup = \cup"
     << G4BestUnit (analysisManager ->GetH1(4)->rms (), "Length") <<
         G4endl ;
}
/ / s a v e h i s t o g r a m s & n t u p l e
/ /
analysisManager ->Write ();
an alysis Manager -> Close File ();
}
```
# 8.3. Carpeta Include

### 8.3.1. GActionInitialization.hh

```
/ / ∗∗∗∗∗∗∗∗∗∗∗∗∗∗∗∗∗∗∗∗∗∗∗∗∗∗∗∗∗∗∗∗∗∗∗∗∗∗∗∗∗∗∗∗∗∗∗∗∗∗∗∗∗∗∗∗∗∗∗∗∗∗∗∗∗∗∗∗
/ / ∗ L i c e n s e and D i s c l a i m e r ∗
/ / ∗ ∗
// * The Geant4 software is copyright of the Copyright Holders of *
// * the Geant4 Collaboration. It is provided under the terms and *
// * conditions of the Geant4 Software License, included in the file *
// * LICENSE and available at http://cern.ch/geant4/license. These *
// * include a list of copyright holders.
/ / ∗ ∗
// * Neither the authors of this software system, nor their employing *
// * institutes, nor the agencies providing financial support for this *
// * work make any representation or warranty, express or implied, *
// * regarding this software system or assume any liability for its *
// ∗ use. Please see the license in the file LICENSE and URL above *
// * for the full disclaimer and the limitation of liability.
/ / ∗ ∗
// * This code implementation is the result of the scientific and *
// * technical work of the GEANT4 collaboration.
// * By using, copying, modifying or distributing the software (or *
// * any work based on the software) you agree to acknowledge its *
// * use in resulting scientific publications, and indicate your *
// * acceptance of all terms of the Geant4 Software license.
/ / ∗∗∗∗∗∗∗∗∗∗∗∗∗∗∗∗∗∗∗∗∗∗∗∗∗∗∗∗∗∗∗∗∗∗∗∗∗∗∗∗∗∗∗∗∗∗∗∗∗∗∗∗∗∗∗∗∗∗∗∗∗∗∗∗∗∗∗∗
#ifndef GActionInitialization_h
# define GAction Initialization_h 1
#include "G4VUserActionInitialization.hh"
class GD etector Construction;
/ / / A c t i o n i n i t i a l i z a t i o n c l a s s .
/ / /
class GA ction Initialization : public G4VU ser Action Initialization
{
```

```
public:
    GActionInitialization(GDetectorConstruction*);
    virtual "GActionInitialization();
    virtual void BuildForMaster() const;
    virtual void Build () const;
    private:GDetectorConstruction* fDetConstruction;
\};
#endif
```
#### $8.3.2.$ **GEventAction.hh**

```
\frac{1}{2}// ********
                                     // * License and Disclaimer
11 *// * The Geant4 software is copyright of the Copyright Holders
                                                                              of *
// * the Geant4 Collaboration. It is provided under the terms
                                                                            and *// * conditions of the Geant4 Software License, included in the file *
// * LICENSE and available at http://cern.ch/geant4/license. These *
11 * include a list of copyright holds.\star11 *\frac{1}{x} Neither the authors of this software system, nor their employing *
\frac{1}{1} \star institutes, nor the agencies providing financial support for this \star// * work make any representation or warranty, express or implied, *
\frac{1}{1} * regarding this software system or assume any liability for its *
\frac{1}{4} wise. Please see the license in the file LICENSE and URL above *11 * for the full disclaimer and the limitation of liability.
11 *\frac{1}{1} * This code implementation is the result of the scientific and *
11 * technical work of the GEART4 collaboration.\frac{1}{4} \frac{1}{8} \frac{1}{8} \frac{1}{8} \frac{1}{8} \frac{1}{8} \frac{1}{8} \frac{1}{8} \frac{1}{10} \frac{1}{10} \frac{1}{8} \frac{1}{10} \frac{1}{10} \frac{1}{10} \frac{1}{10} \frac{1}{10} \frac{1}{10} \frac{1}{10} \frac{1}{10} \frac{1}{10} \frac{1}{10}11 * any work based on the software) you agree to acknowledge its *
// * use in resulting scientific publications, and indicate your *
```

```
// * acceptance of all terms of the Geant4 Software license.
/ / ∗∗∗∗∗∗∗∗∗∗∗∗∗∗∗∗∗∗∗∗∗∗∗∗∗∗∗∗∗∗∗∗∗∗∗∗∗∗∗∗∗∗∗∗∗∗∗∗∗∗∗∗∗∗∗∗∗∗∗∗∗∗∗∗∗∗∗∗
#ifndef GEventAction_h
# define GEventAction_h 1
#include "G4UserEventAction.hh"
#include "globals.hh"
class GEventAction : public G4UserEventAction
{
  public:GE ventAction ();
    virtual \tilde{C}GE ventAction ();
    virtual void BeginOfEventAction (const G4Event* event);
    virtual void EndOfEventAction (const G4Event* event);
    void AddAbs (G4double de, G4double dl);
    void AddGap (G4double de, G4double dl);
  private:
    G4double fEnergyAbs;
    G4double fEnergyGap;
    G4double fTrackLAbs;
    G4double fTrackLGap;
\};
in line void GE ventAction :: AddAbs (G4double de, G4double dl) {
  fEnergyAbs += de;fTrackLAbs += d1;}
in line void GE ventAction :: AddGap (G4double de, G4double dl) {
  fEnergyGap += de;fTrackLGap += d1;}
#endif
```
### 8.3.3. GPrimaryGeneratorAction.hh

```
/ / ∗∗∗∗∗∗∗∗∗∗∗∗∗∗∗∗∗∗∗∗∗∗∗∗∗∗∗∗∗∗∗∗∗∗∗∗∗∗∗∗∗∗∗∗∗∗∗∗∗∗∗∗∗∗∗∗∗∗∗∗∗∗∗∗∗∗∗∗
/ / ∗ L i c e n s e and D i s c l a i m e r ∗
/ / ∗ ∗
// * The Geant4 software is copyright of the Copyright Holders of *
// ∗ the Geant4 Collaboration. It is provided under the terms and *
// * conditions of the Geant4 Software License, included in the file *
// * LICENSE and available at http://cern.ch/geant4/license. These *
// * include a list of copyright holders.
/ / ∗ ∗
// * Neither the authors of this software system, nor their employing *
// * institutes, nor the agencies providing financial support for this *
// * work make any representation or warranty, express or implied, *
// * regarding this software system or assume any liability for its *
// ∗ use. Please see the license in the file LICENSE and URL above *
// * for the full disclaimer and the limitation of liability. *
/ / ∗ ∗
// * This code implementation is the result of the scientific and *
// * technical work of the GEANT4 collaboration.
// * By using, copying, modifying or distributing the software (or *
// * any work based on the software) you agree to acknowledge its *
// * use in resulting scientific publications, and indicate your *
// * acceptance of all terms of the Geant4 Software license.
/ / ∗∗∗∗∗∗∗∗∗∗∗∗∗∗∗∗∗∗∗∗∗∗∗∗∗∗∗∗∗∗∗∗∗∗∗∗∗∗∗∗∗∗∗∗∗∗∗∗∗∗∗∗∗∗∗∗∗∗∗∗∗∗∗∗∗∗∗∗
#ifndef GPrimaryGeneratorAction_h
#define GPrimaryGeneratorAction_h 1
#include "G4VUserPrimaryGeneratorAction.hh"
#include "globals.hh"
class G4ParticleGun;
class G4Event:
class GPrimary Generator Action : public G4VUserPrimary Generator Action
{
public:
 G Primary Generator Action ();
```

```
virtual \tilde{G}PrimaryGeneratorAction();
  virtual void GeneratePrimaries (G4Event* event);
  / / s e t met h o d s
  void SetRandomFlag (G4bool value);
private:
  G4P article Gun * fP article Gun; // G4 particle gun
\};
# e n di f
```
### 8.3.4. GSteppingAction.hh

```
/ / ∗∗∗∗∗∗∗∗∗∗∗∗∗∗∗∗∗∗∗∗∗∗∗∗∗∗∗∗∗∗∗∗∗∗∗∗∗∗∗∗∗∗∗∗∗∗∗∗∗∗∗∗∗∗∗∗∗∗∗∗∗∗∗∗∗∗∗∗
/ / ∗ L i c e n s e and D i s c l a i m e r ∗
/ / ∗ ∗
// * The Geant4 software is copyright of the Copyright Holders of *
// ∗ the Geant4 Collaboration. It is provided under the terms and *
// * conditions of the Geant4 Software License, included in the file *
// * LICENSE and available at http://cern.ch/geant4/license. These *
// * include a list of copyright holders.
/ / ∗ ∗
// * Neither the authors of this software system, nor their employing *
// * institutes, nor the agencies providing financial support for this *
// * work make any representation or warranty, express or implied, *
// * regarding this software system or assume any liability for its *
// ∗ use. Please see the license in the file LICENSE and URL above *
// * for the full disclaimer and the limitation of liability. *
/ / ∗ ∗
// * This code implementation is the result of the scientific and *
// * technical work of the GEANT4 collaboration.
// * By using, copying, modifying or distributing the software (or *
// * any work based on the software) you agree to acknowledge its *
// * use in resulting scientific publications, and indicate your *
// * acceptance of all terms of the Geant4 Software license. * *
/ / ∗∗∗∗∗∗∗∗∗∗∗∗∗∗∗∗∗∗∗∗∗∗∗∗∗∗∗∗∗∗∗∗∗∗∗∗∗∗∗∗∗∗∗∗∗∗∗∗∗∗∗∗∗∗∗∗∗∗∗∗∗∗∗∗∗∗∗∗
```

```
#ifndef GSteppingAction_h
# define GStepping Action_h 1
#include "G4SystemOfUnits.hh"
#include "G4UserSteppingAction.hh"
#include "GAnalysis.hh"
#include "G4RunManager.hh"
#include "G4Event.hh"
#include "G4UnitsTable.hh"
#include "Randomize.hh"
#include \leq iomanip >class GD etector Construction:
class GE ventAction;
class GSteppingAction : public G4UserSteppingAction
{
public:G Stepping Action (const G Detector Construction * detector Construction,
                     GEventAction * eventAction);virtual \tilde{\sigma}GStepping Action ();
  virtual void UserSteppingAction (const G4Step* step);
private:
  const GDetectorConstruction* fDetConstruction;
  GE ventAction * fEventAction;
\};
# e n di f
```
### 8.3.5. GRunAction.cc

```
/ / ∗∗∗∗∗∗∗∗∗∗∗∗∗∗∗∗∗∗∗∗∗∗∗∗∗∗∗∗∗∗∗∗∗∗∗∗∗∗∗∗∗∗∗∗∗∗∗∗∗∗∗∗∗∗∗∗∗∗∗∗∗∗∗∗∗∗∗∗
/ / ∗ L i c e n s e and D i s c l a i m e r ∗
/ / ∗ ∗
// * The Geant4 software is copyright of the Copyright Holders of *
// ∗ the Geant4 Collaboration. It is provided under the terms and *
// * conditions of the Geant4 Software License, included in the file *
// * LICENSE and available at http://cern.ch/geant4/license. These *
```

```
// * include a list of copyright holders.
/ / ∗ ∗
// * Neither the authors of this software system, nor their employing *
// * institutes, nor the agencies providing financial support for this *
// * work make any representation or warranty, express or implied, *
// * regarding this software system or assume any liability for its *
// ∗ use. Please see the license in the file LICENSE and URL above *
// * for the full disclaimer and the limitation of liability. *
/ / ∗ ∗
// * This code implementation is the result of the scientific and *
// * technical work of the GEANT4 collaboration.
// * By using, copying, modifying or distributing the software (or *
// * any work based on the software) you agree to acknowledge its *
// * use in resulting scientific publications, and indicate your *
// * acceptance of all terms of the Geant4 Software license.
/ / ∗∗∗∗∗∗∗∗∗∗∗∗∗∗∗∗∗∗∗∗∗∗∗∗∗∗∗∗∗∗∗∗∗∗∗∗∗∗∗∗∗∗∗∗∗∗∗∗∗∗∗∗∗∗∗∗∗∗∗∗∗∗∗∗∗∗∗∗
#ifndef GRunAction_h
#define GRunAction_h 1
#include "G4UserRunAction.hh"
#include "globals.hh"
class G4Run:
class GRunAction : public G4UserRunAction
{
 public:
   GRunAction ();
   virtual \tilde{C}GRunAction();
   virtual void BeginOfRunAction (const G4Run*);
   virtual void EndOfRunAction (const G4Run*);
\};
#endif
```
### 8.3.6. GDetectorConstruction.hh

```
/ / ∗∗∗∗∗∗∗∗∗∗∗∗∗∗∗∗∗∗∗∗∗∗∗∗∗∗∗∗∗∗∗∗∗∗∗∗∗∗∗∗∗∗∗∗∗∗∗∗∗∗∗∗∗∗∗∗∗∗∗∗∗∗∗∗∗∗∗∗
/ / ∗ L i c e n s e and D i s c l a i m e r ∗
/ / ∗ ∗
// * The Geant4 software is copyright of the Copyright Holders of *
// ∗ the Geant4 Collaboration. It is provided under the terms and *
// * conditions of the Geant4 Software License, included in the file *
// * LICENSE and available at http://cern.ch/geant4/license. These *
// * include a list of copyright holders.
/ / ∗ ∗
// * Neither the authors of this software system, nor their employing *
// * institutes, nor the agencies providing financial support for this *
// * work make any representation or warranty, express or implied, *
// ∗ regarding this software system or assume any liability for its *
// ∗ use. Please see the license in the file LICENSE and URL above *
// * for the full disclaimer and the limitation of liability. *
/ / ∗ ∗
// * This code implementation is the result of the scientific and *
// * technical work of the GEANT4 collaboration.
// * By using, copying, modifying or distributing the software (or *
// * any work based on the software) you agree to acknowledge its *
// * use in resulting scientific publications, and indicate your *
// * acceptance of all terms of the Geant4 Software license.
/ / ∗∗∗∗∗∗∗∗∗∗∗∗∗∗∗∗∗∗∗∗∗∗∗∗∗∗∗∗∗∗∗∗∗∗∗∗∗∗∗∗∗∗∗∗∗∗∗∗∗∗∗∗∗∗∗∗∗∗∗∗∗∗∗∗∗∗∗∗
#ifndef GDetectorConstruction_h
# define GDetector Construction_h 1
#include "G4VU serDetector Construction.hh"
#include "globals.hh"
class G4VPhysicalVolume;
class GD et e ctor Construction : public G4V Us er Detector Construction
{
 public:
   GD etector Construction (G4VPhysical Volume *setWorld = 0,
      G4VPhysicalVolume *vol1 = 0, G4VPhysicalVolume *vol2=0)
```

```
{
      fWorld = setWorld;fDome = vol1;
      fTopPart = vol2;}
   / / v i r t u a l ˜ G D e t e c t o r C o n s t r u c t i o n ( ) ;
    public:virtual G4VPhysicalVolume* Construct ()
    {
       return fWorld;
    }
    / / g e t met h o d s
    / /
    const G4VPhysicalVolume * GetAbsorberPV () const;
    const G4VPhysicalVolume * GetGapPV () const;
    private:
    / / met h o d s
    G4VPhysicalVolume * fWorld; //
    G4VPhysicalVolume * fDome; //
    G4VPhysicalVolume * fTopPart; //
\};
/ / i n l i n e f u n c t i o n s
in line const G4VPhysicalVolume * GDetectorConstruction :: GetAbsorberPV()
   const \{return fTopPart;
}
inline const G4VPhysicalVolume* GDetectorConstruction: : GetGapPV () const
   {
  return fDome;
}
#endif
```
### 8.3.7. GAnalysis

```
/ / ∗∗∗∗∗∗∗∗∗∗∗∗∗∗∗∗∗∗∗∗∗∗∗∗∗∗∗∗∗∗∗∗∗∗∗∗∗∗∗∗∗∗∗∗∗∗∗∗∗∗∗∗∗∗∗∗∗∗∗∗∗∗∗∗∗∗∗∗
// * L i cense and D is claimer * * *
/ / ∗ ∗
// * The Geant4 software is copyright of the Copyright Holders of *
// * the Geant4 Collaboration. It is provided under the terms and *
// * conditions of the Geant4 Software License, included in the file *
// * LICENSE and available at http://cern.ch/geant4/license. These *
// * include a list of copyright holders. * *
/ / ∗ ∗
// * Neither the authors of this software system, nor their employing *
// * institutes, nor the agencies providing financial support for this *
// * work make any representation or warranty, express or implied, *
// * regarding this software system or assume any liability for its *
// ∗ use. Please see the license in the file LICENSE and URL above *
// * for the full disclaimer and the limitation of liability.
/ / ∗ ∗
// * This code implementation is the result of the scientific and *
// * technical work of the GEANT4 collaboration.
// * By using, copying, modifying or distributing the software (or *
// * any work based on the software) you agree to acknowledge its *
// * use in resulting scientific publications, and indicate your *
// * acceptance of all terms of the Geant4 Software license. *
/ / ∗∗∗∗∗∗∗∗∗∗∗∗∗∗∗∗∗∗∗∗∗∗∗∗∗∗∗∗∗∗∗∗∗∗∗∗∗∗∗∗∗∗∗∗∗∗∗∗∗∗∗∗∗∗∗∗∗∗∗∗∗∗∗∗∗∗∗∗
#ifndef GAnalysis_h
#define GAnalysis_h 1
#include "g4root.hh"
#endif
```
# **Bibliografía**

- [1] J. ALLISON ET AL. Geant4 Developments and Applications. IEEE Transactions on Nuclear Science 53 No. 1, 2006.
- [2] S. AGOSTINELLI ET AL. *Geant4 A Simulation Toolkit.* Addison-Wesley, New York, NY, USA, 3th edition, 1990.
- [3] HECK ET AL. *CORSIKA: A Monte Carlo Code to Simulate Extensive Air Showers.* **CORSIKA 7.4004.**
- [4] S. OSTAPCHENKO. *QGSJET-II*. PRD 83 (2011) 014018, 2011.
- [5] H.C. FESEFELDT. GHEISHA program. Technical Report PITHA 85-02 (1985), 1985.
- [6] Rene Brun and Fons Rademakers. ROOT An Object Oriented Data Analysis Frame*work.* Proceedings AIHENP 96 Workshop, Lausanne, Sep. 1996, Nucl. Inst. Meth. in Phys. Res. A 389 (1997) 81-86. See also http://root.cern.ch/, 1997.
- [7] H. K. M. ET AL TANAKA. Radiographic Visualization of Magma Dynamics in an Erupting Volcano. Nat. Commun. 5:3381 doi:10.1038/ncomms4381 (2014), 2014.
- [8] V.F. Hess. V.F.: Physikalische Zeitschrift 13. 1912.
- [9] A. A. Watson M. Nagano. Review of Modern Physics Vol 72. 2000.
- [10] 1003 Phys. Rev. 52. New Evidence for the Existence of a Particle Intermediate Between *the Proton and Electron.* 1937.
- [11] L. O. C. Drury. Rep Prog. *Phys.46*, 973, 1983.
- [12] J. J. Jokipii. Ap. J. 313. 1987.
- [13] Particle Data Book. Particle Data Group. 2004.
- [14] S. CECCHINI and M. SIOLI. COSMIC RAY MUON PHYSICS.
- [15] SERGEI I. STRIGANOV Ernest Orlando Lawrence DONALD E. GROOM, NIKOLAI V. MOKHOV. *MUON STOPPING POWER AND RANGE TABLES 10 MeV - 100 TeV*.
- [16] SERVICIO GEOLÓGICO COLOMBIANO, Observatorio Vulcanológico y Sismológico Pasto. [http://www2.sgc.gov.co/Pasto/Volcanes/VolcanGaleras/](http://www2.sgc.gov.co/Pasto/Volcanes/VolcanGaleras/Generalidades.aspx) [Generalidades.aspx](http://www2.sgc.gov.co/Pasto/Volcanes/VolcanGaleras/Generalidades.aspx).
- [17] NOAA NATIONAL CENTERS FOR ENVIRONMENTAL INFORMATION. Magnetic Field Calculators.
- [18] W. Pokorski G. Santin R. Chytracek, J. McCormick. *Geometry Description Markup Language for Physics Simulation and Analysis Applications*.
- [19] 3D CAD Design Software SolidWorks. [http://www.solidworks.com/sw/656{\\_}ENU{\\_}HTML.html](http://www.solidworks.com/sw/656{_}ENU{_}HTML.html).
- [20] Radiation Shielding tool with a new Monte Carlo module FASTRAD. <http://www.fastrad.net>.
- [21] CHAPTER 10 (d). Composition of Rocks FUNDAMENTALS eBOOK, Introduction to the Lithosphere. <http://www.physicalgeography.net/fundamentals/10d.html>.
- [22] L. CAZON ET AL. *A model for the transport of muons in extensive air showers*.
- [23] K. GREISEN. *Ann. Rev. Nucl. Sci. 10 (1960) 63*.
- [24] J. NISHIMURA K. KAMATA. *Prog. Theoret. Phys. Suppl. 6 (1958) 93*.
- [25] Supanitsky PhD Thesis. *Detectores de Superficie y la Composicion Quimica de los Rayos Cosmicos*.
- [26] A TAPIA ET AL. *Study of the chemical composition of high energy cosmic rays using the muon LDF of EAS between*  $10^{17,25}$  *eV and*  $10^{17,50}$  *eV.*

# [27] Global Data Assimilation System (GDAS) SNOAA NATIONAL CENTERS FOR EN-VIRONMENTAL INFORMATION.

<http://www.emc.ncep.noaa.gov/gmb/gdas/>.

[28] ICHEP 2016.

[http://cern.ch/event/432527/contributions/1071873/](http://cern.ch/event/432527/contributions/1071873/ attachments/1333362/2004792/postertomografiafinal.pdf) [attachments/1333362/2004792/postertomografiafinal.pdf](http://cern.ch/event/432527/contributions/1071873/ attachments/1333362/2004792/postertomografiafinal.pdf).